# fliont

#twitterflight

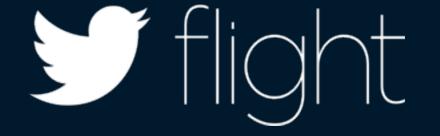

## If Ight Building Better Apps with Crashlytics

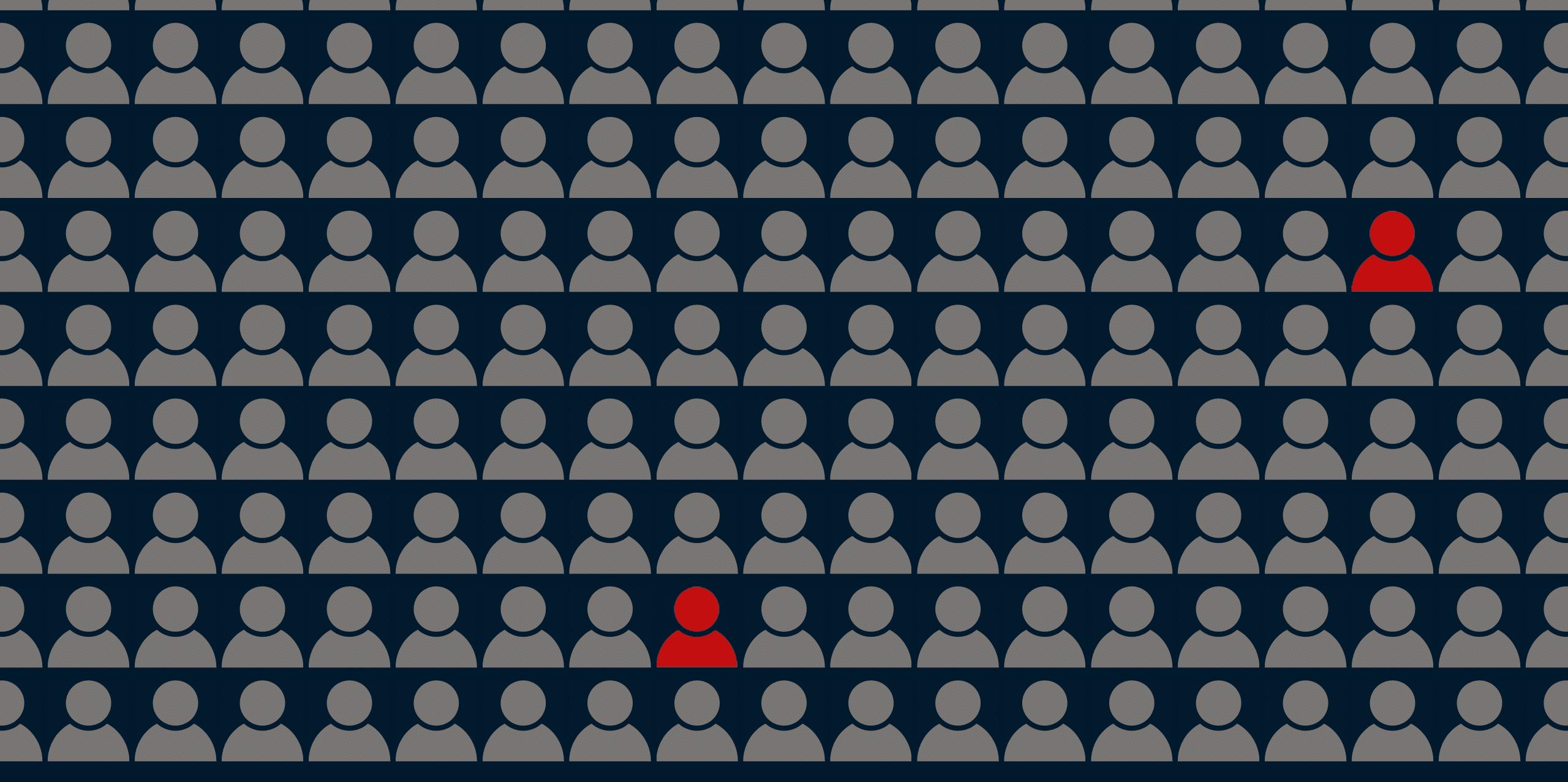

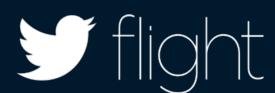

## Stability

Identity

Distribution

Revenue

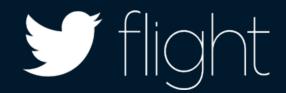

Identity
Distribution

Revenue

Stability

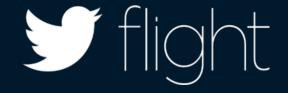

## Stability

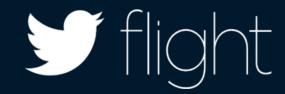

## Crashlytics Kit

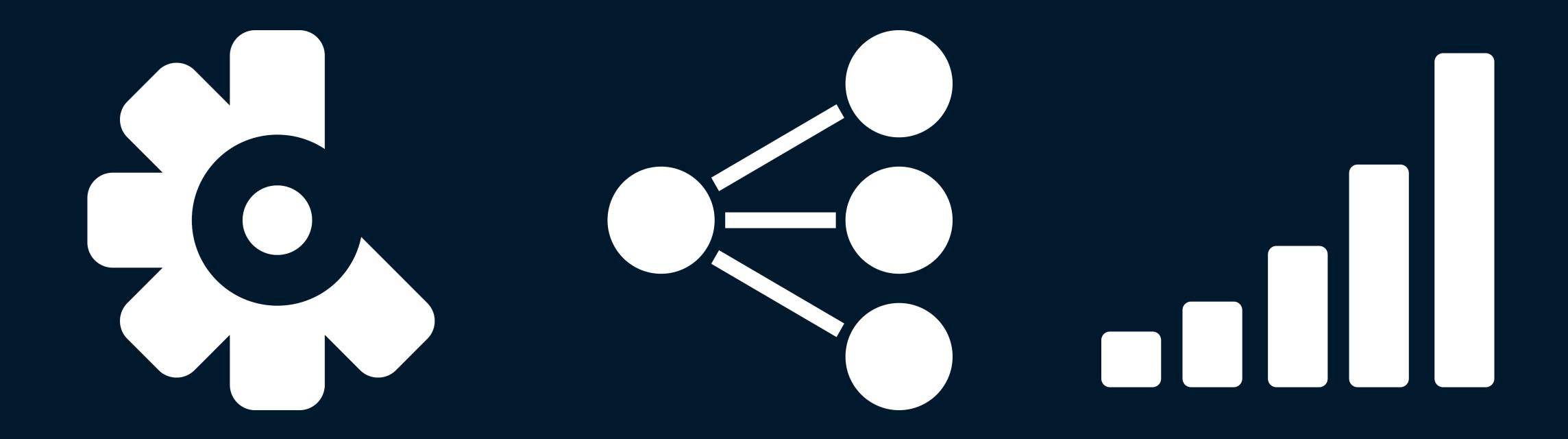

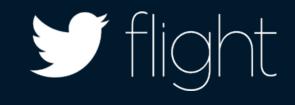

## Crashlytics Kit

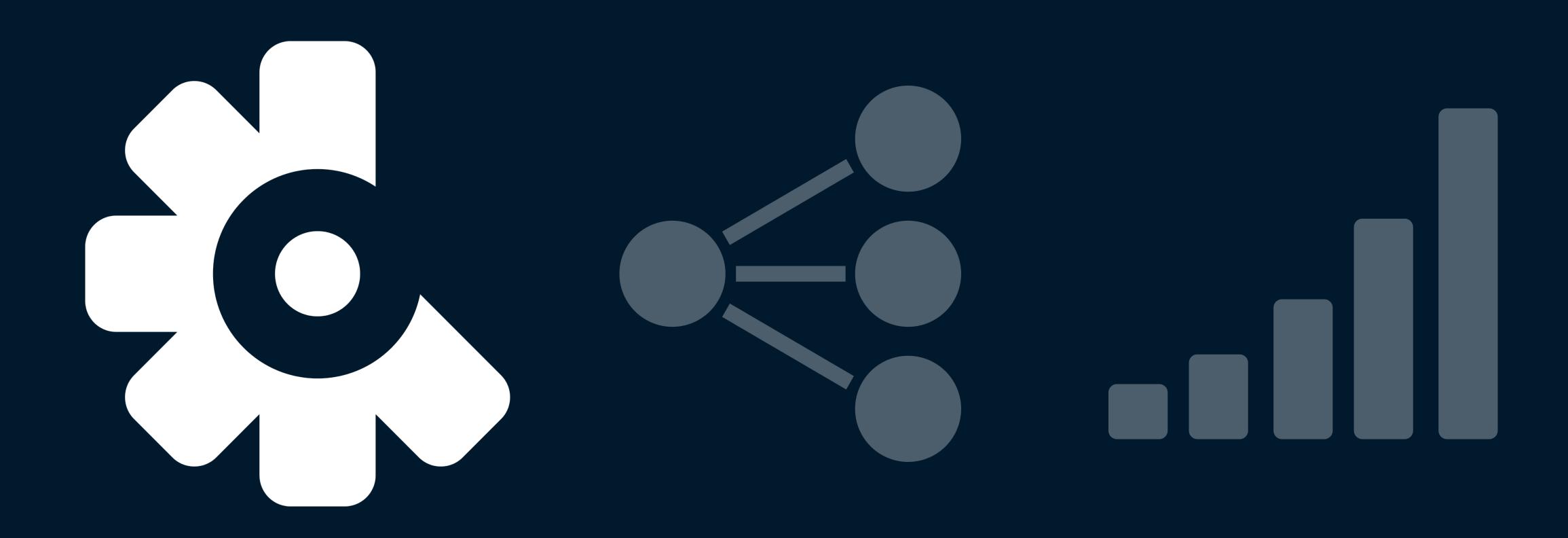

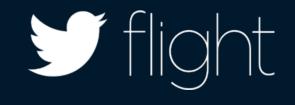

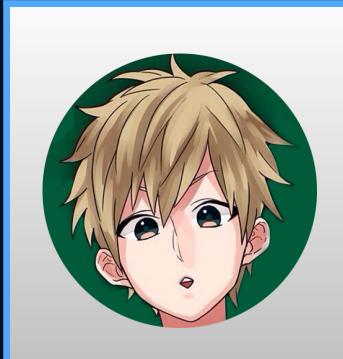

#### Matt Simpson June 25, 2014

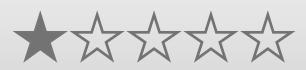

П

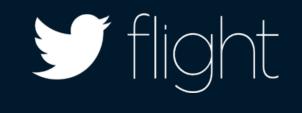

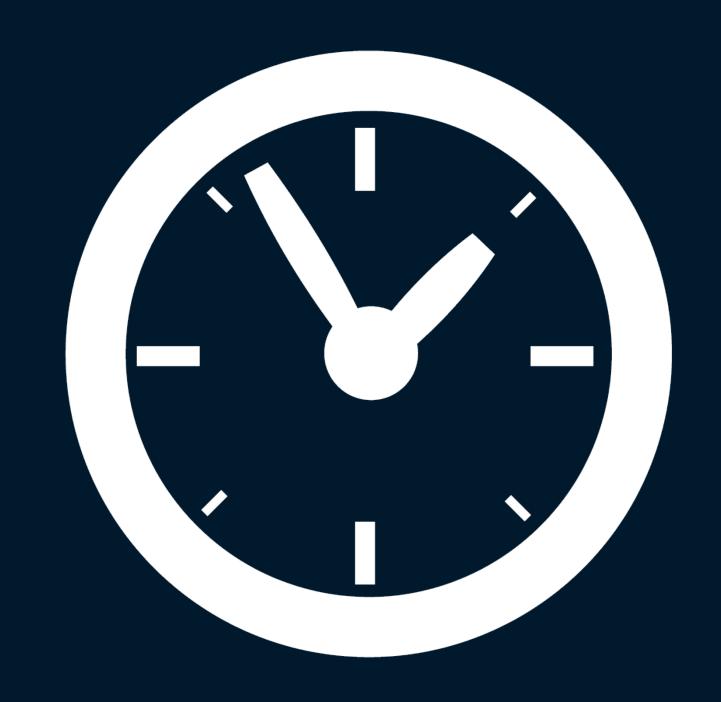

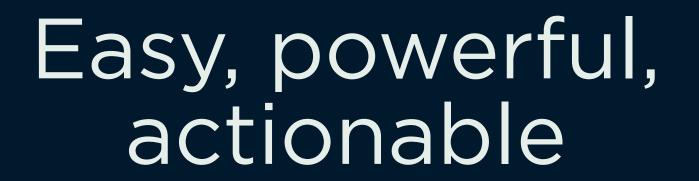

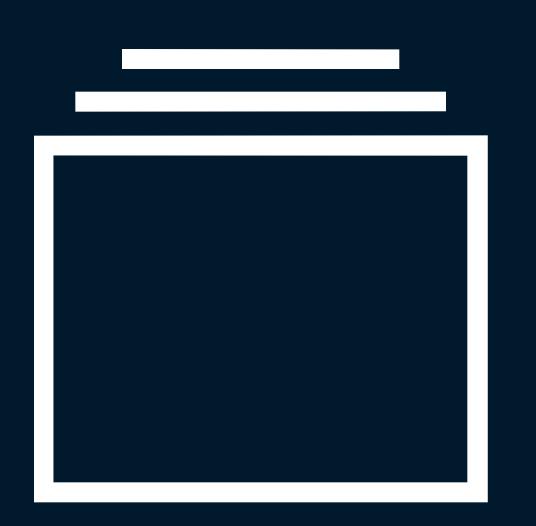

Understand the impact

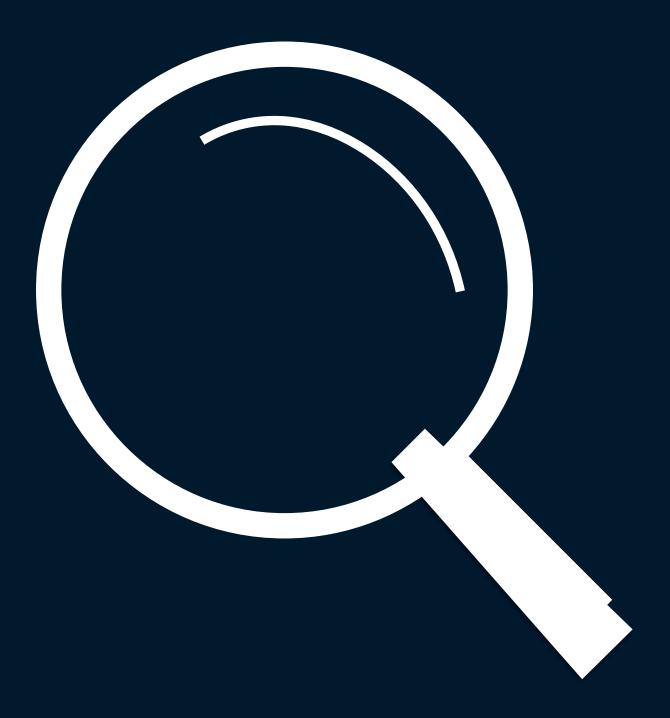

Find the needle in the haystack

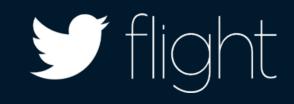

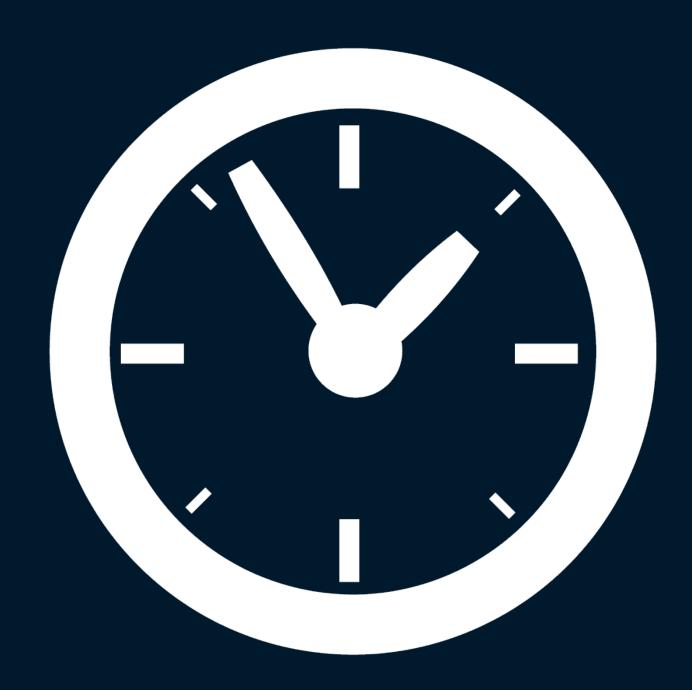

Easy, powerful, actionable

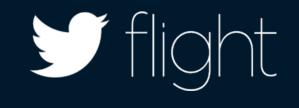

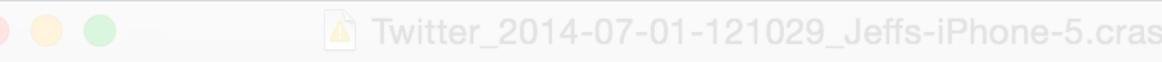

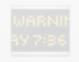

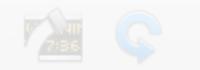

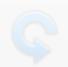

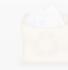

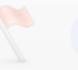

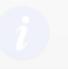

 $0 \times 2 = 0.0546 \times 2 = 0.0000 \times 34118$ 

0x33f836ce 0x33f7a000 + 38606

 $0 \times 3197588c$   $0 \times 31907000 + 452748$ 

Incident Identifier: 35BB310E-7777-42D6-8767-82313982FB5C CrashReporter Key: 57aa6fd2ba7a5ba7f7a47074ef3f45f19f049f5d

Hardware Model: iPhone5,2 Twitter [936] Process:

/var/mobile/Applications/4B403815-147F-4C9F-9BD2-02713069E2BF/ Path:

Twitter.app/Twitter

com.twitter.dogfood.internal Identifier:

ARM (Native) Code Type: Parent Process: launchd [1]

Date/Time: 2014-07-01 12:10:29.383 -0700

OS Version: iOS 7.1.1 (11D201)

Report Version: 104

Exception Type: EXC\_BREAKPOINT (SIGTRAP)

Exception Codes: 0x0000000000000001, 0x000000000000defe

Triggered by Thread: 0

CoreFoundation

14

UIKit

GraphicsServices

#### Thread 0 Crashed:

| 0  | libsystem_kernel.dylib   | 0x39e2d6d8 | 0x39e1b000 + 75480  |
|----|--------------------------|------------|---------------------|
| 1  | Twitter                  | 0x0088bef0 | 0xf4000 + 7962352   |
| 2  | libsystem_platform.dylib | 0x39e91720 | 0x39e8e000 + 14112  |
| 3  | libsystem_c.dylib        | 0x39da36ce | 0x39d95000 + 59086  |
| 4  | Twitter                  | 0x0073bf96 | 0xf4000 + 6586262   |
| 5  | Twitter                  | 0x0073be7e | 0xf4000 + 6585982   |
| 6  | Twitter                  | 0x008043bc | 0xf4000 + 7406524   |
| 7  | Foundation               | 0x2faccab0 | 0x2f9fe000 + 846512 |
| 8  | CoreFoundation           | 0x2f0adf4c | 0x2f00e000 + 655180 |
| 9  | CoreFoundation           | 0x2f0adb66 | 0x2f00e000 + 654182 |
| 10 | CoreFoundation           | 0x2f0abeee | 0x2f00e000 + 646894 |
| 11 | CoreFoundation           | 0x2f016764 | 0x2f00e000 + 34660  |

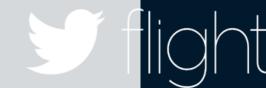

#### TweetRequest.m line 244

-[TweetRequest requestWithURL:timeout:]

v2.3.1

16k CRASHES

USERS

12k

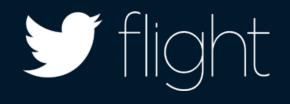

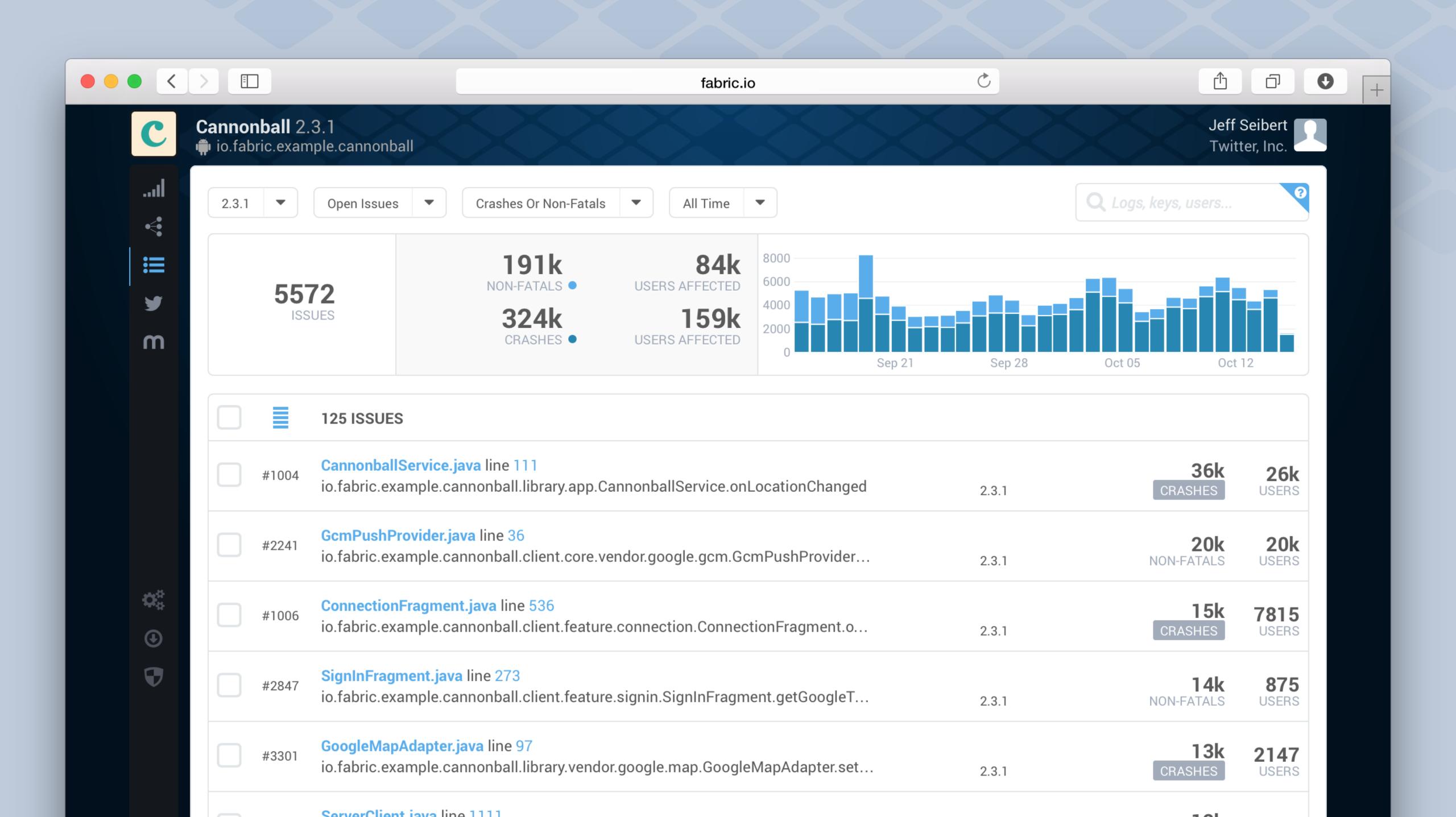

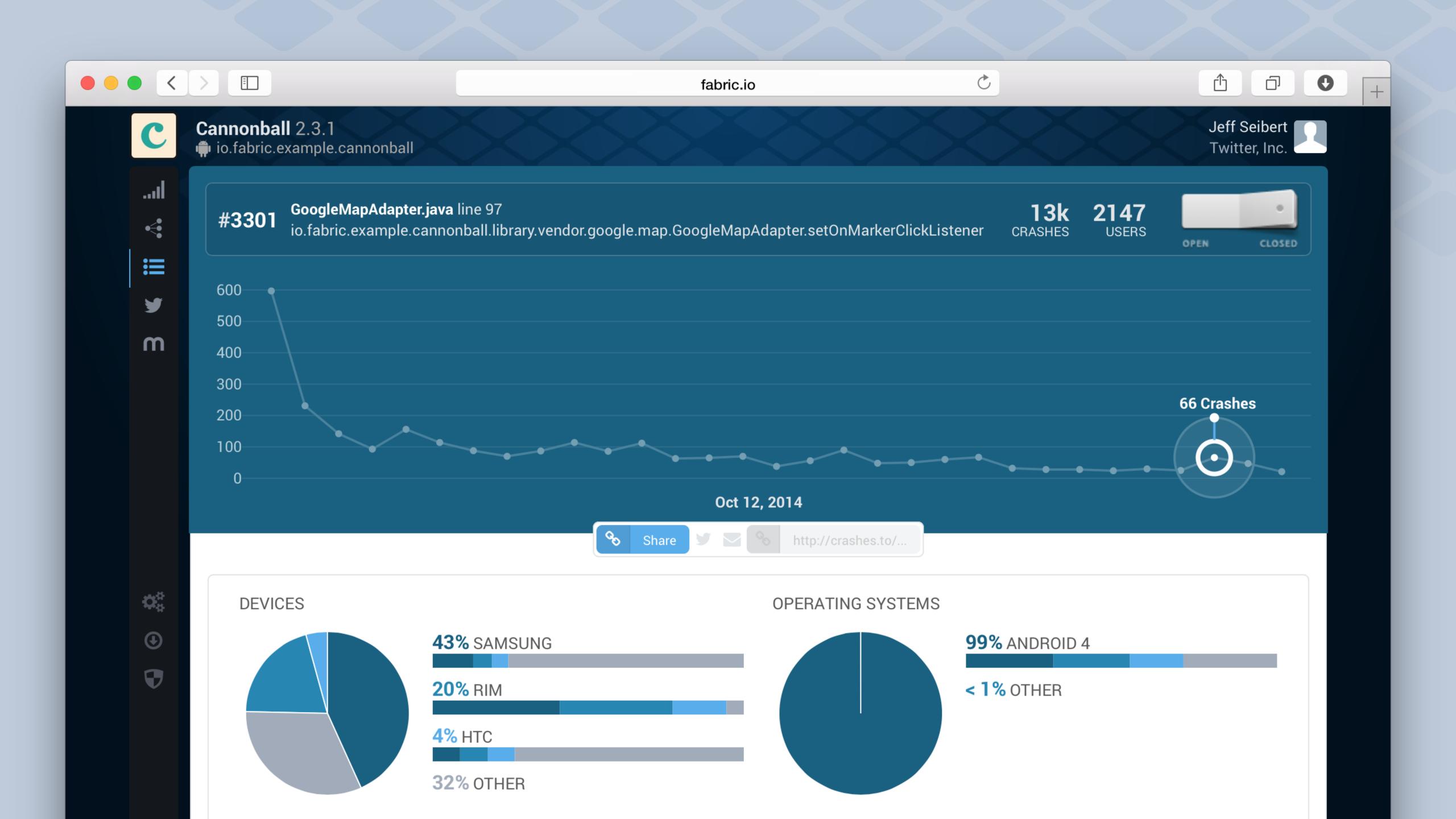

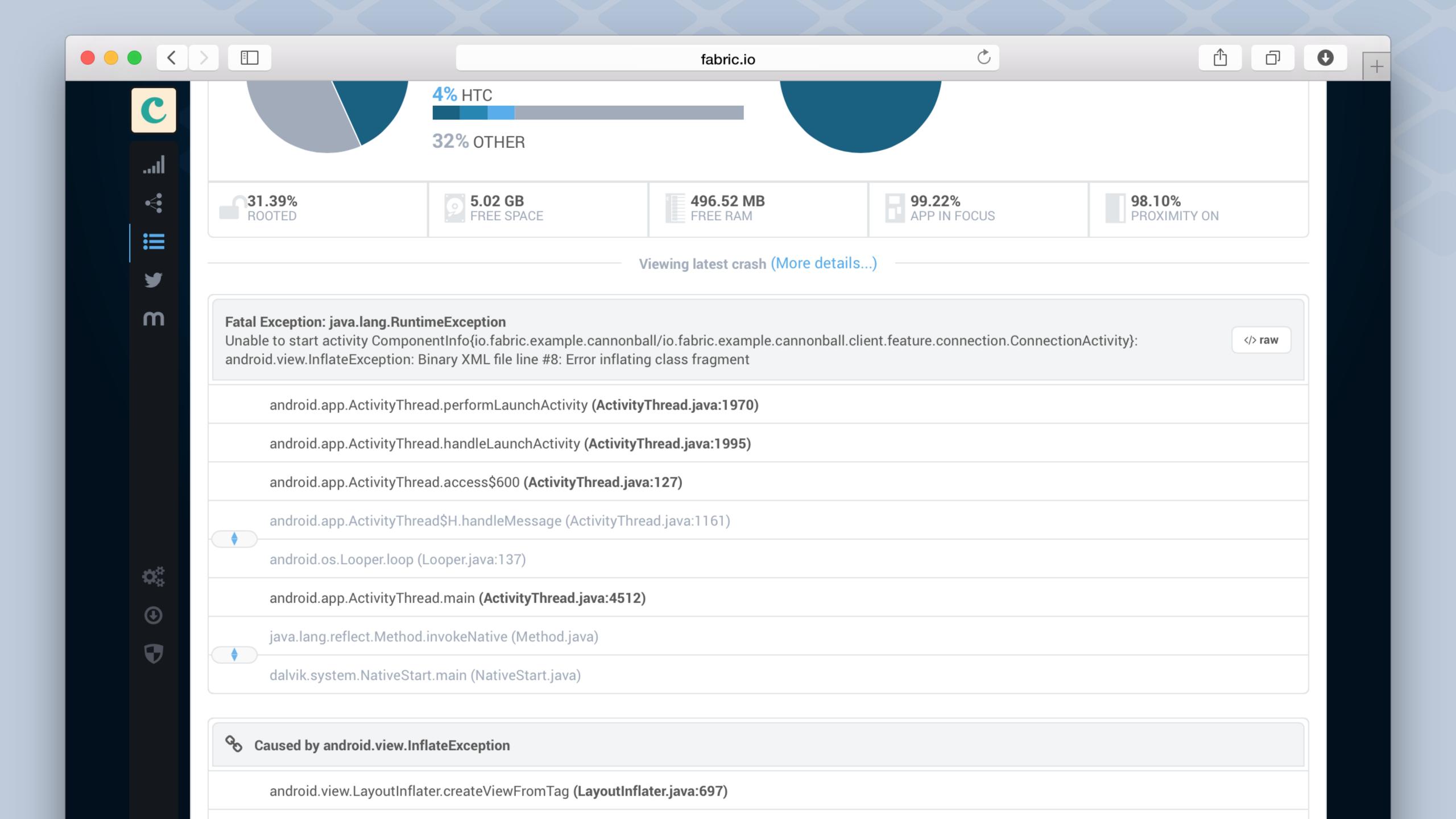

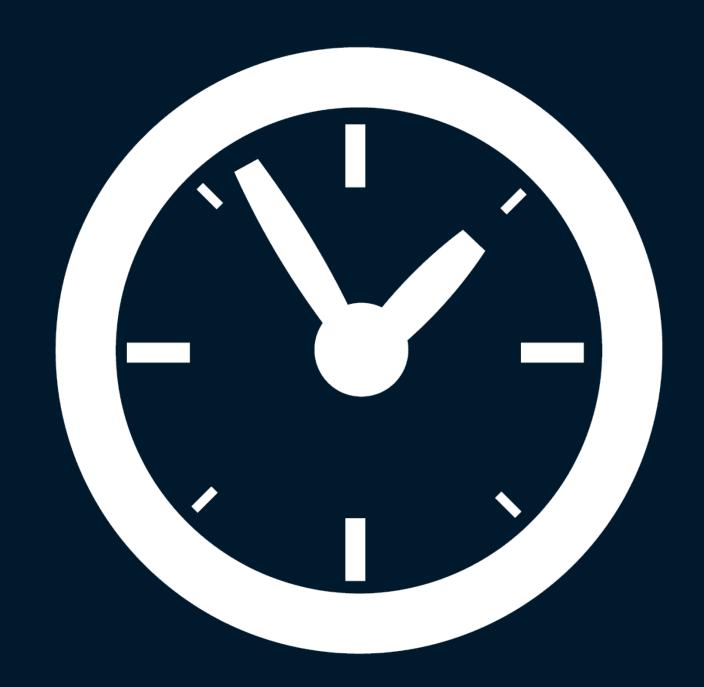

Get up and running quickly

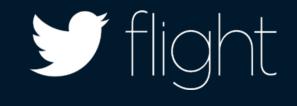

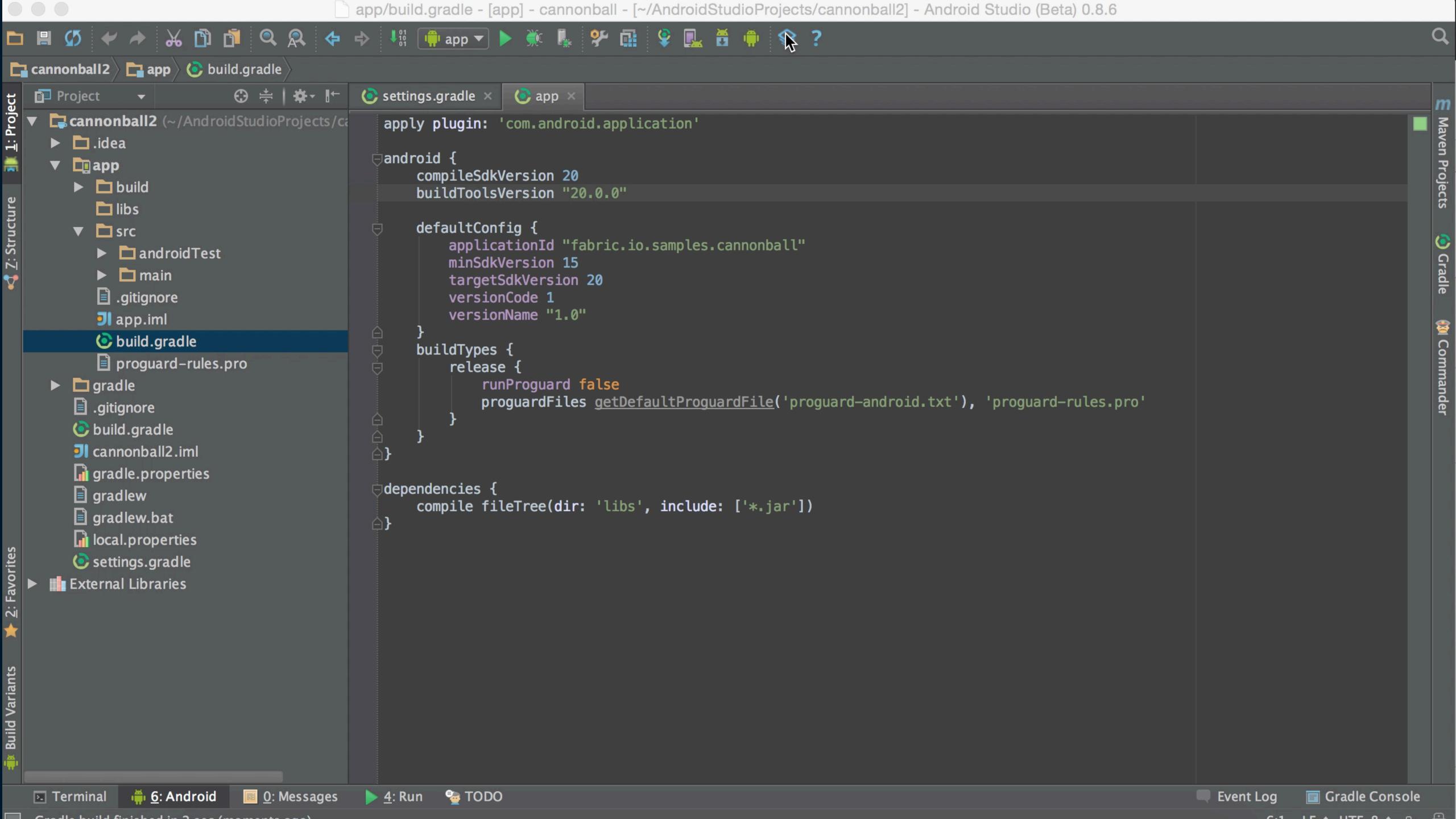

## IDE + Build tool integration

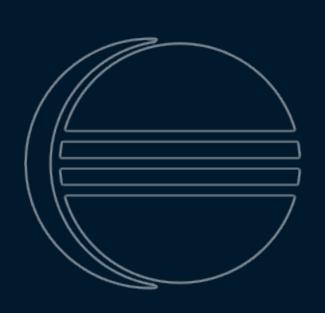

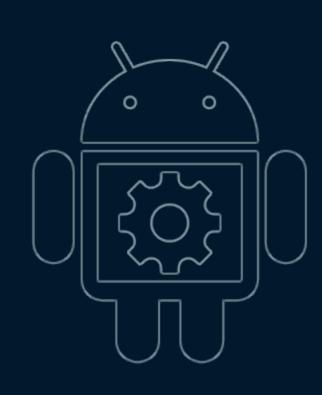

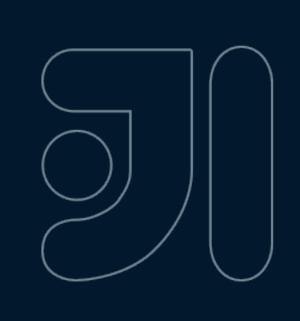

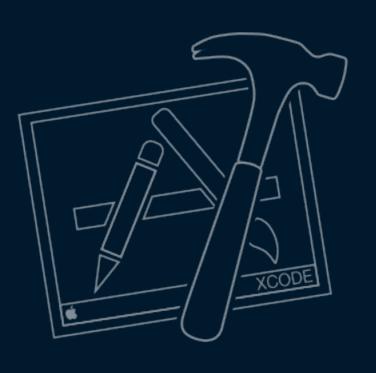

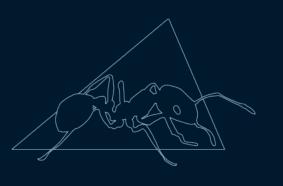

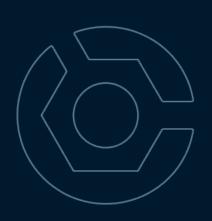

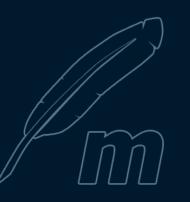

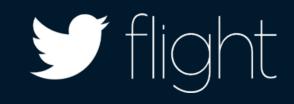

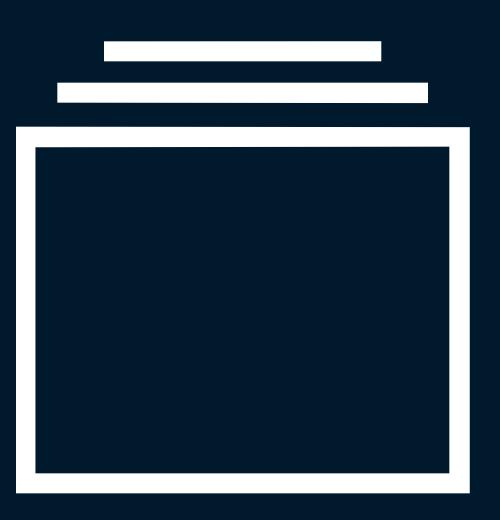

Understand the impact

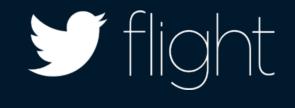

"The most prevalent crash, with 20,000 occurrences in the first week...
We'd never seen it before."

- Strava

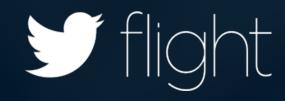

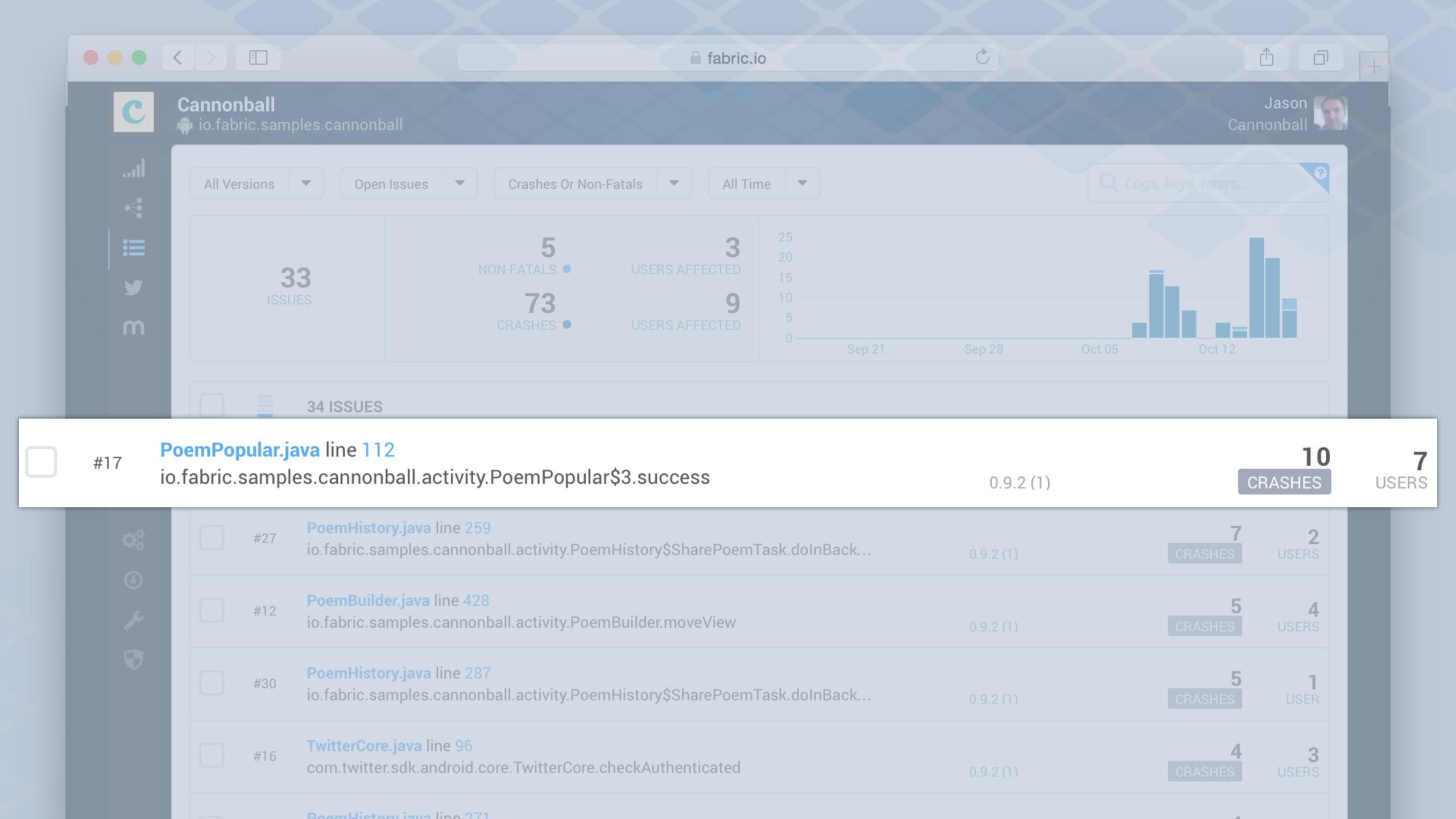

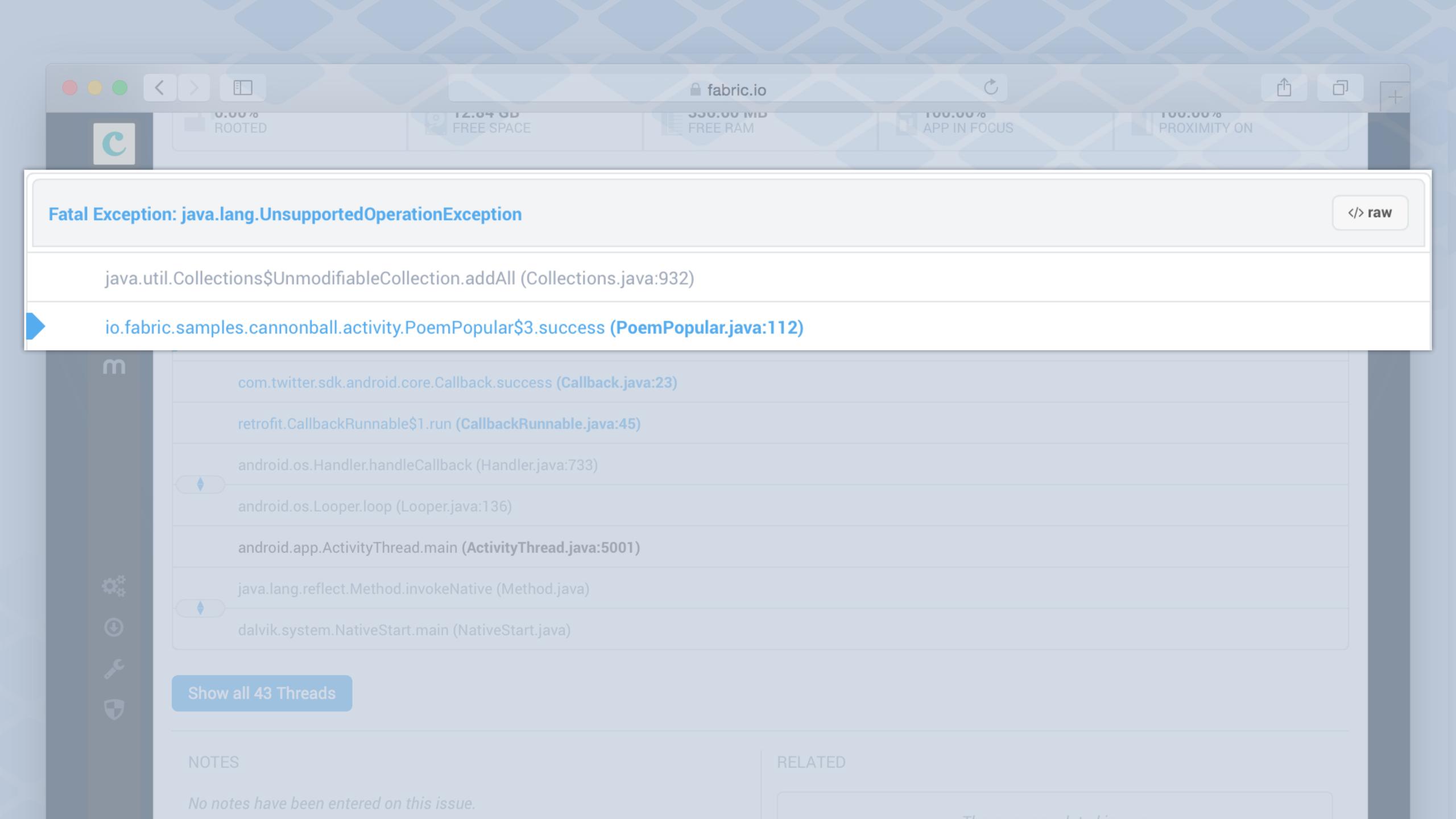

"It's difficult to **overstate** the importance of this **3-4% improvement**."

- Strava

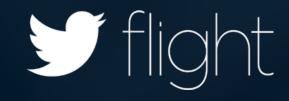

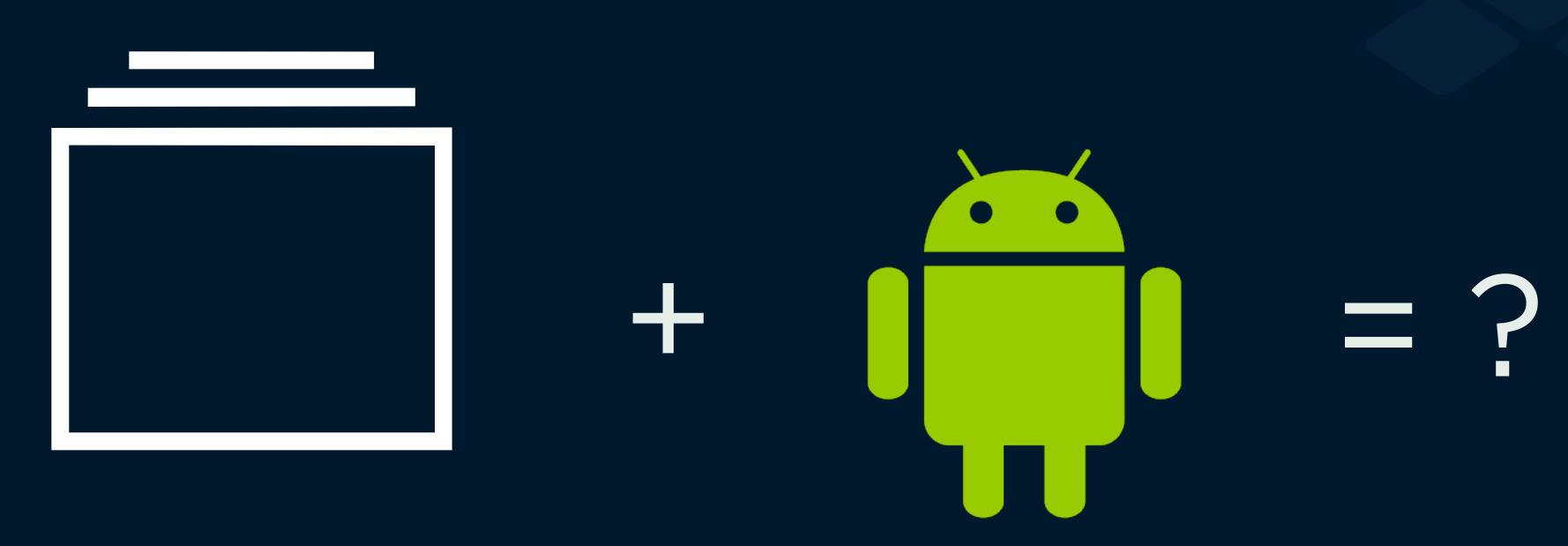

Understand the impact

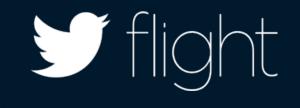

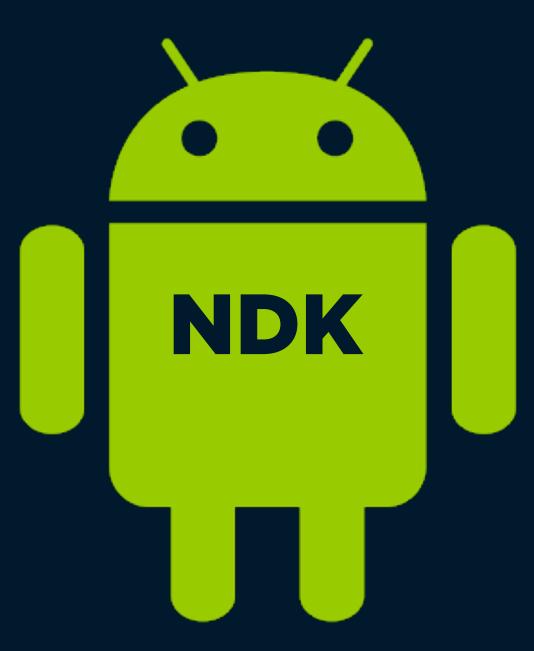

## try.crashlytics.com/secret

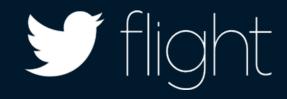

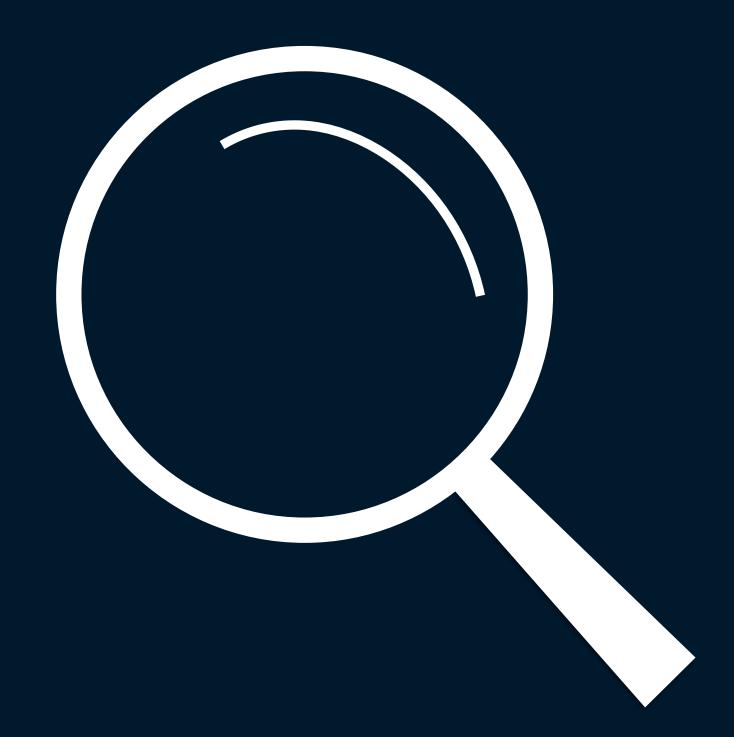

Find needle in the haystack

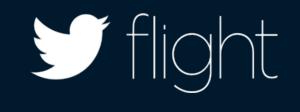

"Company developers spent hours analyzing crash data in order to map them to specific user support tickets, often to no avail."

- Runkeeper

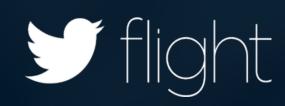

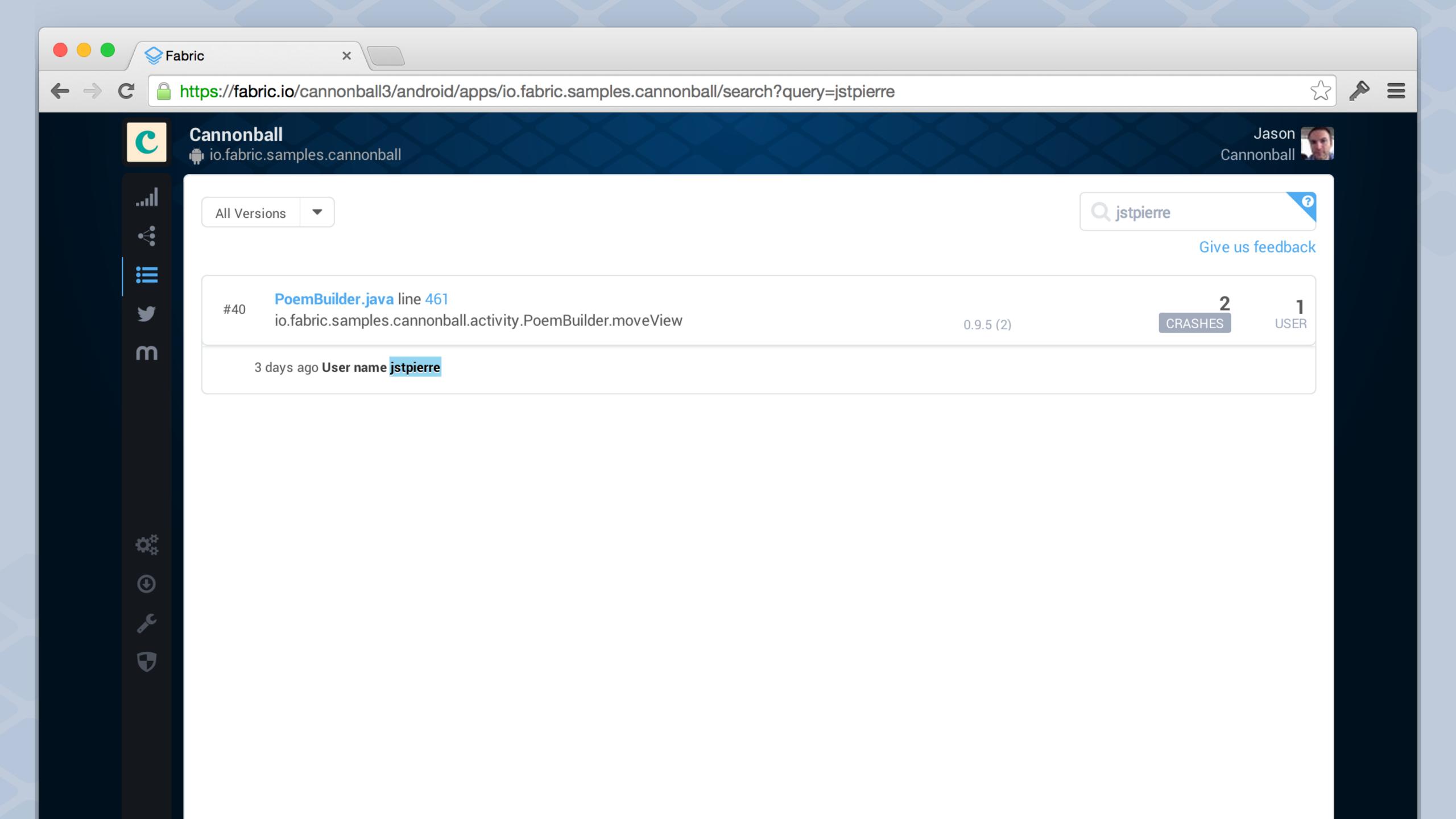

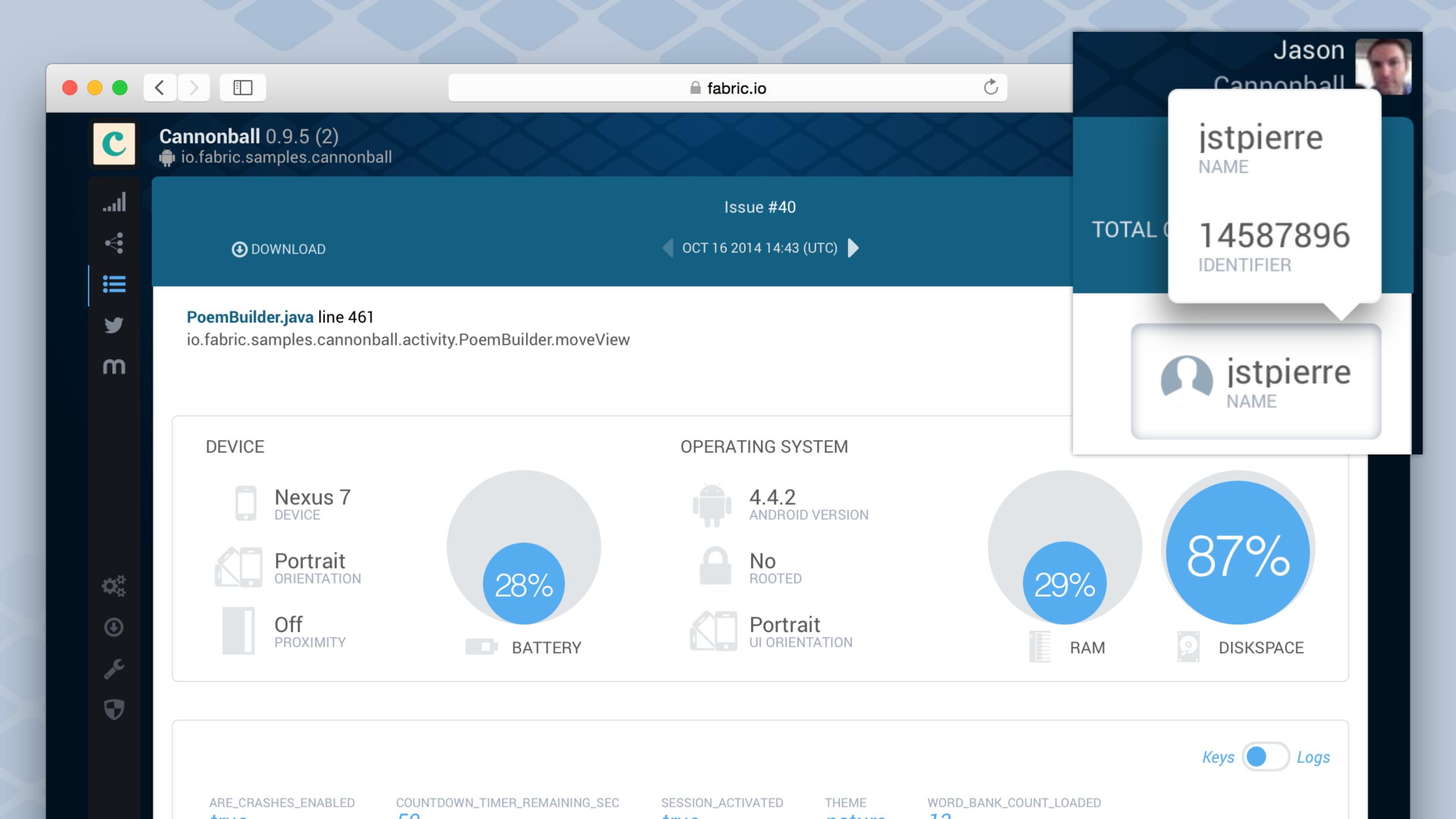

### Setting user identifier

```
public
    Crashlytics
    Crashlytics.setUserName(result.data.getUserName());
    Crashlytics.setUserIdentifier(String.valueOf(result.data.getUserId()));
    Crashlytics
    startThemeChooser
}
```

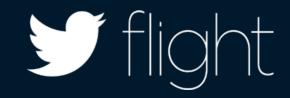

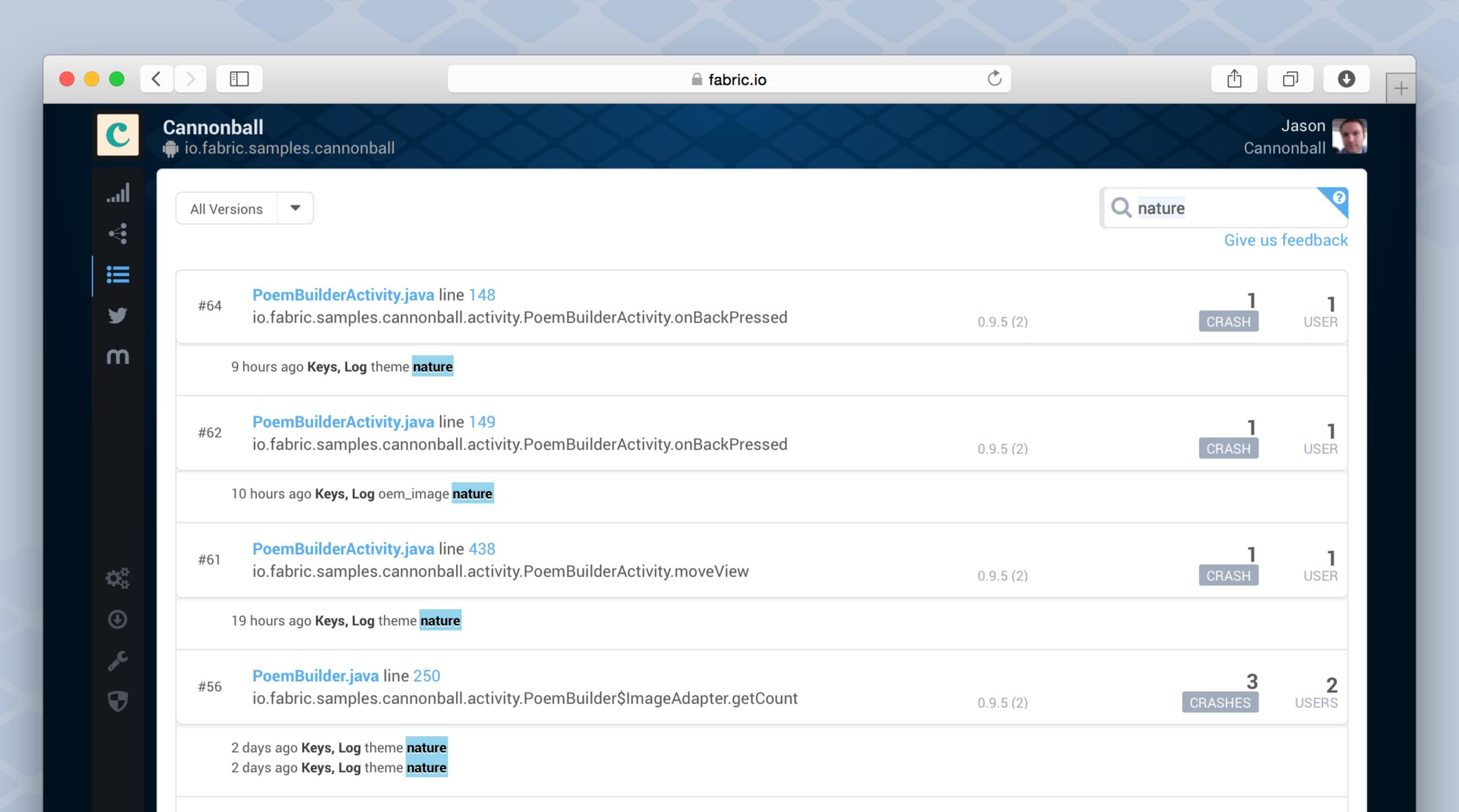

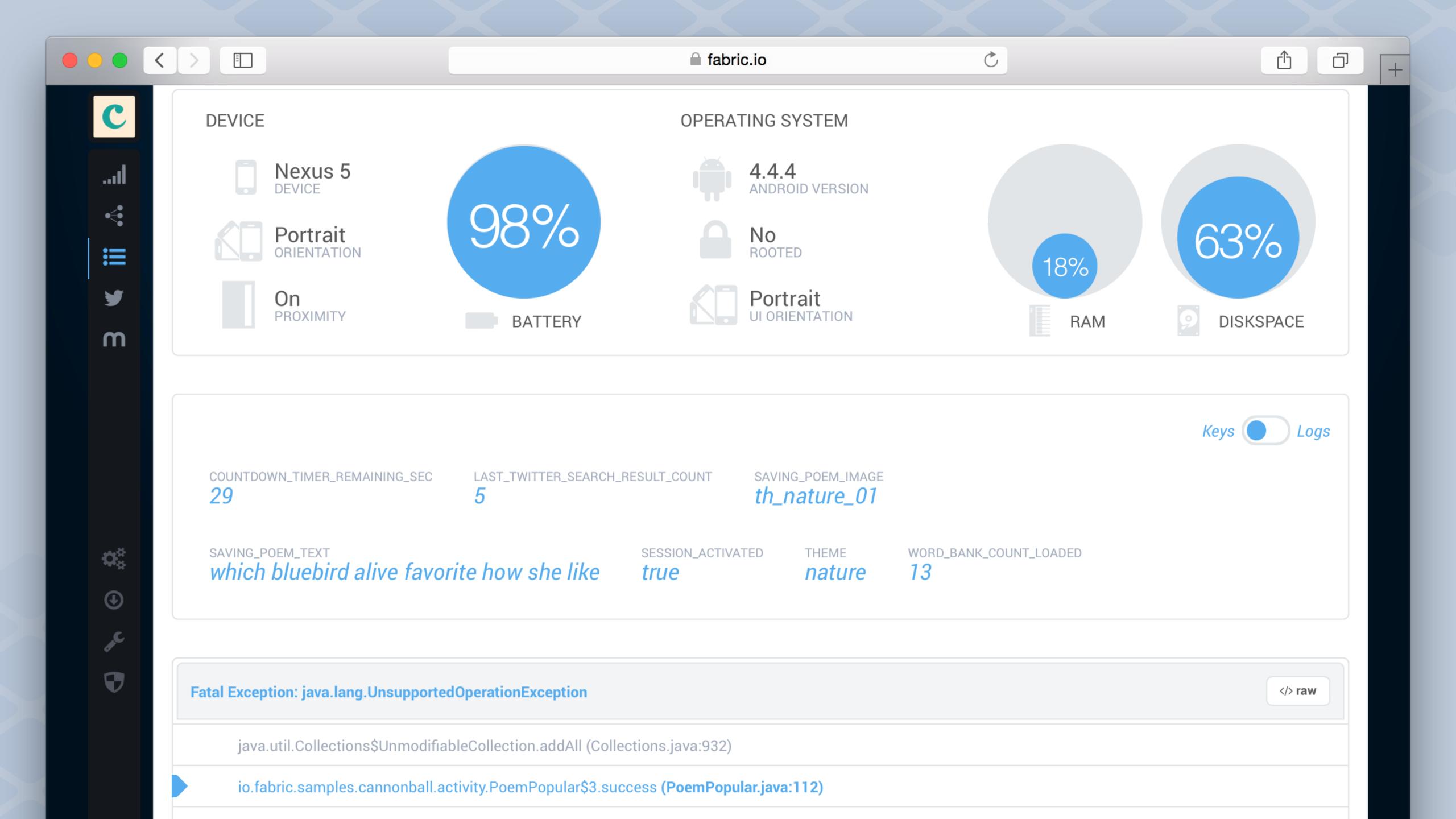

## Custom Keys

| Keys                              | Values |
|-----------------------------------|--------|
| COUNTDOWN_TIMER_REMAINING_SEC     | 29     |
| LAST_TWITTER_SEARCH_RESULTS_COUNT | 5      |
| SESSION_ACTIVATED                 | true   |
| THEME                             | nature |
| WORD_BANK_COUNT_LOADED            | 13     |

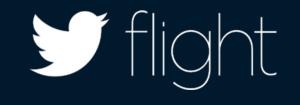

### Using custom keys

```
public

Crashlytics.setString(App.CRASHLYTICS_KEY_THEME, themeName);

intent
startActivity
}
```

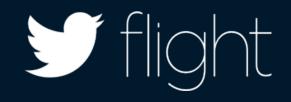

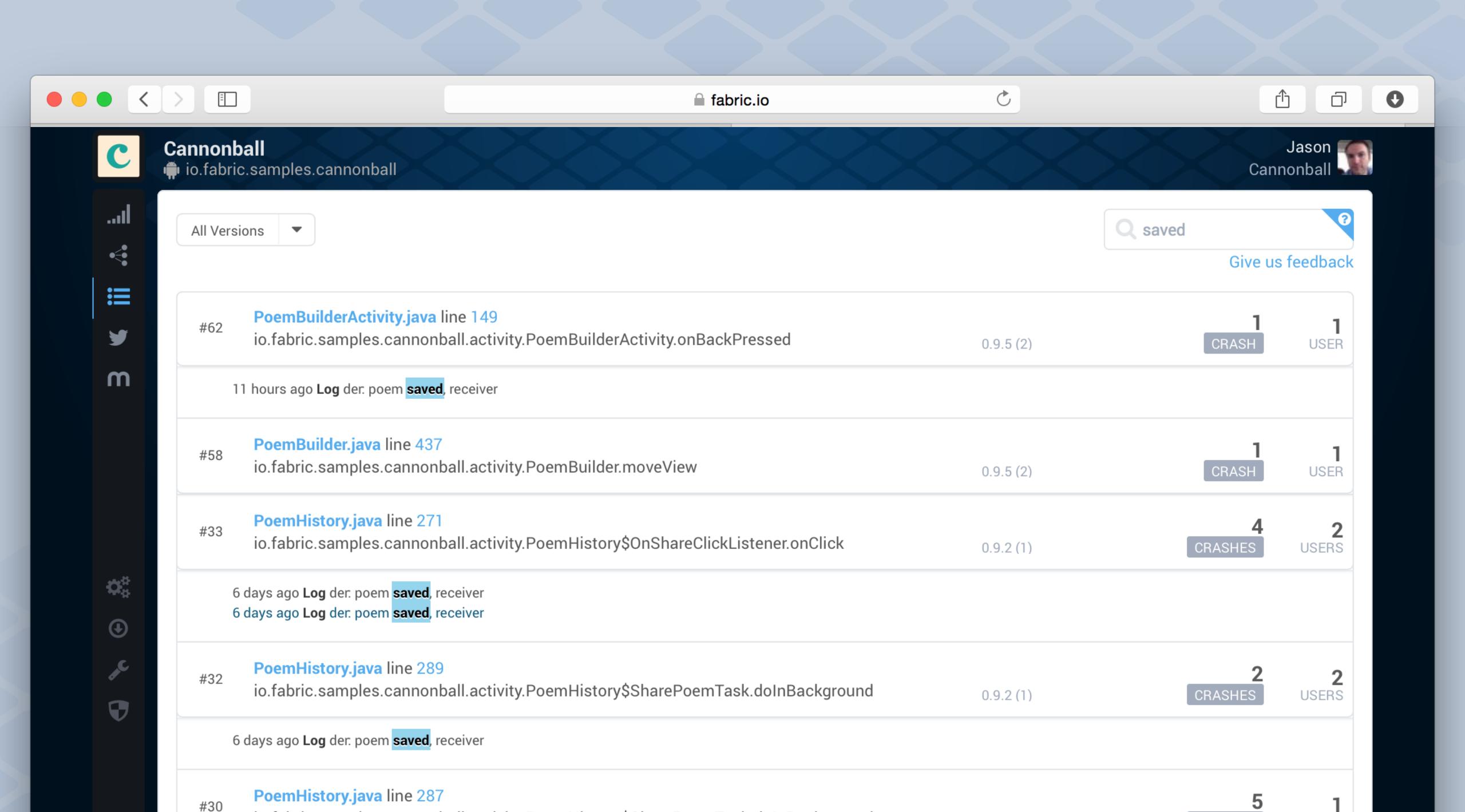

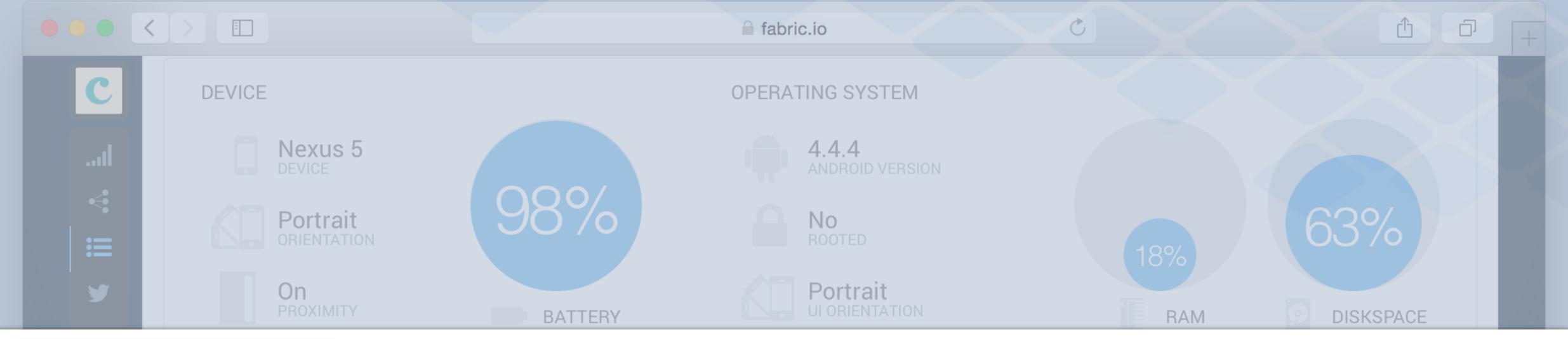

Keys REGEX SUPPORTED! D/Crashlytics Splash: user with active session 00:00:03:682 00:00:05:685 D/Crashlytics ThemeChooser: clicked on Theme: nature 00:00:36:103 D/Crashlytics PoemBuilder: clicked to save poem D/Crashlytics PoemBuilder: poem saved, receiver called 00:00:36:131 00:00:39:000 D/Crashlytics PoemHistory: getting back to ThemeChooser 00:00:40:666 D/Crashlytics ThemeChooser: clicked History button 00:01:01:301 D/Crashlytics PoemHistory: getting back to ThemeChooser D/Crashlytics ThemeChooser: clicked Popular button 00:01:02:866 00:01:02:924 D/Crashlytics PopularTweets: loading more tweets D/Crashlytics PopularTweets: scrolled to end of Tweet list 00:01:05:637 D/Crashlytics PopularTweets: loading more tweets 10 00:01:05:637 00:01:05:763 D/Crashlytics PopularTweets: scrolled to end of Tweet list D/Crashlytics PopularTweets: scrolled to end of Tweet list 12 00:01:05:779 D/Crashlytics PopularTweets: scrolled to end of Tweet list 00:01:05:935 13 |

#### Using custom logs

TextView skipButton skipButton

Crashlytics.log("Login: skipped login");
startThemeChooser
overridePendingTransition

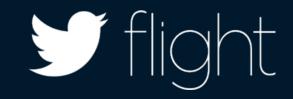

# "...identify all crashes individual users experienced all the way down to the exact line of code causing the issue."

- Runkeeper

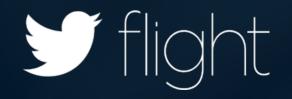

#### PRO TIP Preventing future crashes

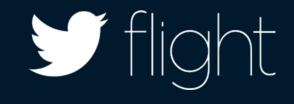

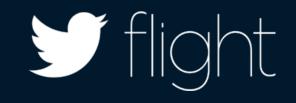

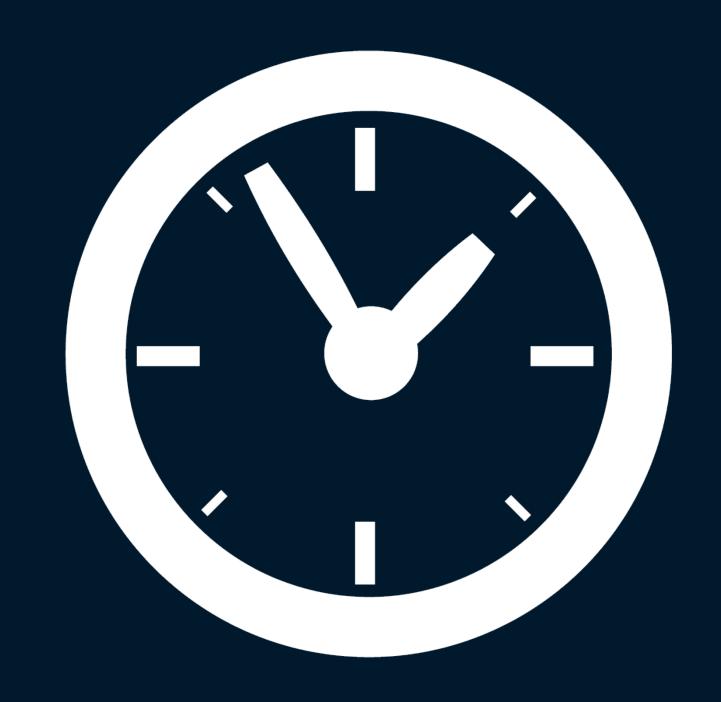

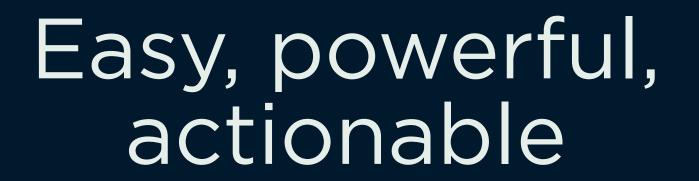

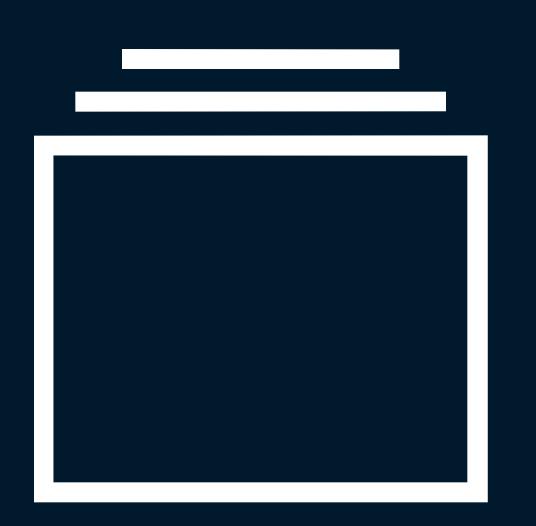

Understand the impact

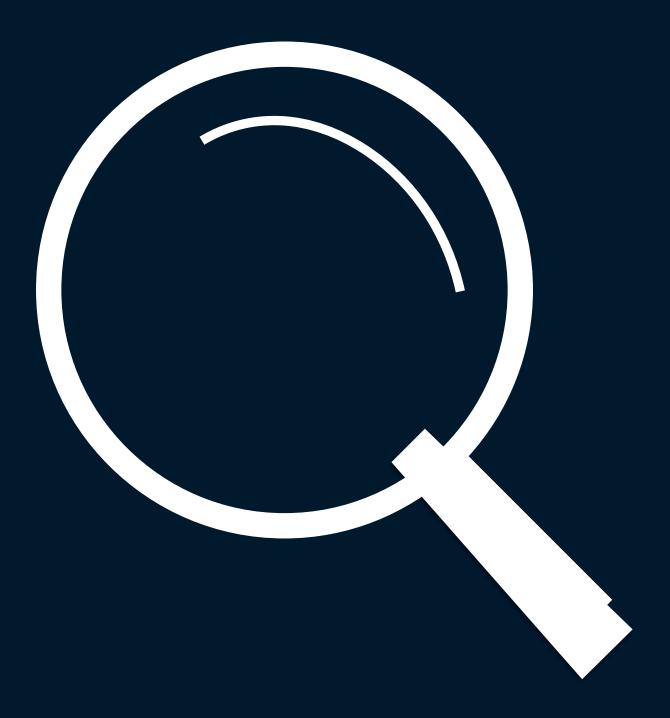

Find the needle in the haystack

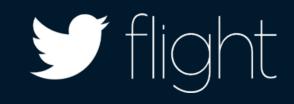

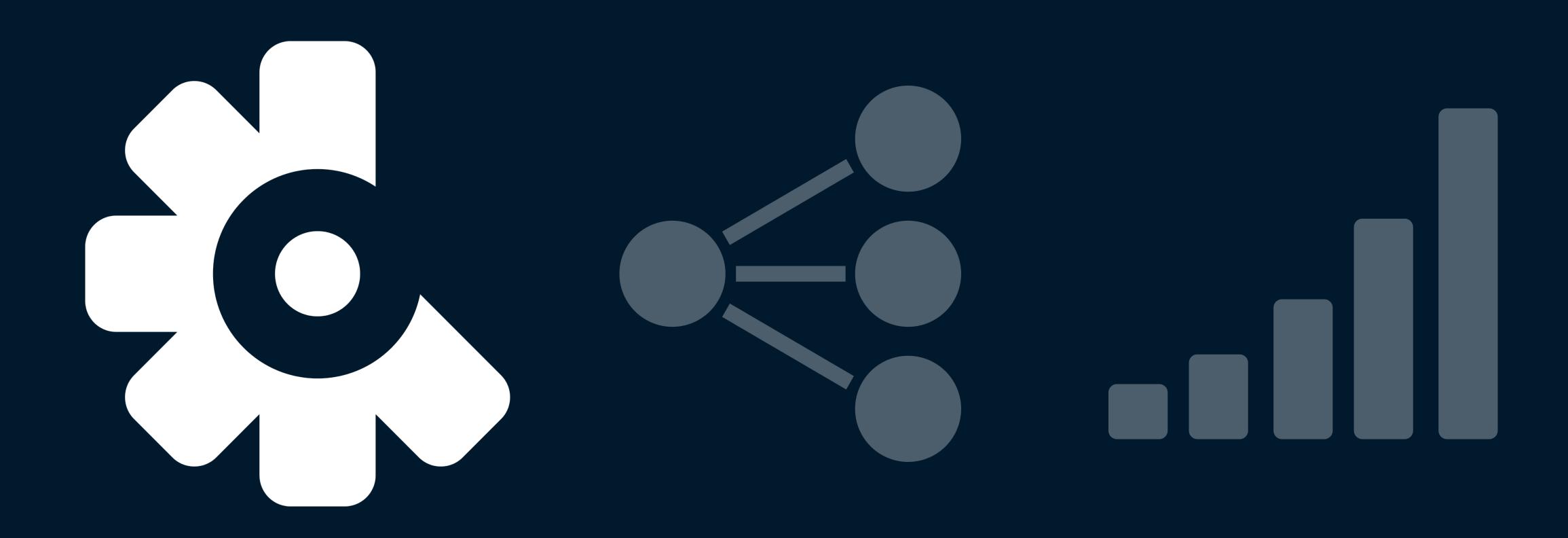

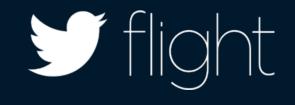

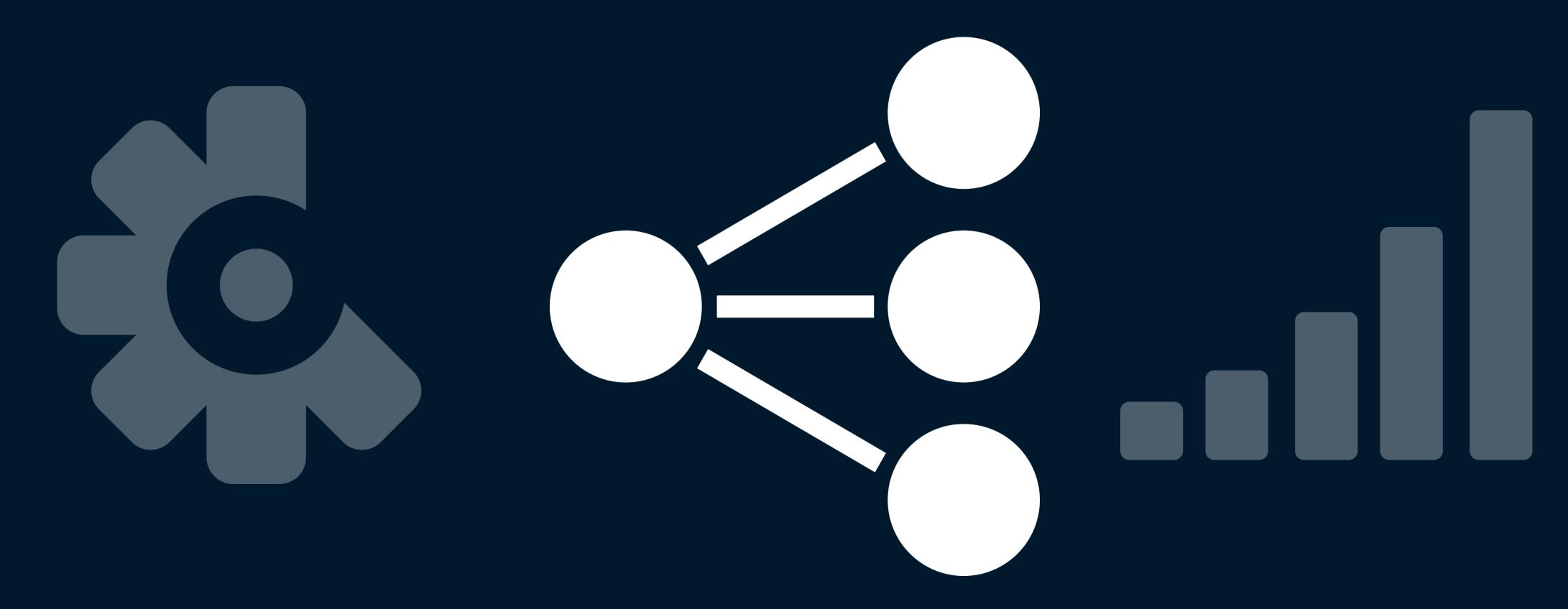

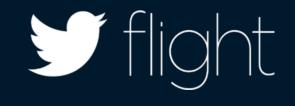

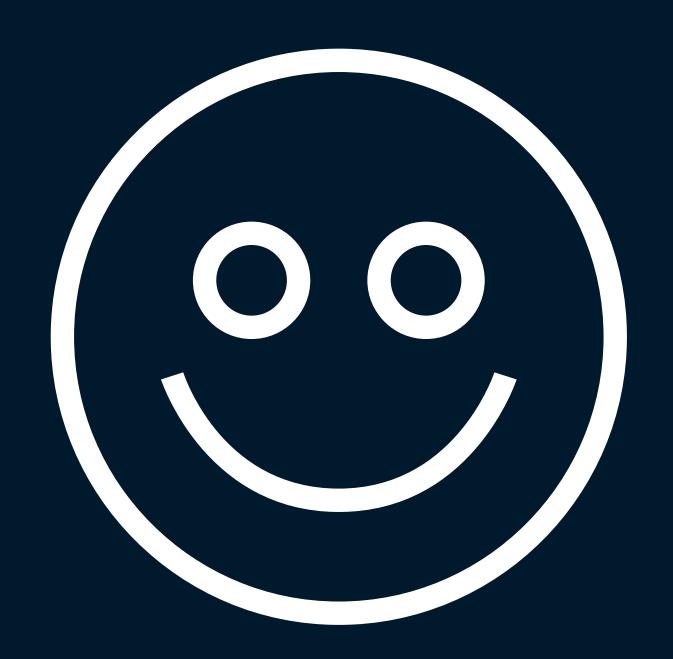

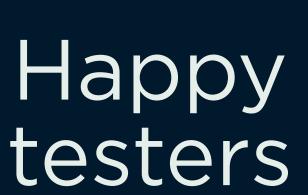

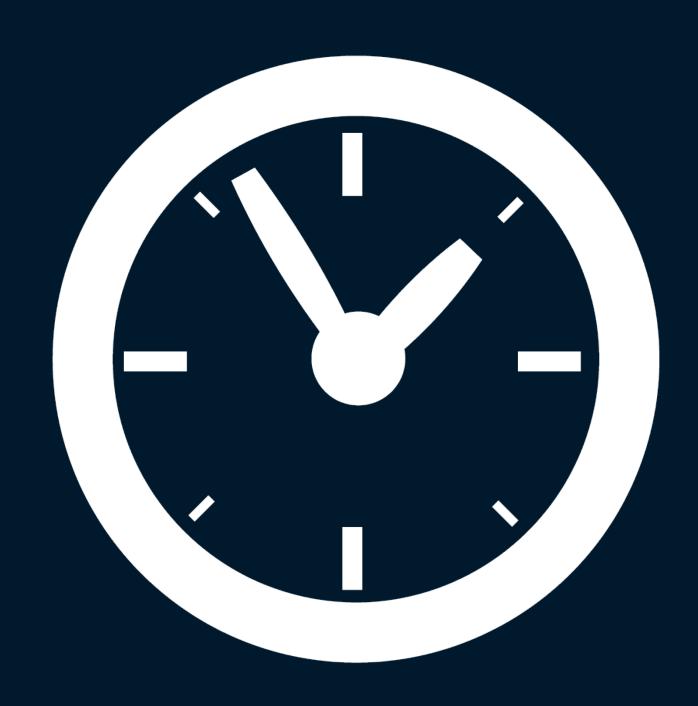

Easy, powerful workflow

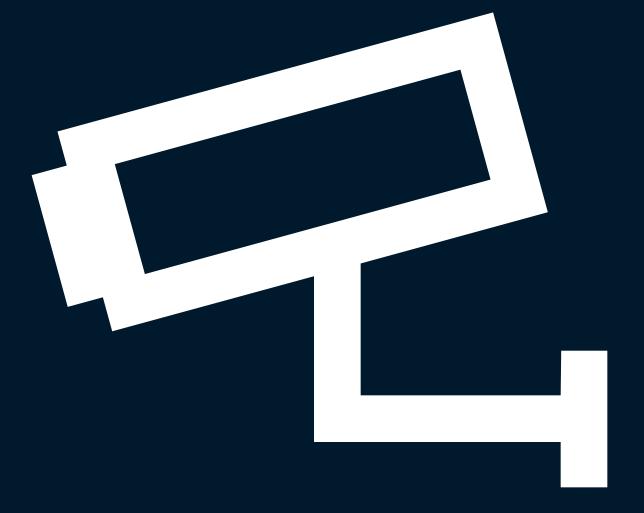

Total visibility

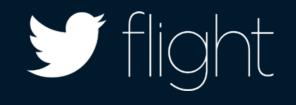

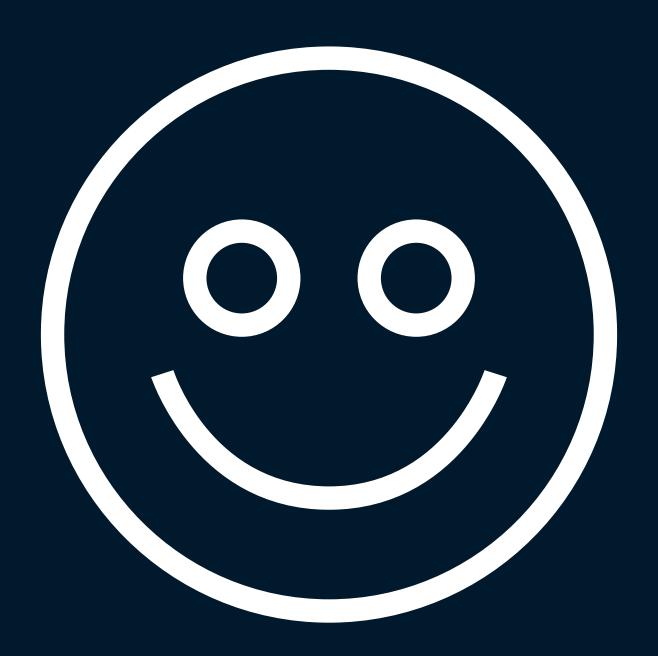

Happy testers

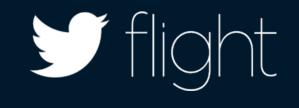

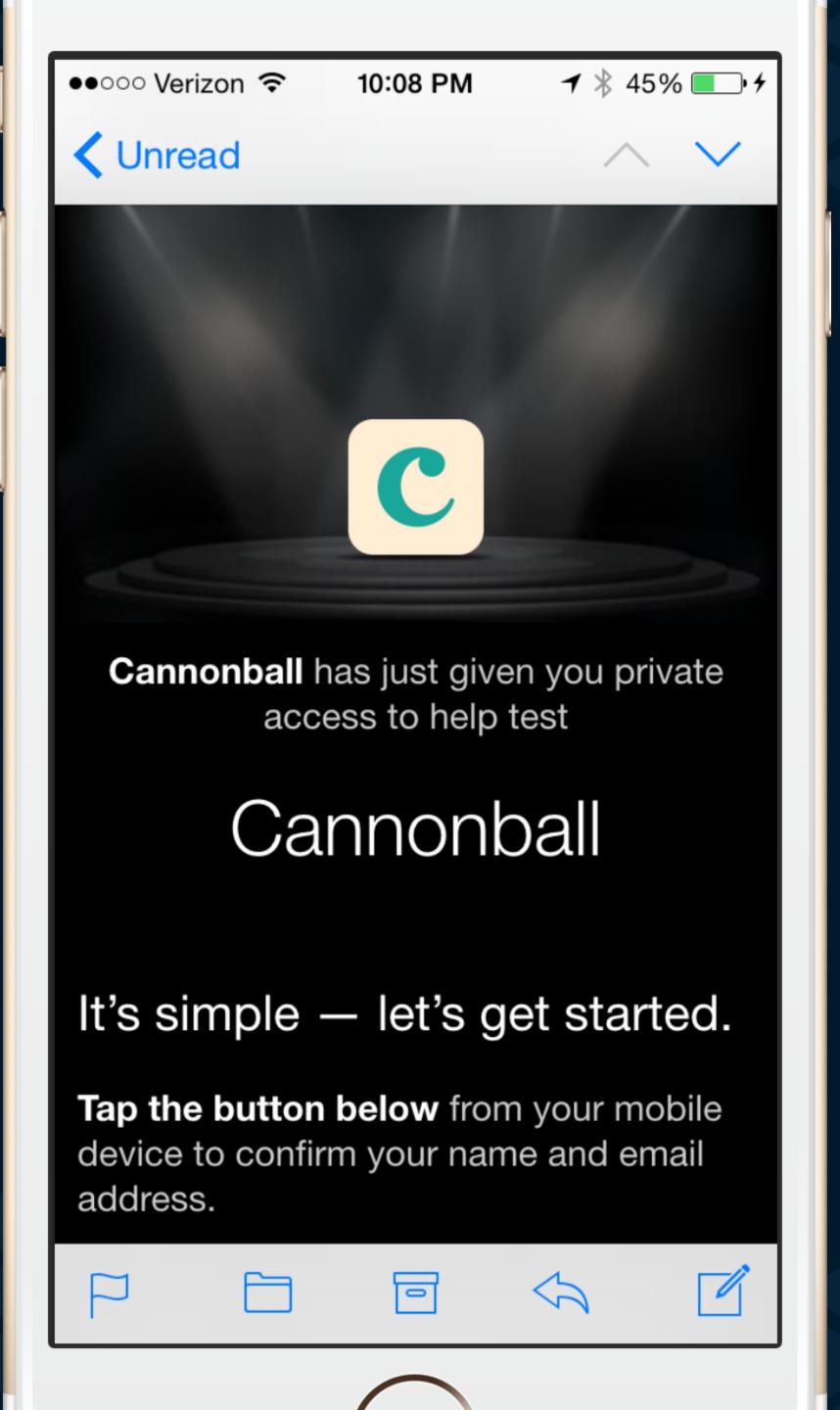

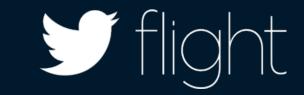

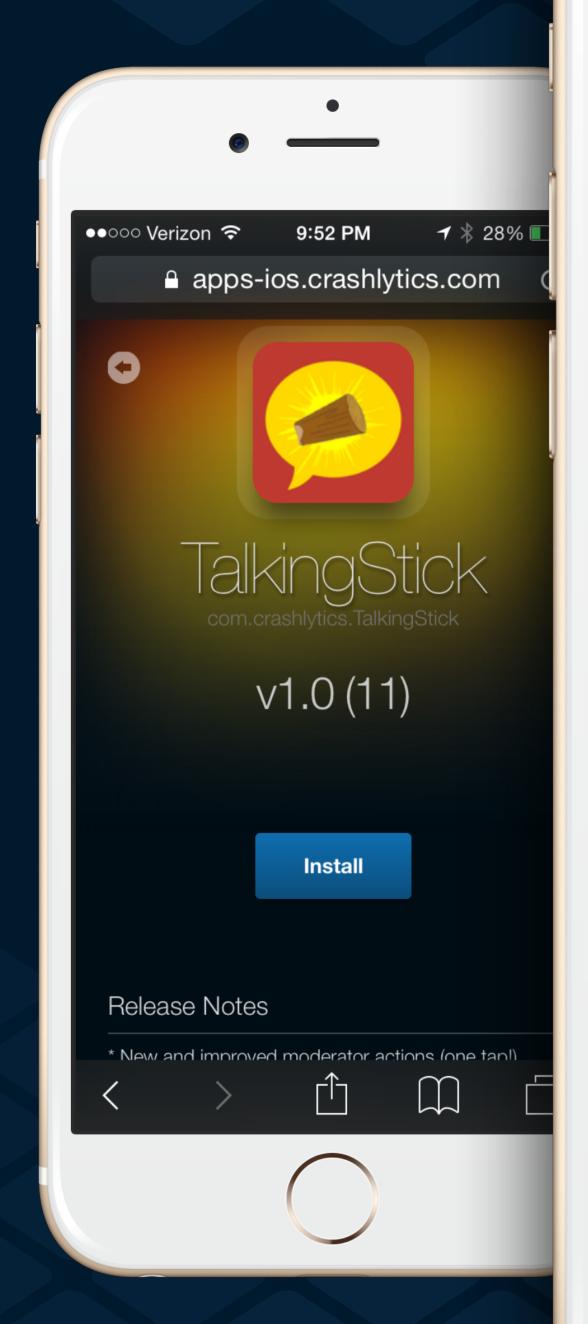

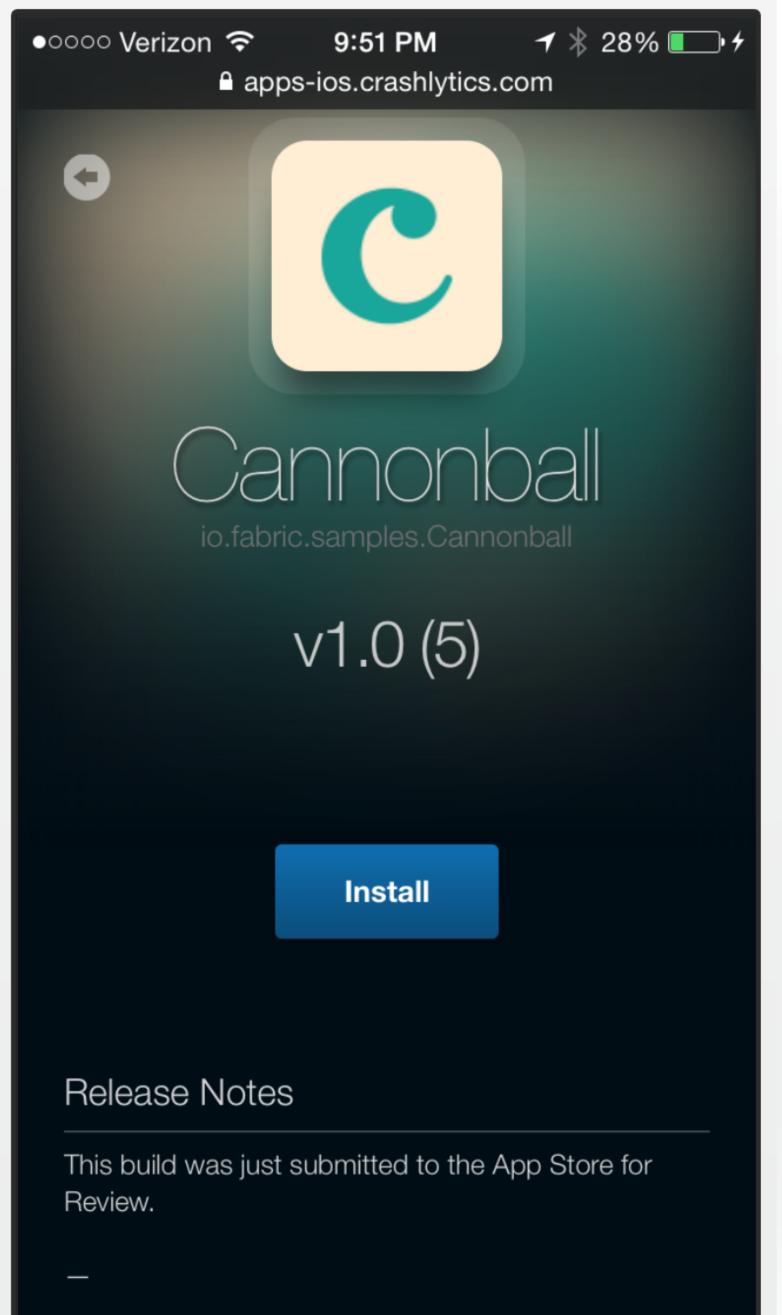

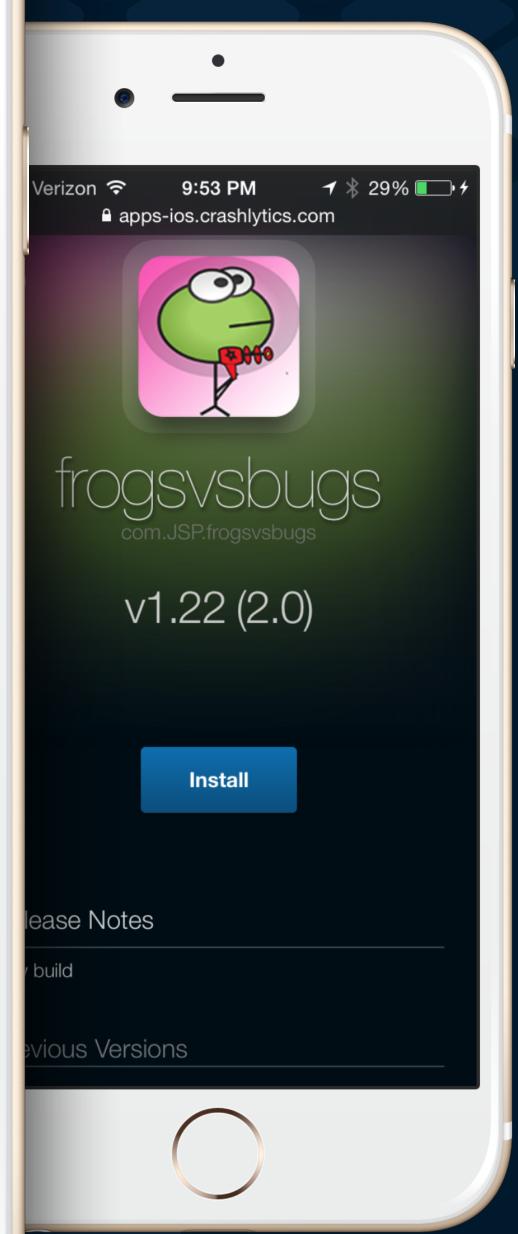

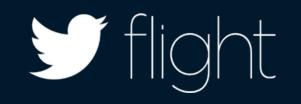

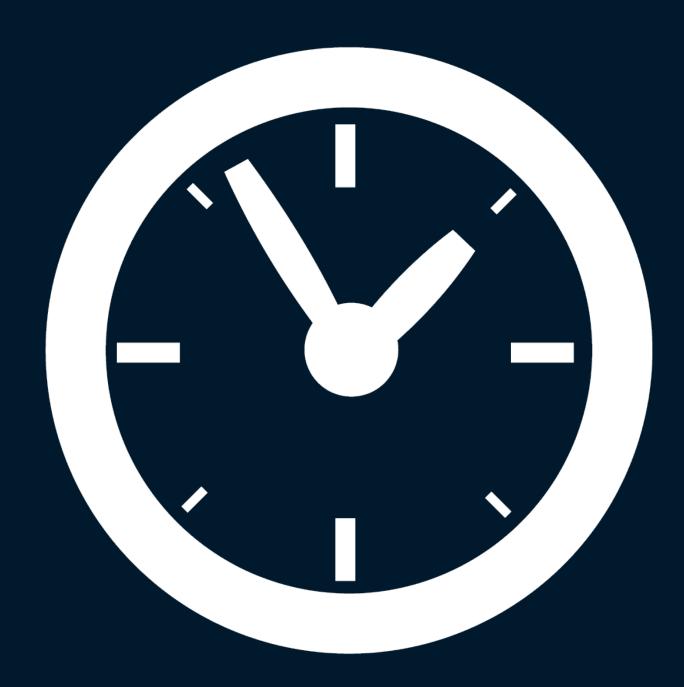

Easy, powerful workflow

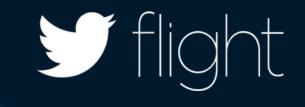

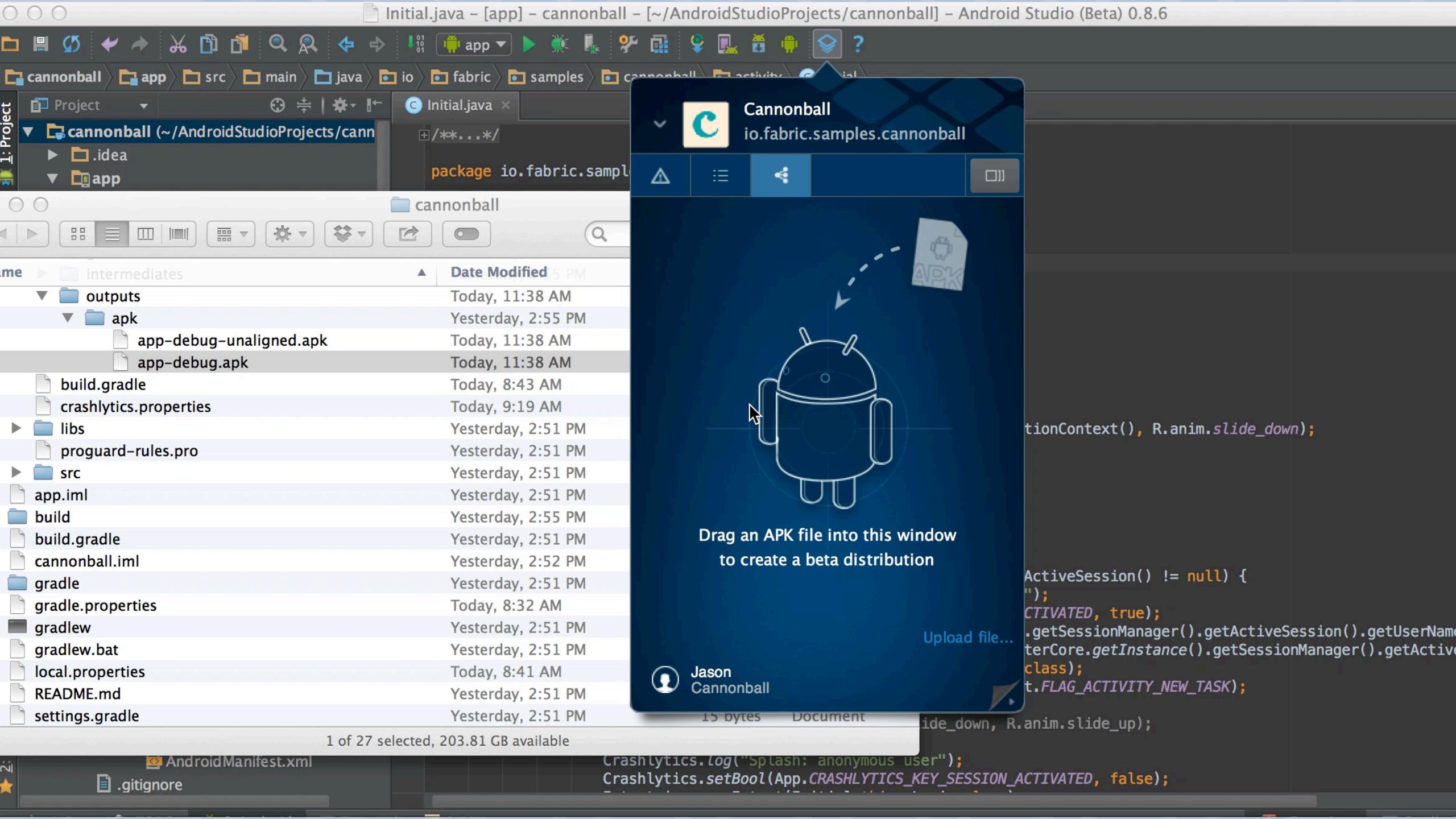

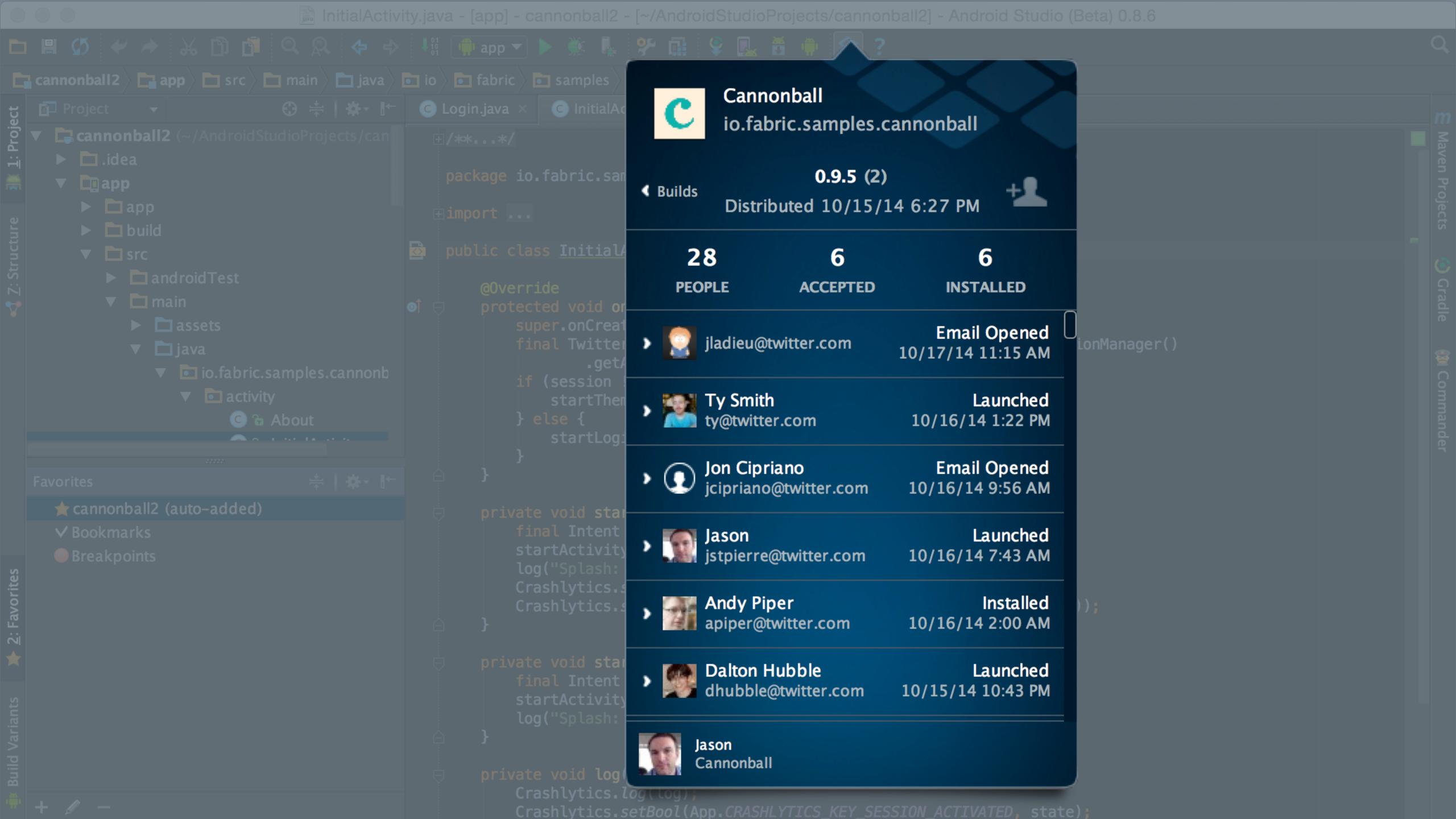

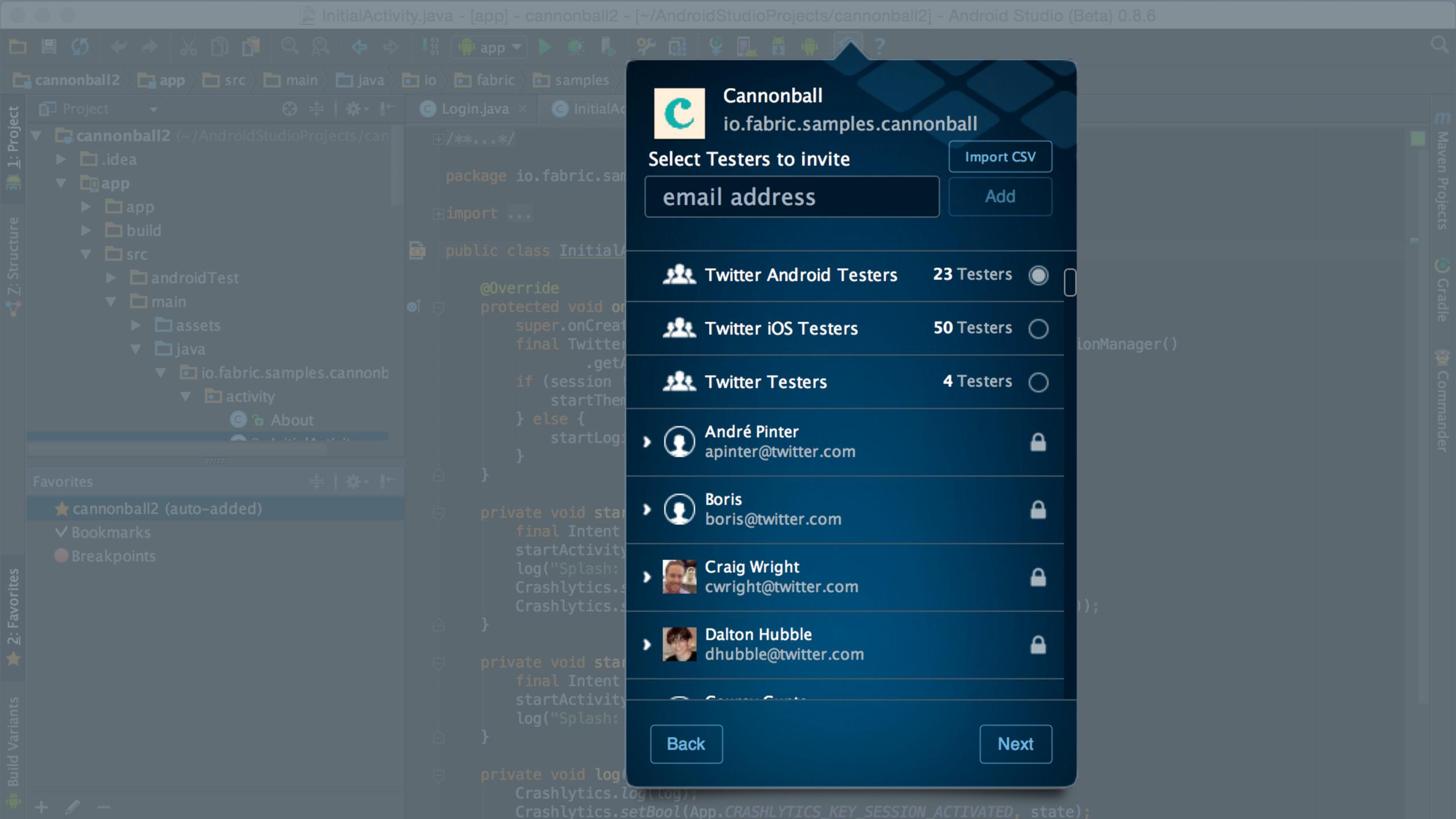

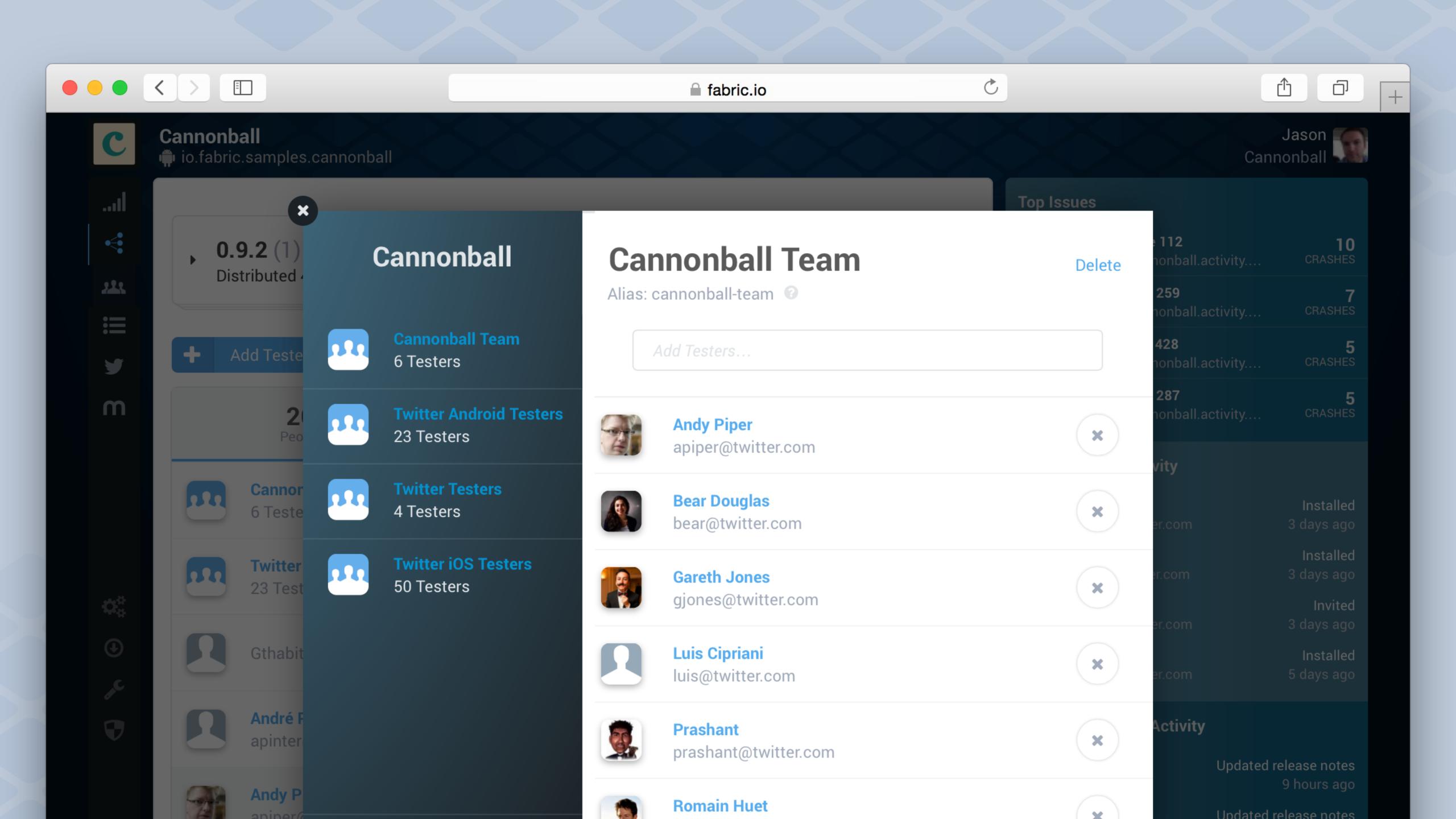

```
app/build.gradle - [app] - cannonball - [~/AndroidStudioProjects/cannonball] - Android Studio (Beta) 0.8.6
36 🛅 🗖 🔍 🙊 💠 → 👭 📫 app ▼ 🕨 👢 🦫 📠 💝 🖳 🗂 📫 🕯 ?
🌘 build.gradle

☑ ThemeChooser

                             compile(name:'mopub-sdk', ext:'aar')
                            compile('com.twitter.sdk.android:twitter-core:0.3.+@aar') {
▶ • db
▶ • model
                             compile('com.twitter.sdk.android:tweet-ui:0.3.+@aar') {
  G & App
  Android Manifest.xml
                             compile('com.crashlytics.sdk.android:crashlytics:1.2.+@aar') {
                             compile('com.digits.sdk.android:digits:0.1.0+@aar') {
p.iml
radle
tics.properties
                             compile('com.crashlytics.sdk.android:crashlytics:1.2.4—SNAPSHOT@aar') {
rd-rules.pro
                                transitive = true:
    crashlytics{
            betaDistributionGroupAliases = 'Cannonball-team'
            betaDistributionReleaseNotes ='Latest Cannonball Release Notes'
                             betaDistributionReleaseNotes ='Latest Cannonball Release Notes'
```

#### One line upload

\$/.gradlew assembleDebug CrashlyticsUploadDistributionDebug

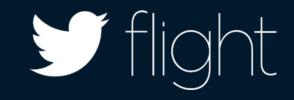

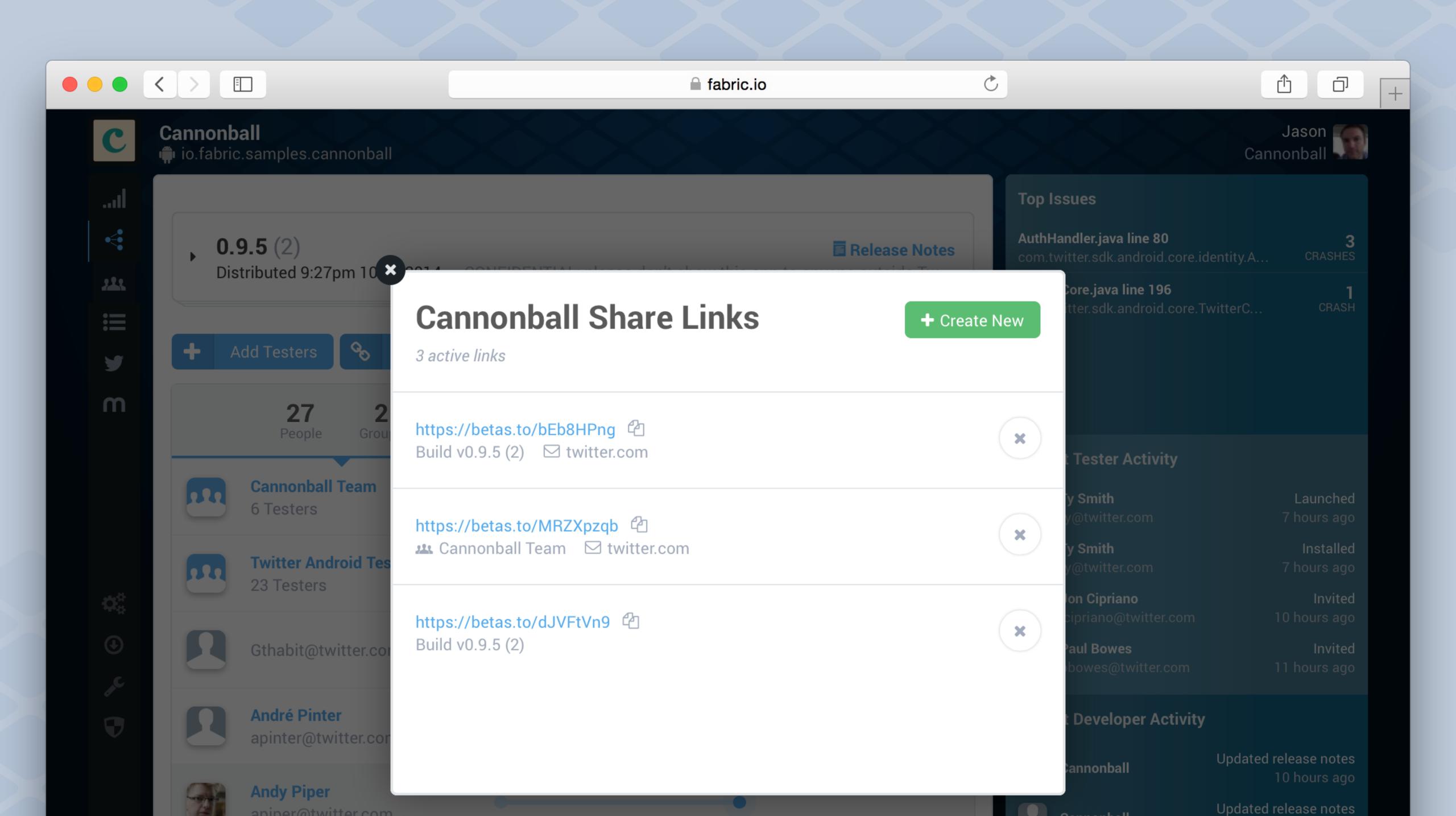

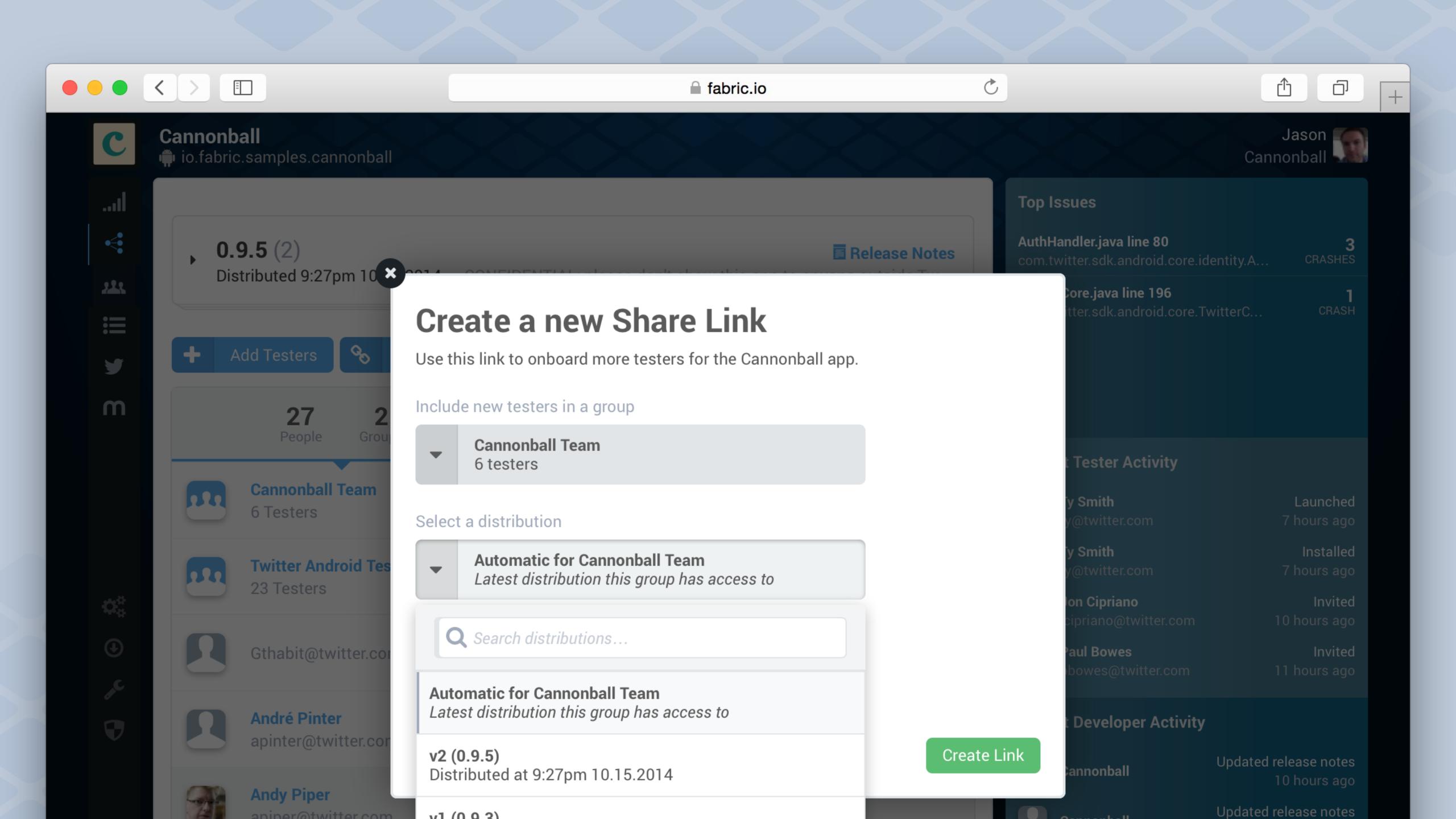

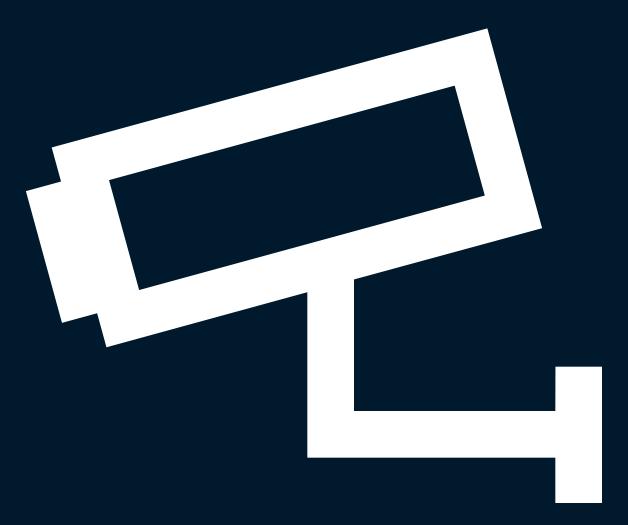

Total visibility

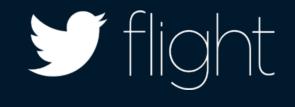

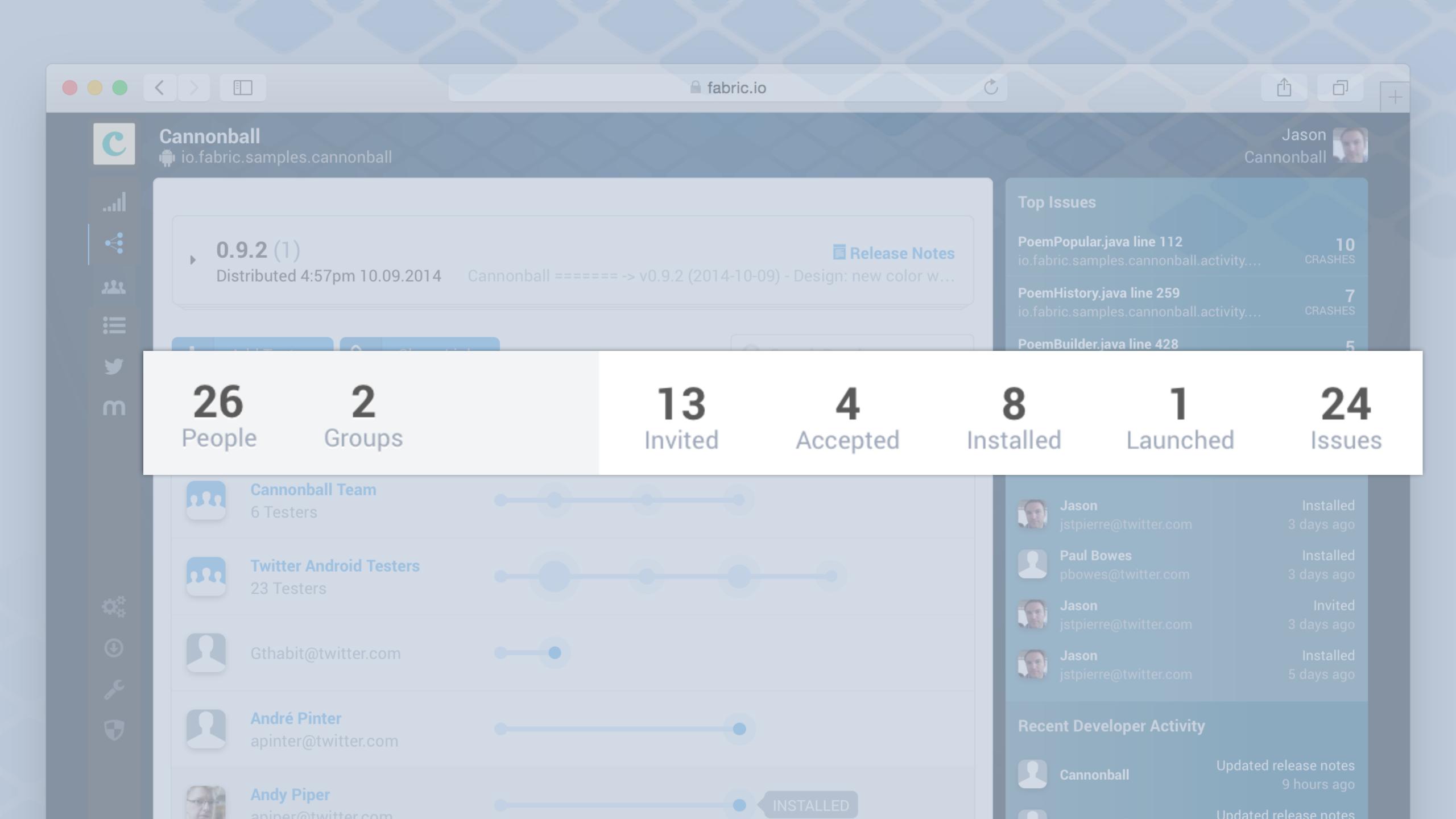

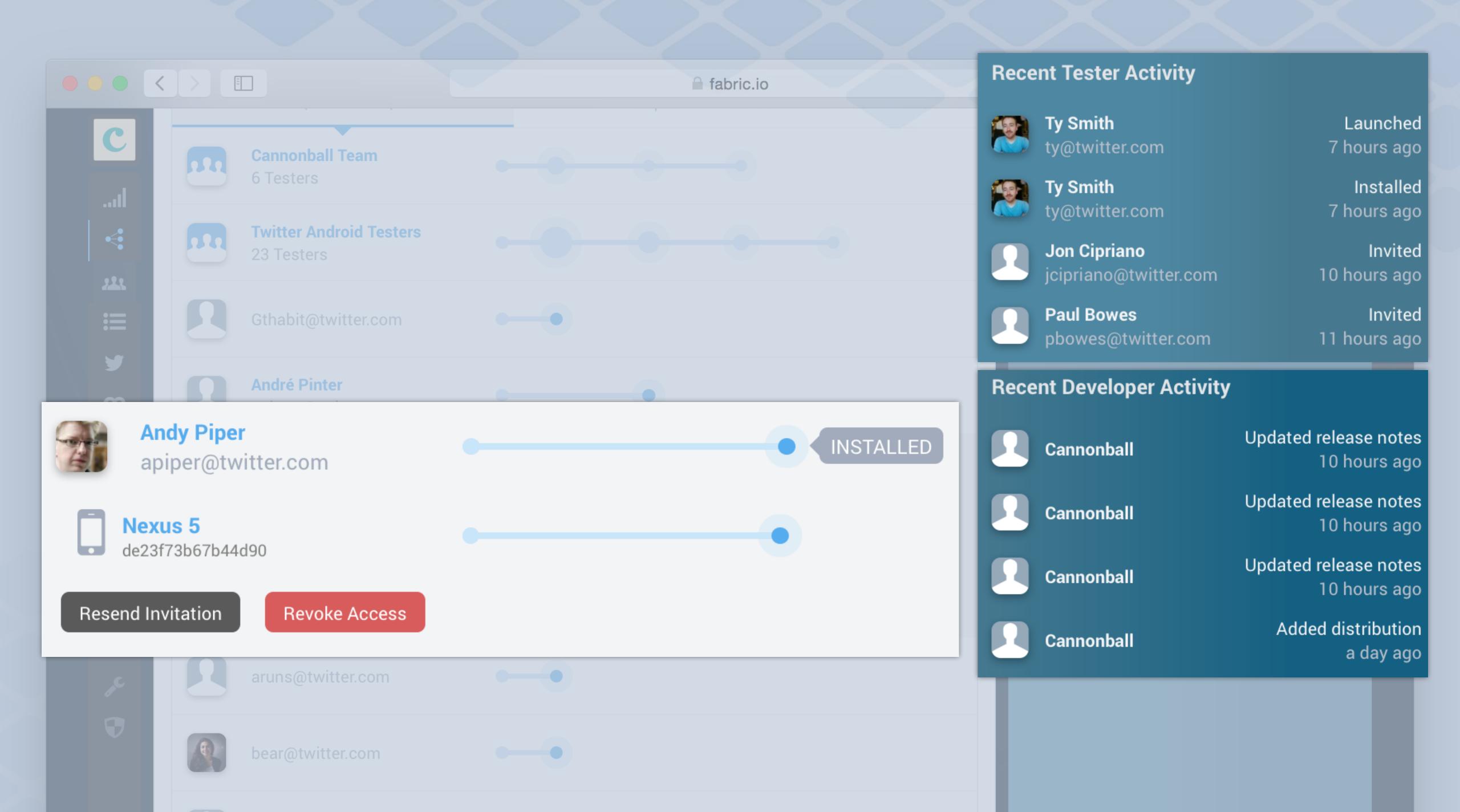

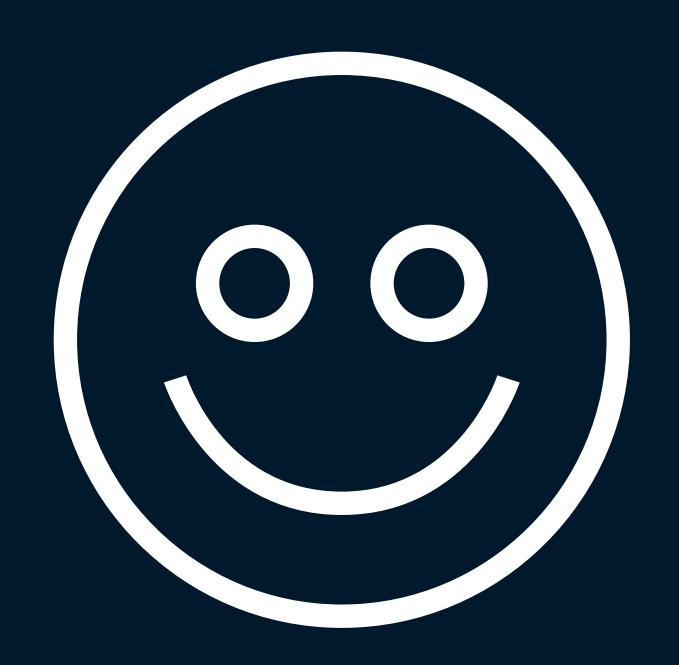

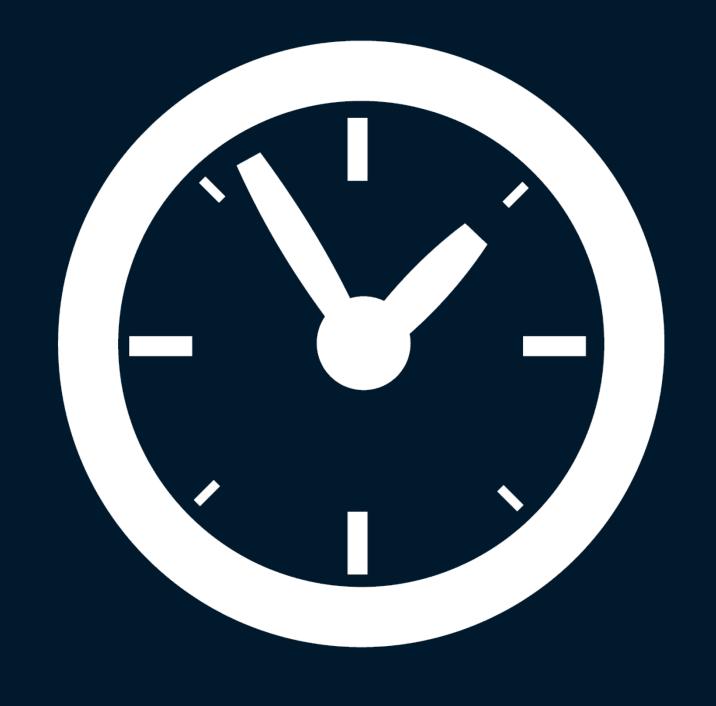

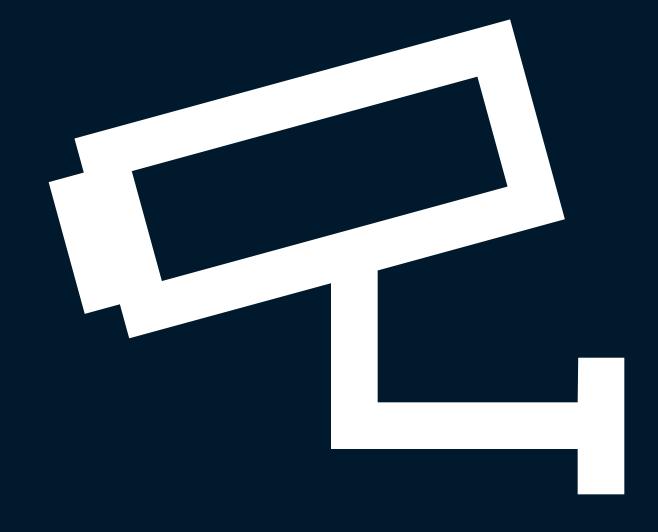

Happy testers

Easy, powerful workflow

Total visibility

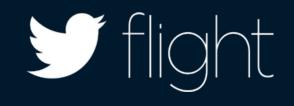

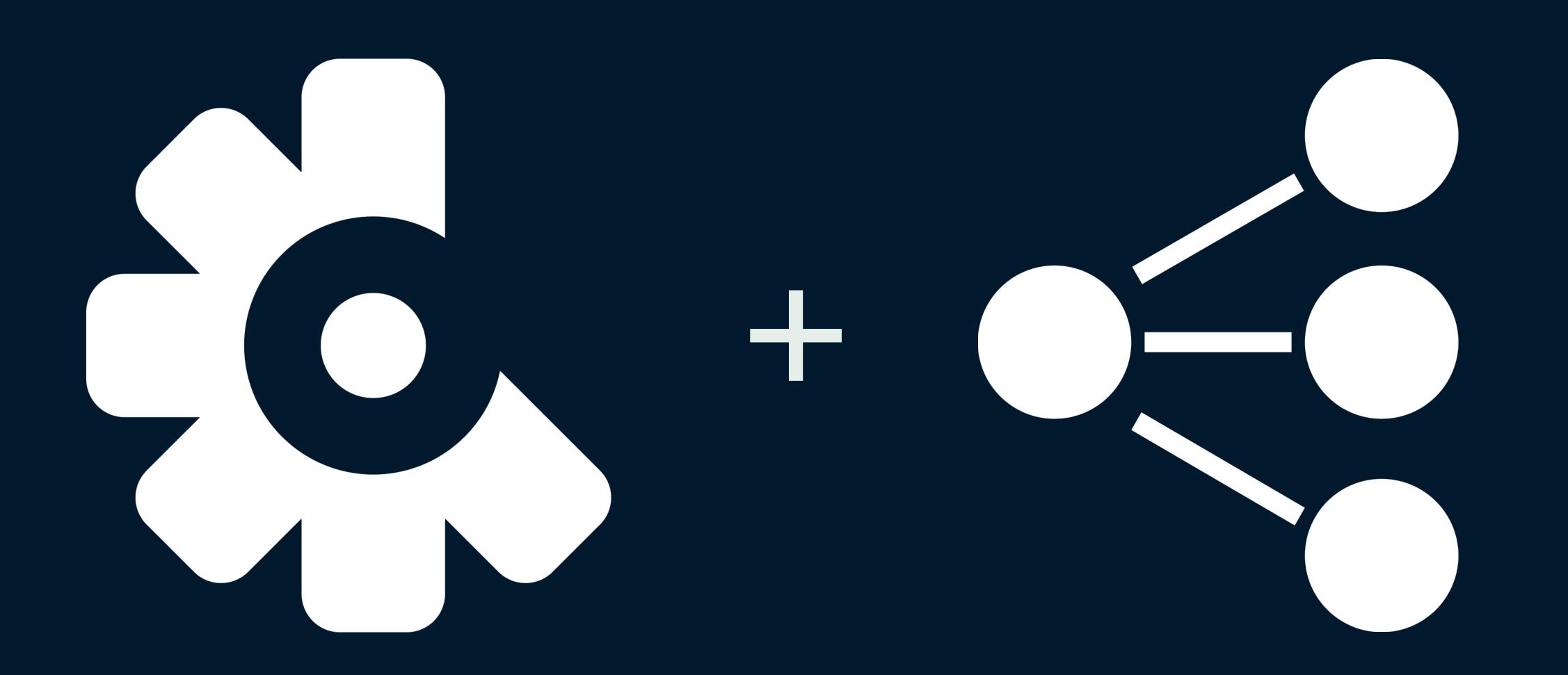

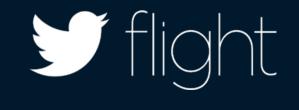

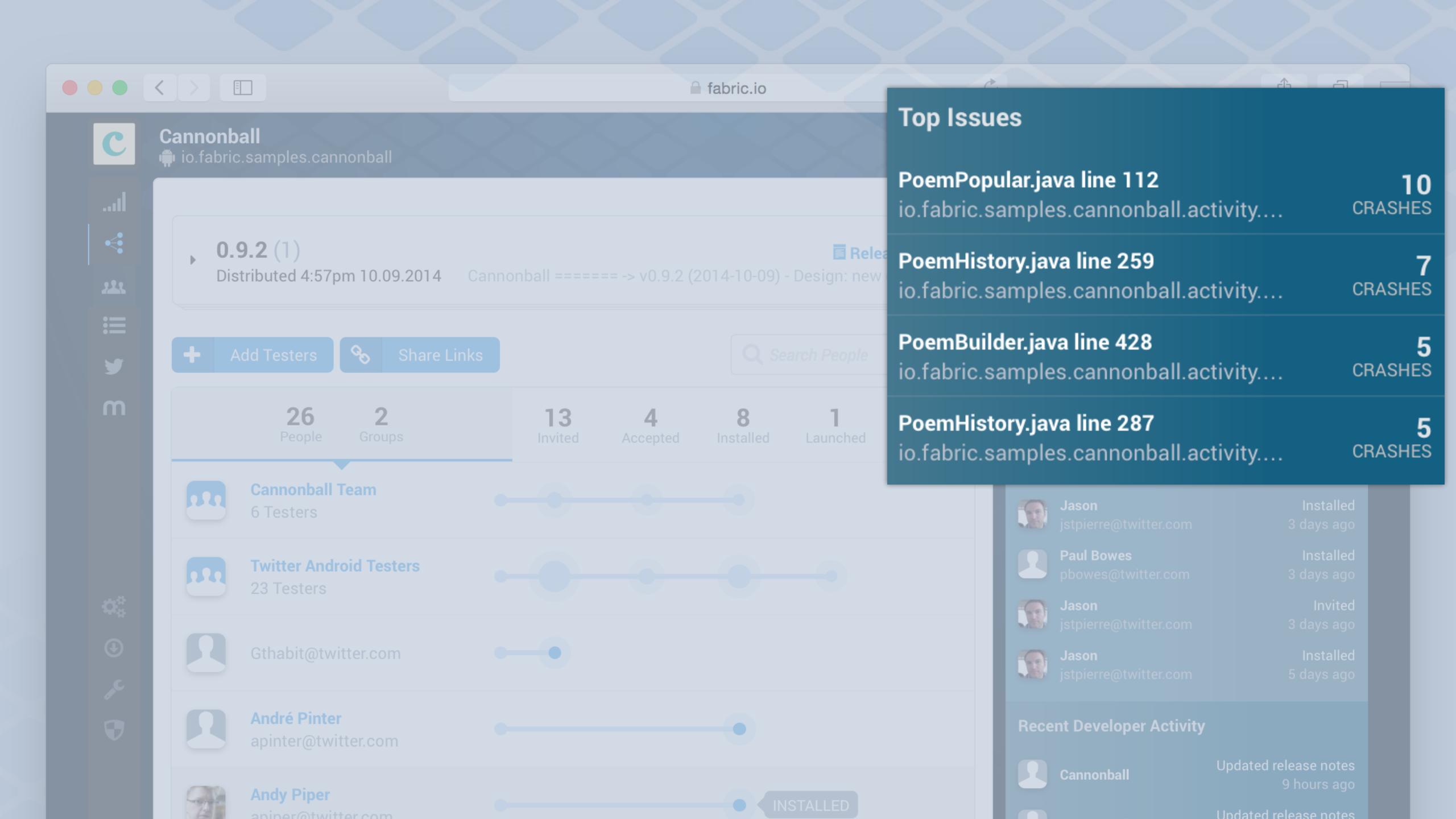

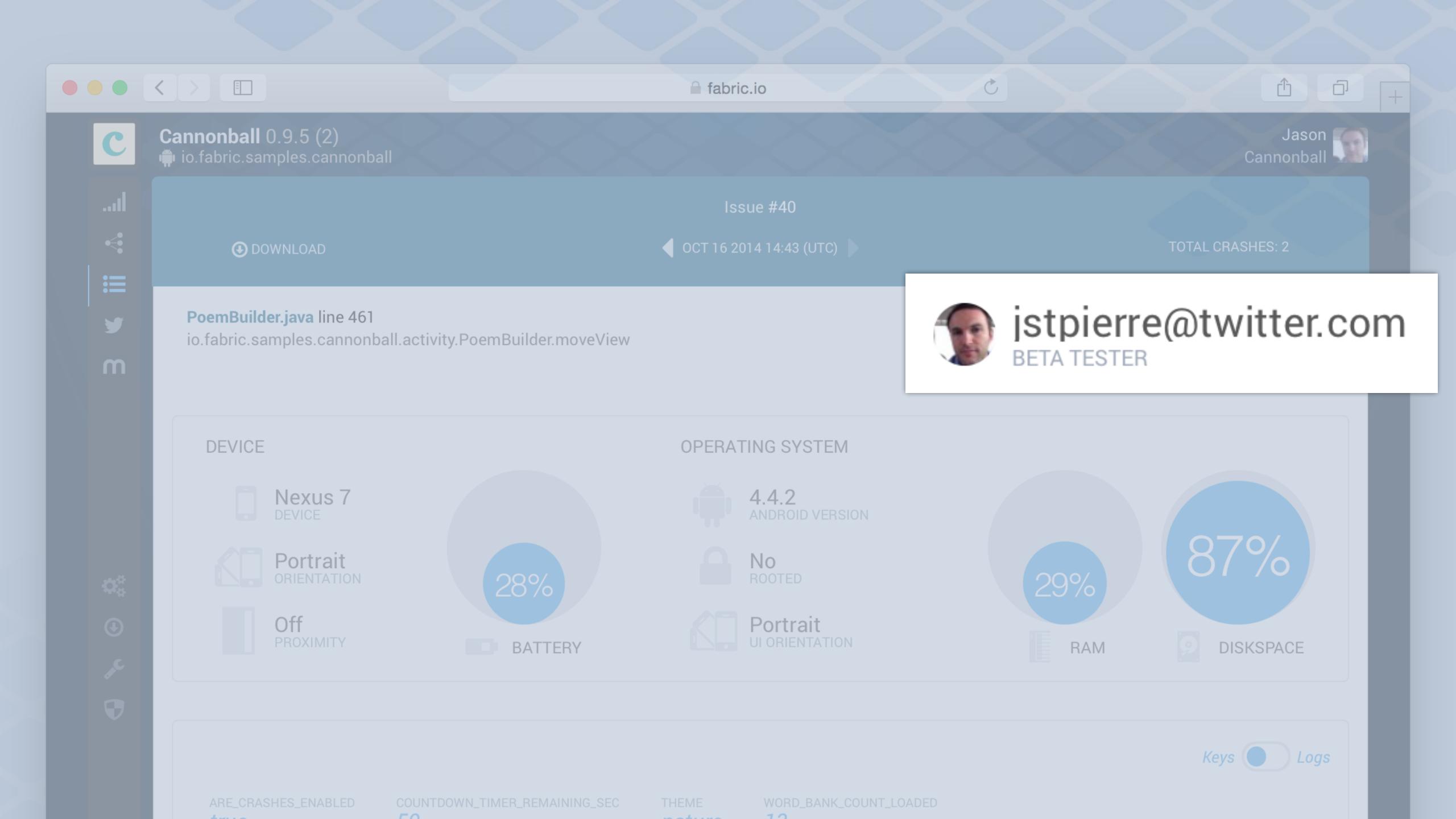

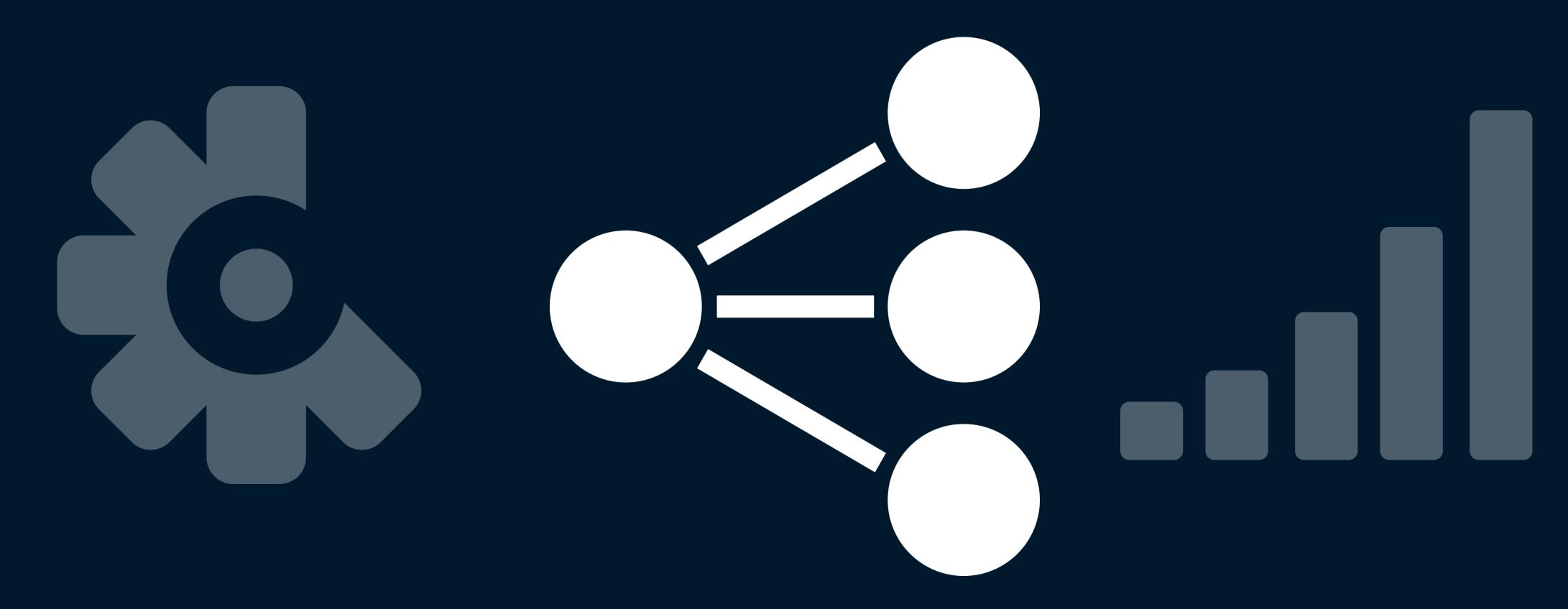

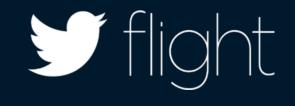

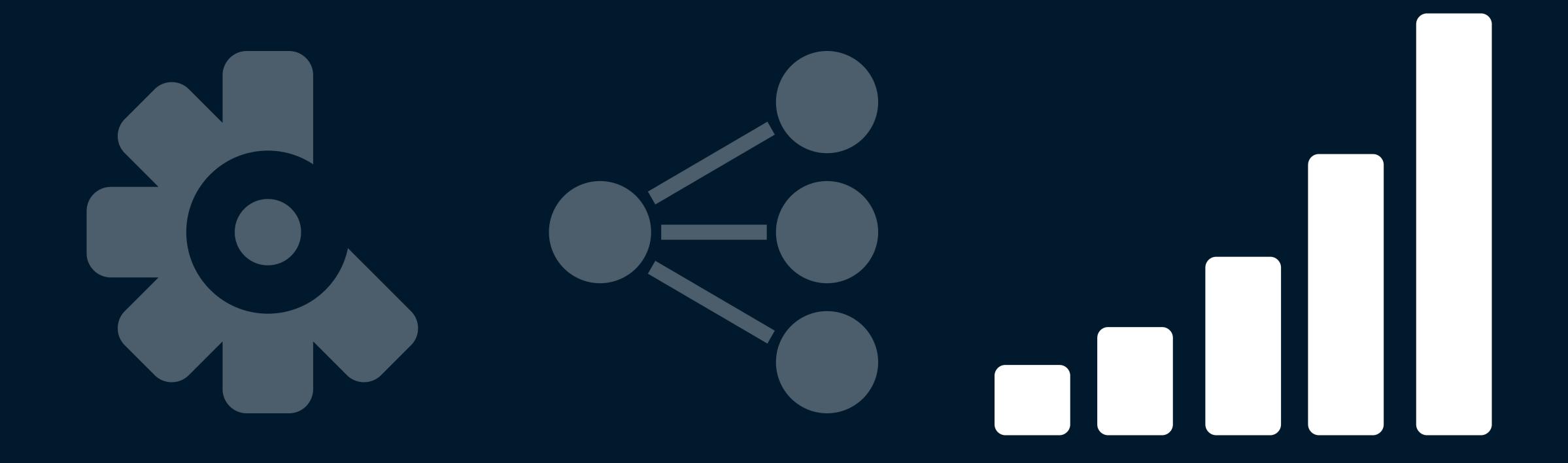

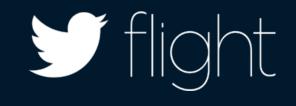

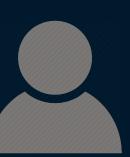

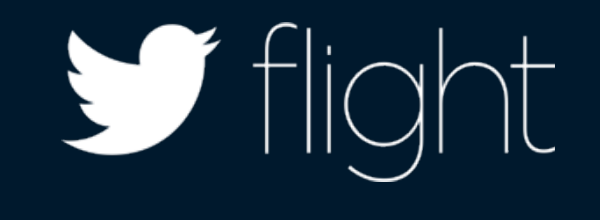

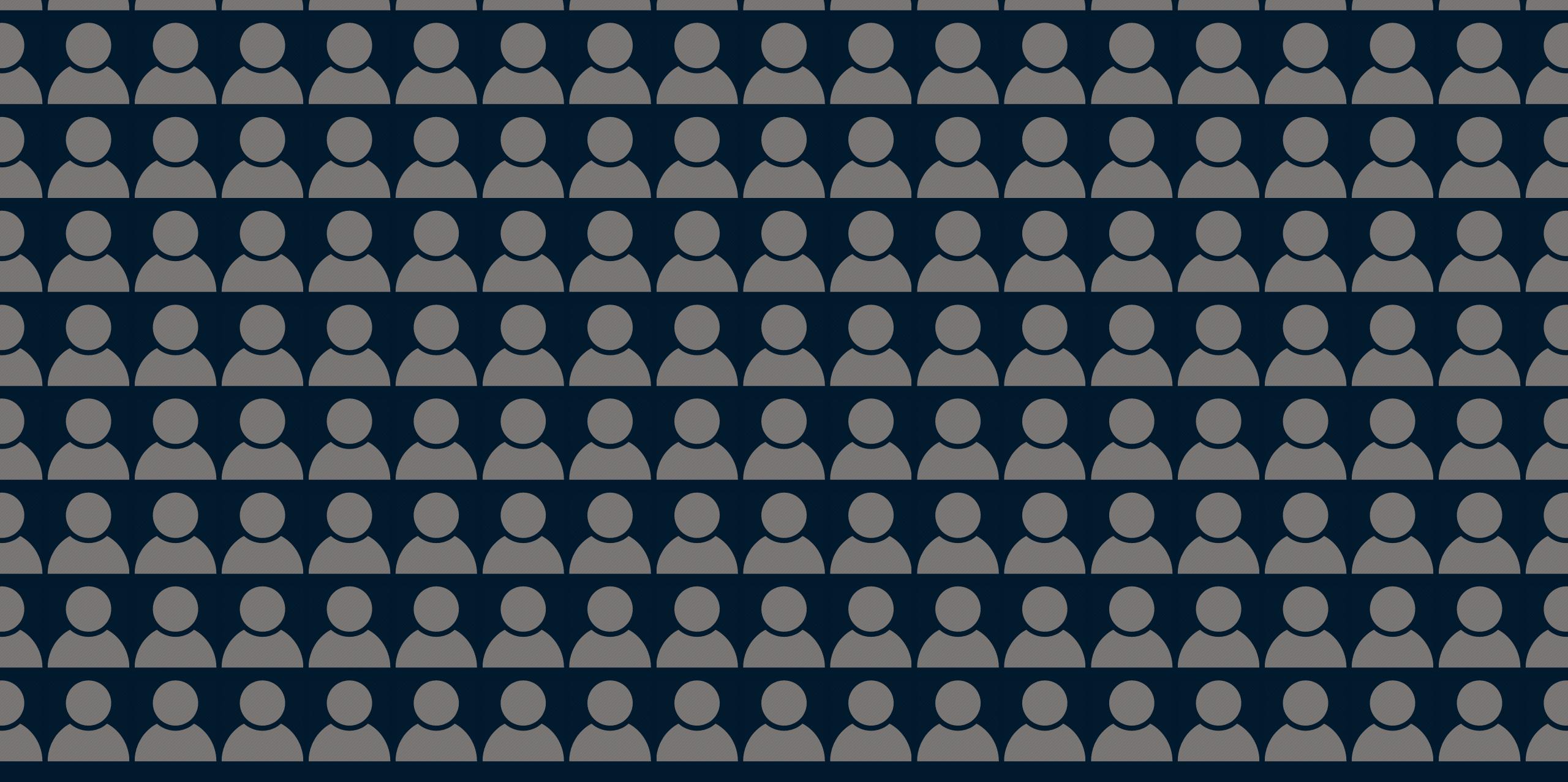

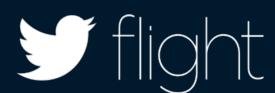

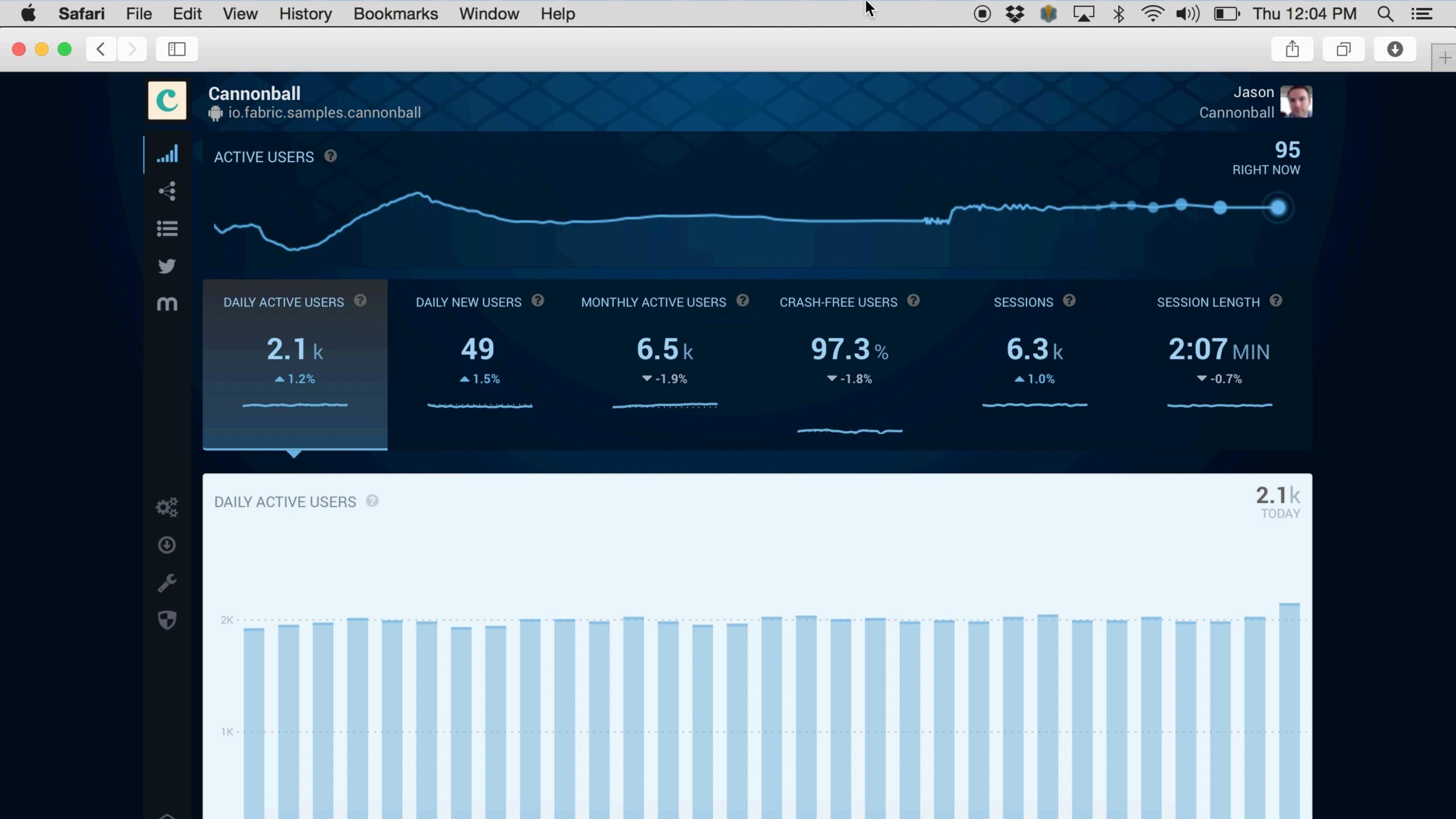

#### Setup process

```
// It just works :)
```

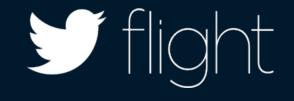

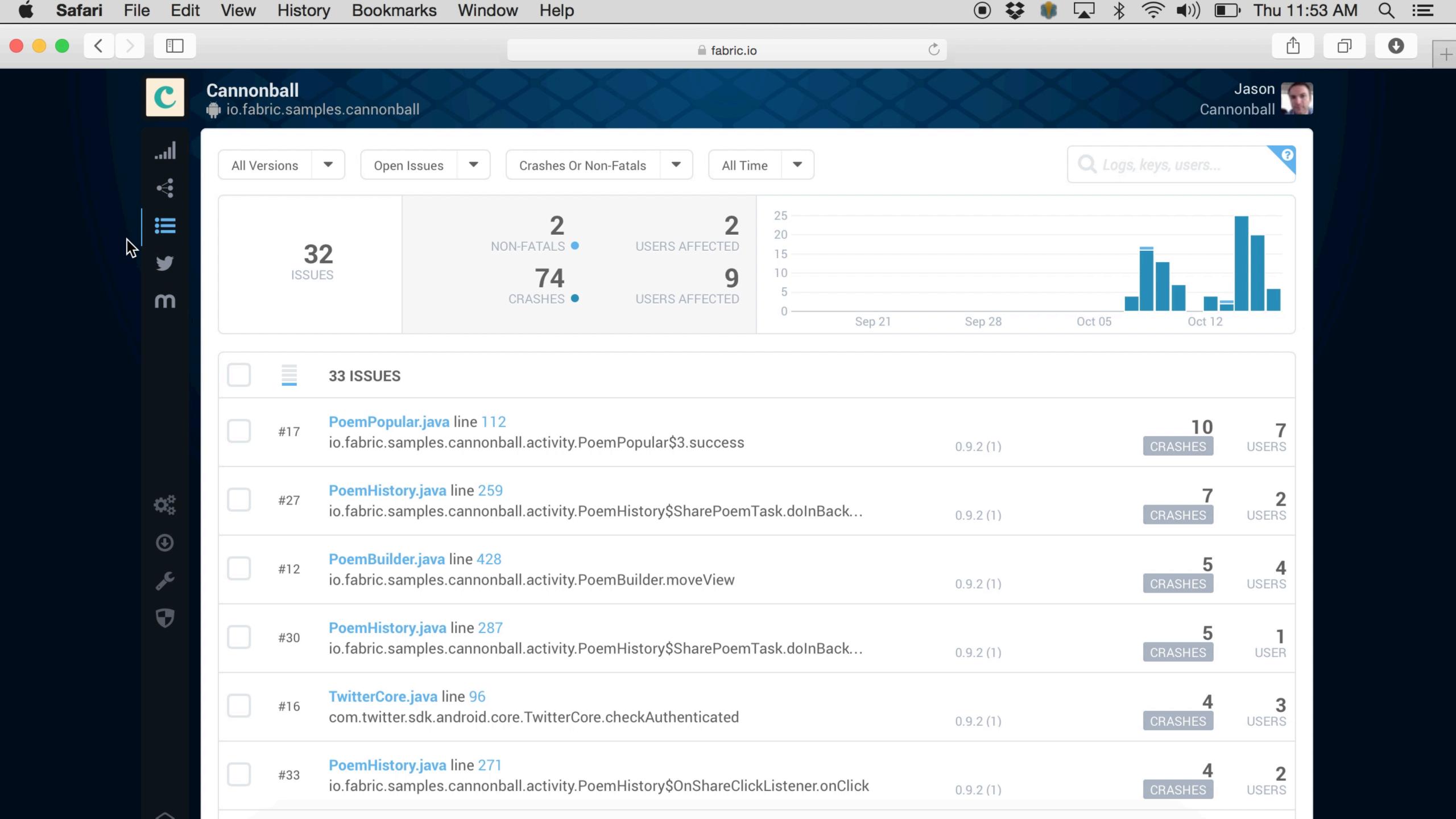

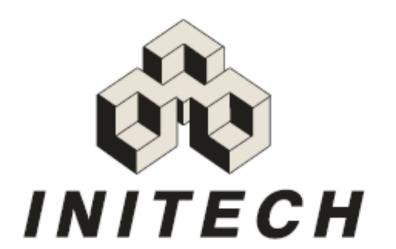

### T.P.S REPORT

COVER SHEET

| Prepared By:      |                      | Date:     |     |
|-------------------|----------------------|-----------|-----|
| System:           | Program Language:    | Platform: | OS: |
| Unit Code:        | Customer:            |           |     |
| Unit Code Tested: |                      |           |     |
| Due Date:         | Approved By:         |           |     |
| Test Date:        | Tested By:           |           |     |
| Total Run Time:   | Total Error Count:   |           |     |
| Error Reference:  |                      |           |     |
| Errors Logged:    | Log Location:        |           |     |
| Passed:           | Moved to Production: |           |     |
| Comments:         |                      |           |     |
|                   |                      |           |     |
|                   |                      |           |     |
|                   |                      |           |     |

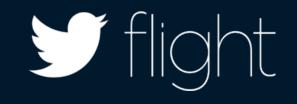

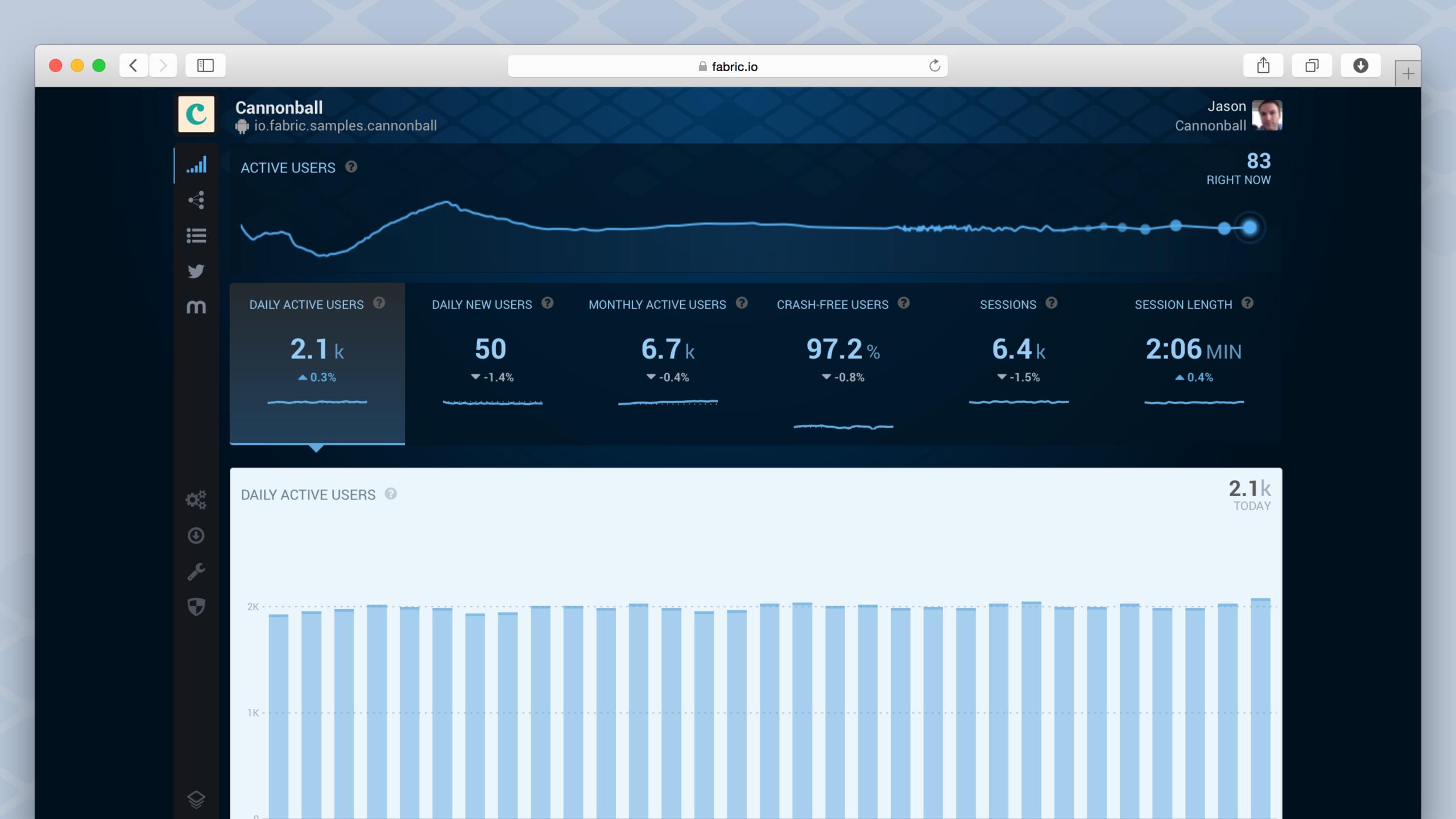

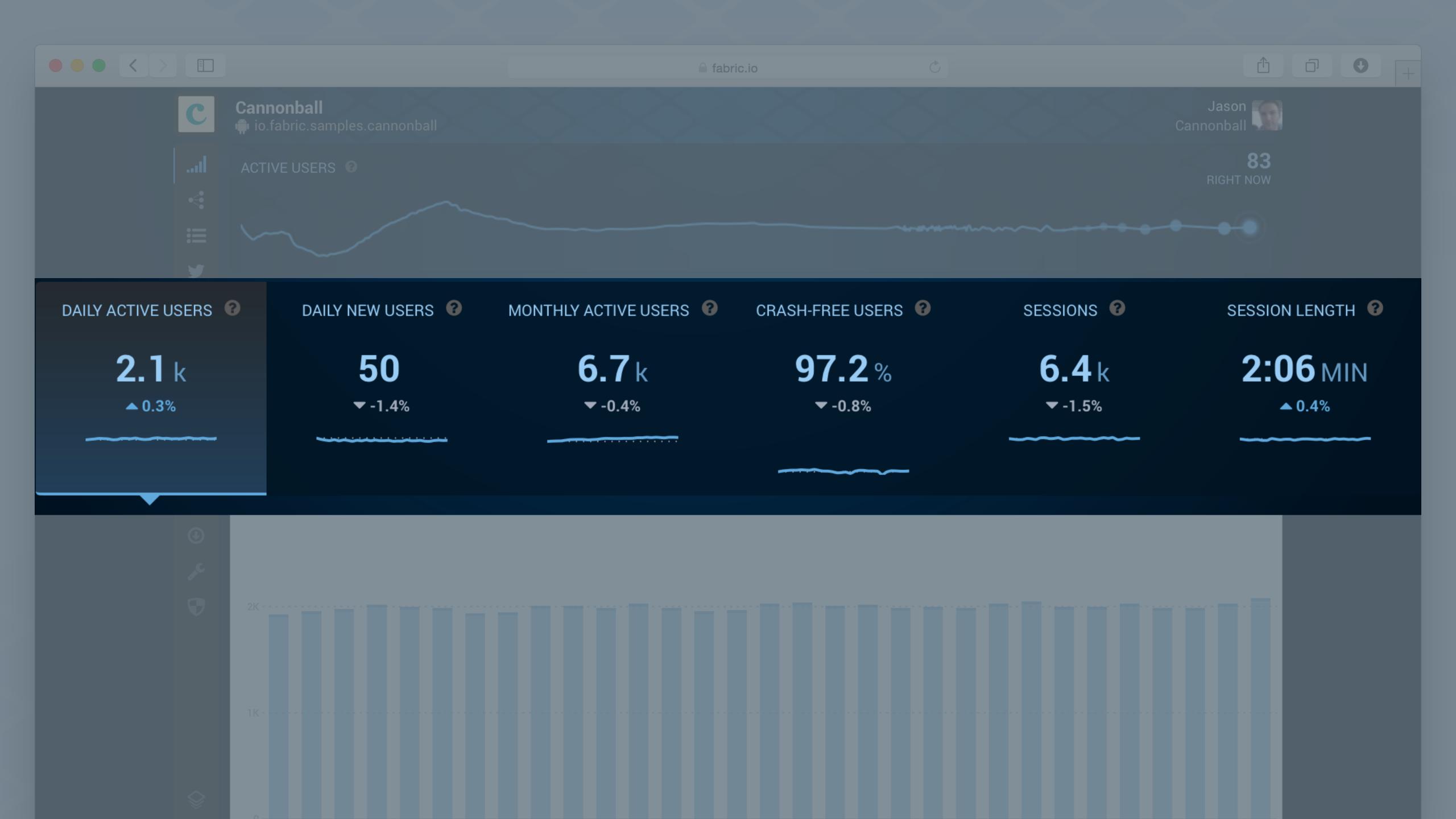

"Answers is the **first thing I check** when I come into the office in the morning."

- Buzzfeed

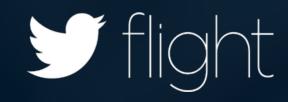

## Tell me more...

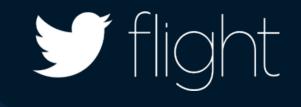

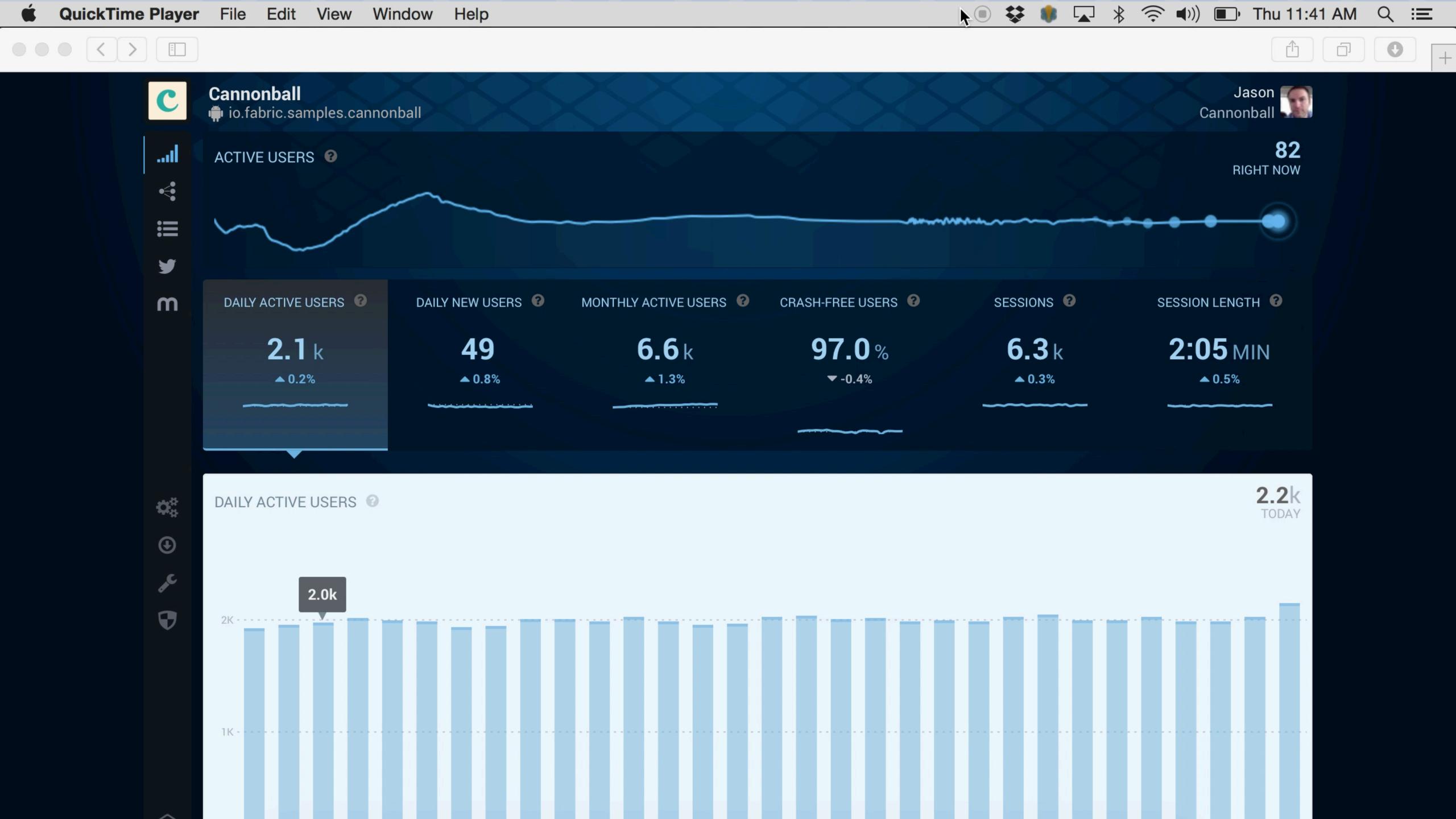

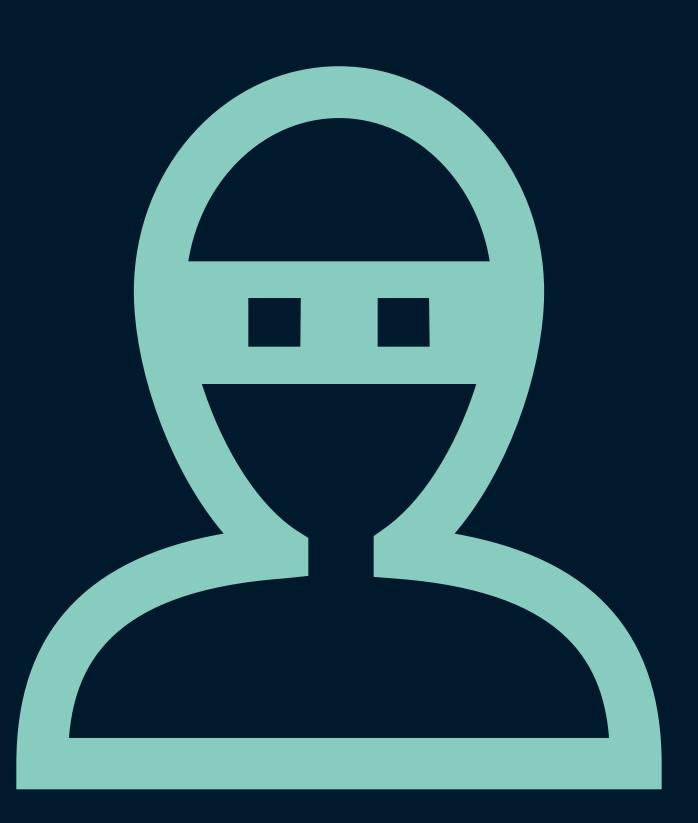

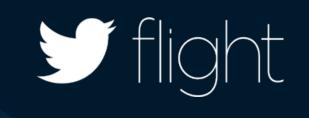

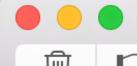

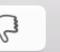

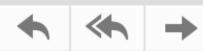

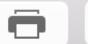

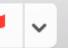

#### **Answers by Crashlytics**

To: example@twitter.com

Cannonball Daily Summary for October 21st

October 16, 2014 at 12:14 PM

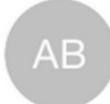

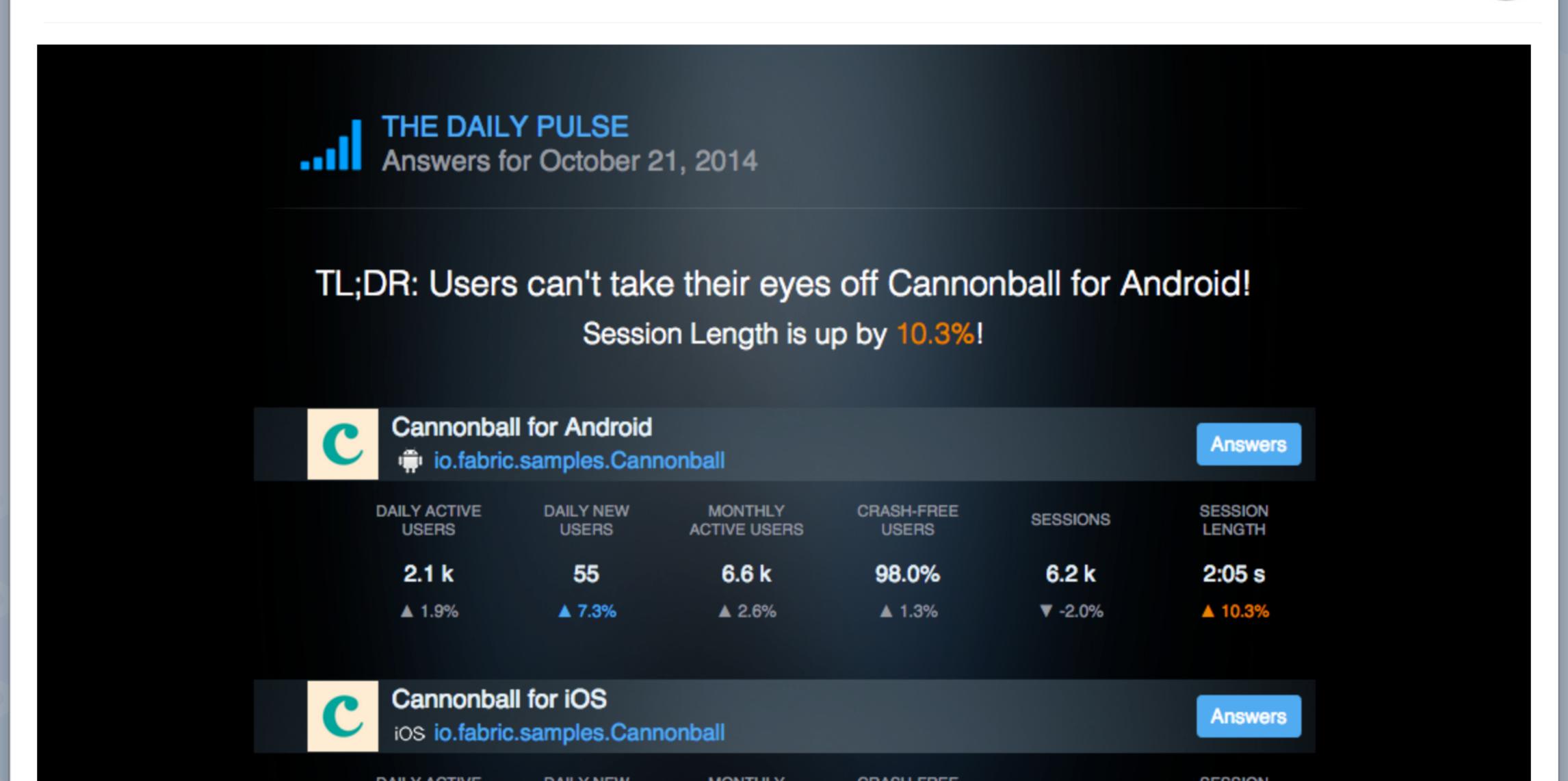

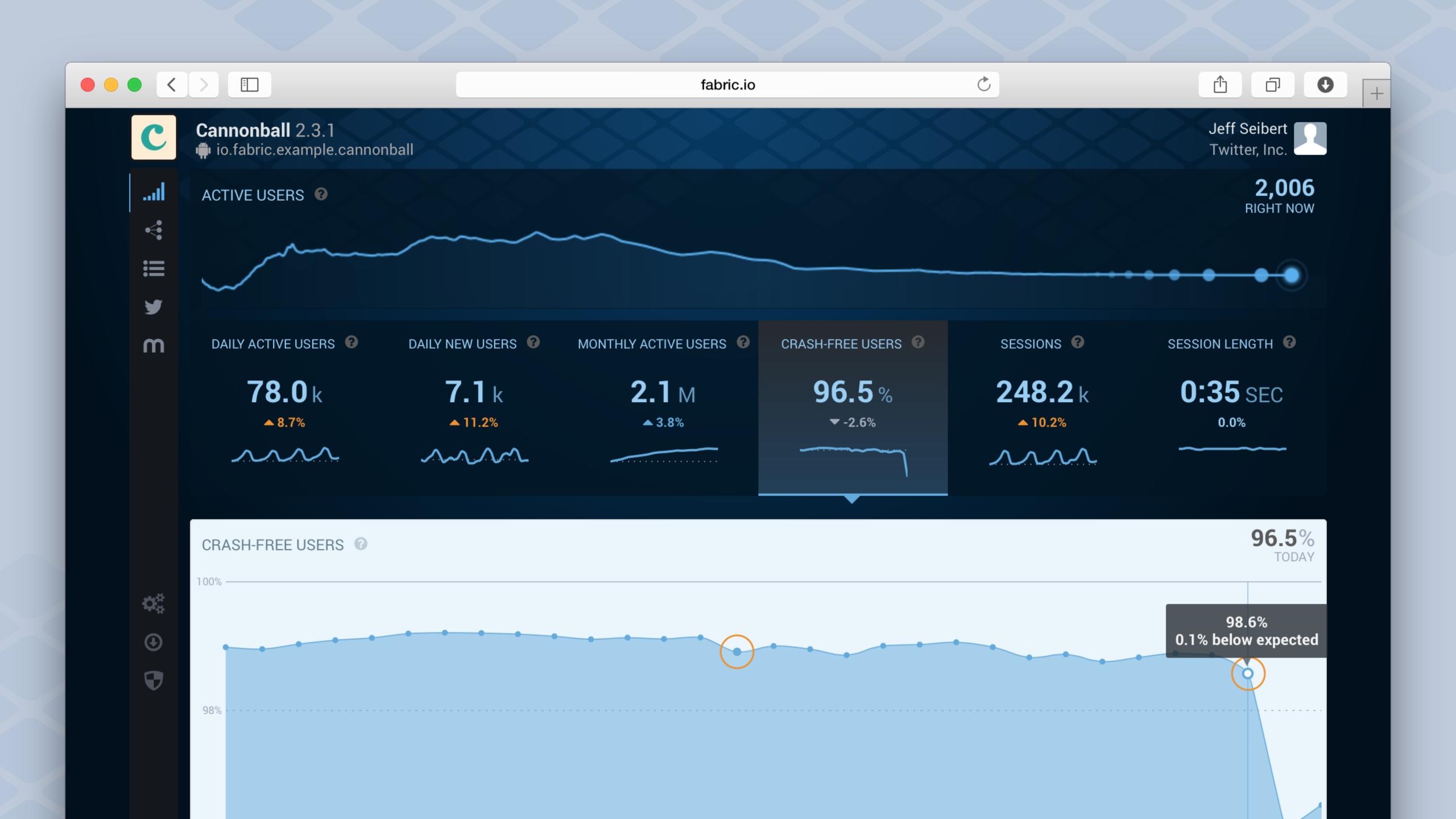

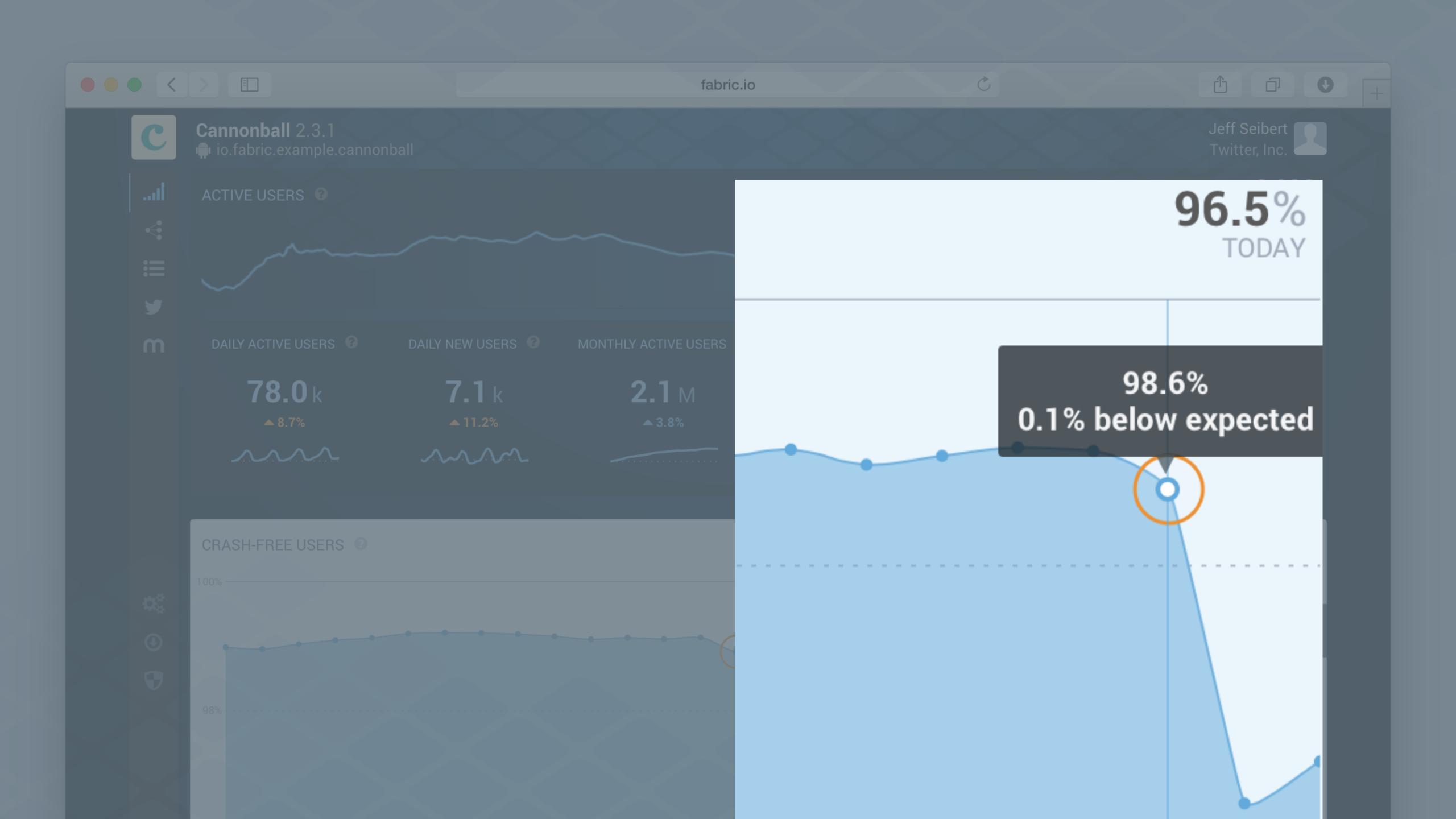

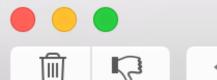

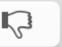

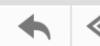

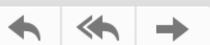

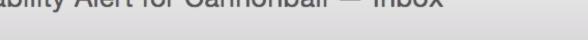

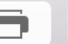

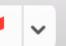

#### **Answers by Crashlytics**

To: example@twitter.com Stability Alert for Cannonball October 16, 2014 at 12:17 PM

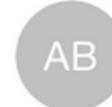

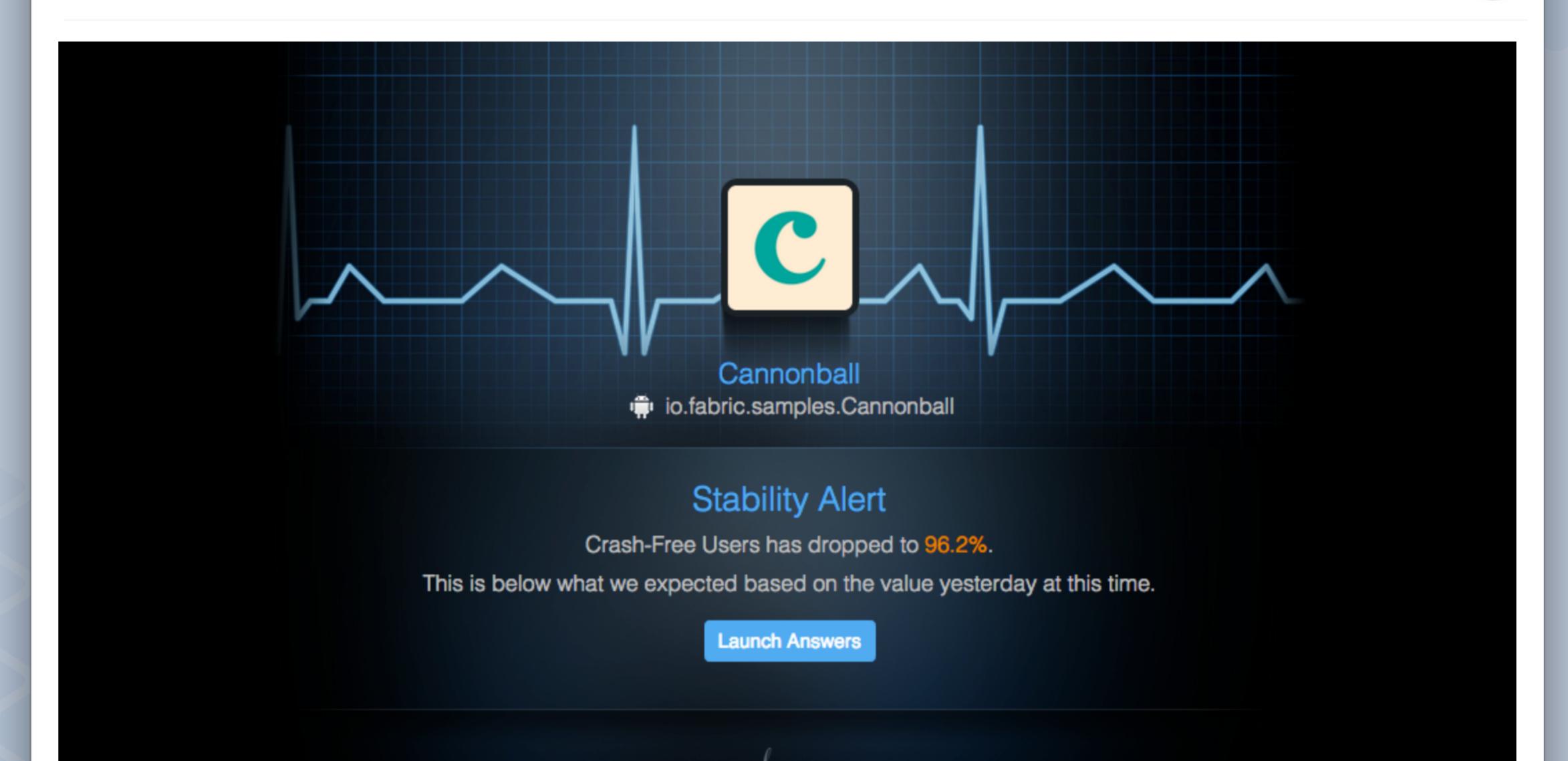

## Powerful stability metrics

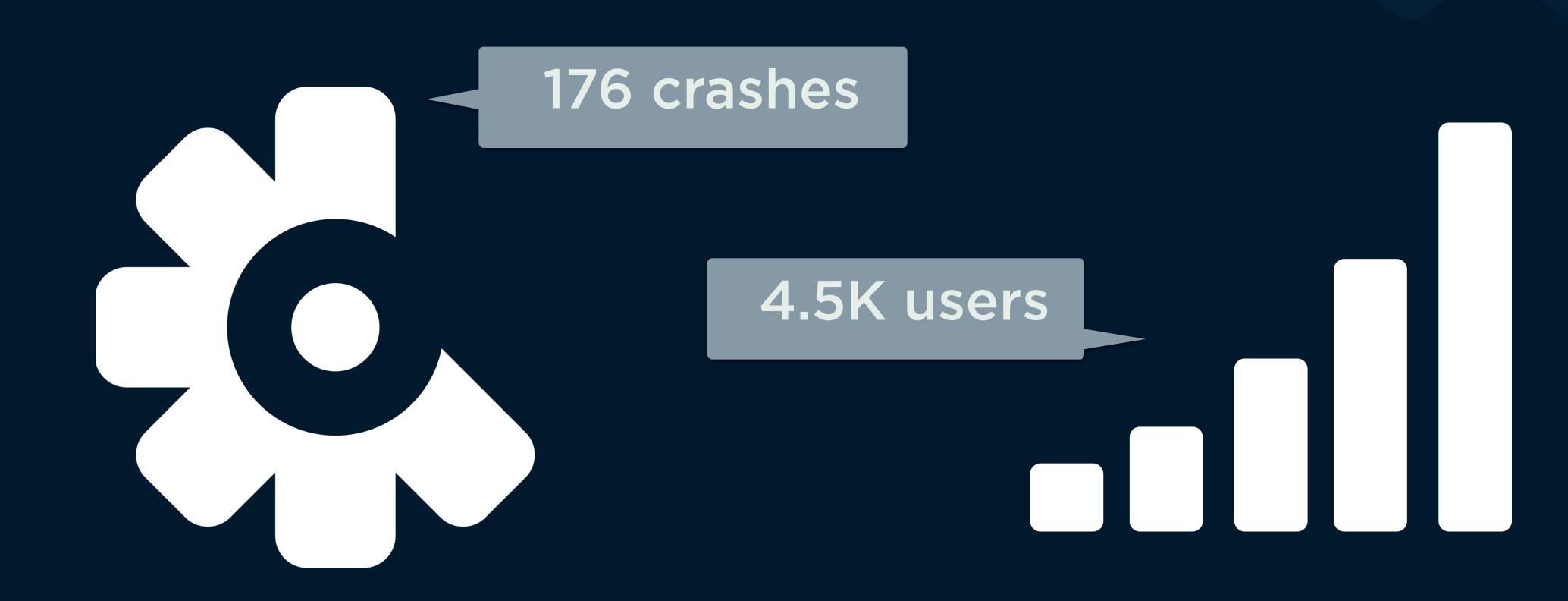

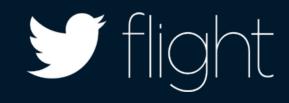

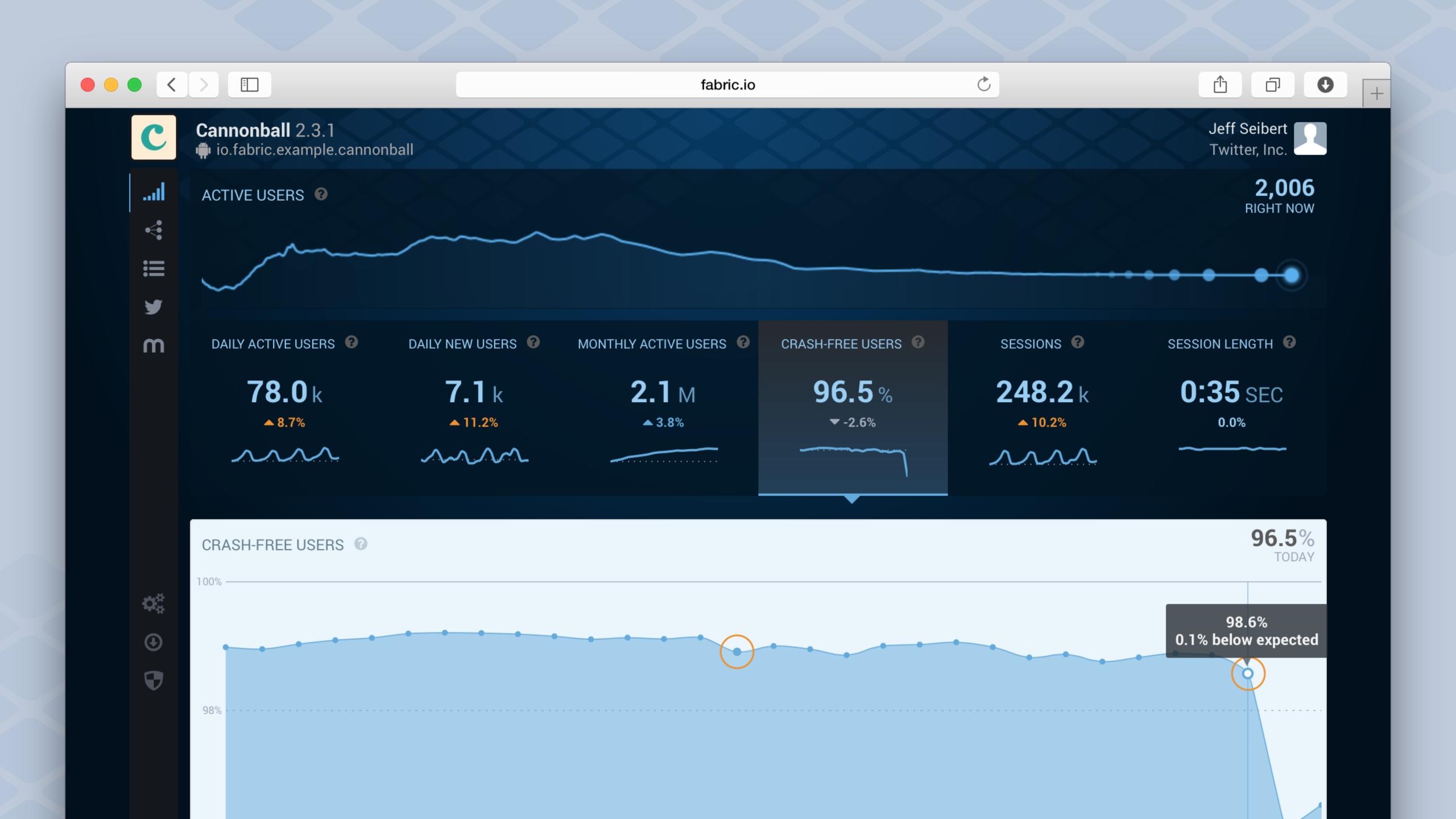

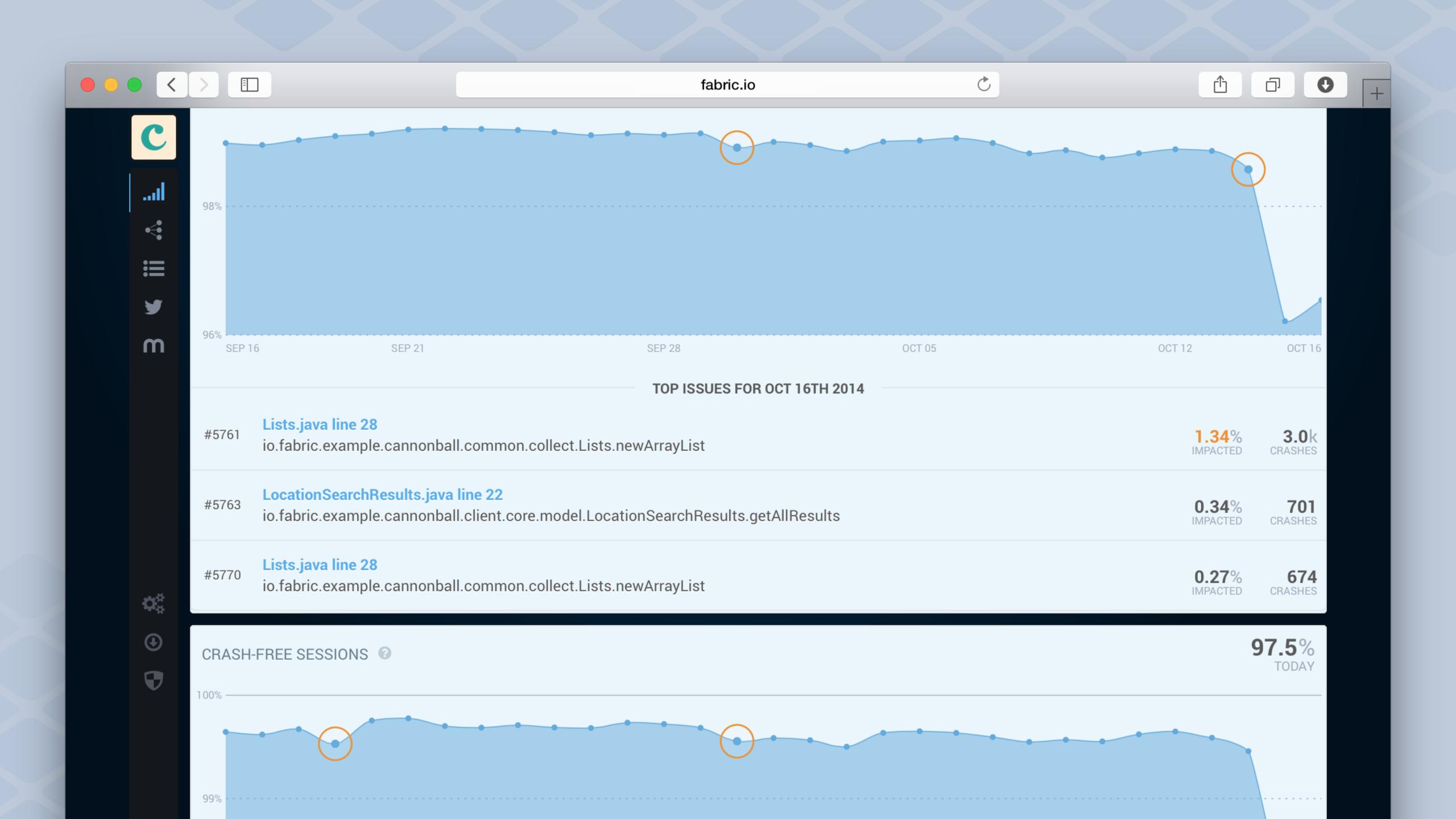

"Hootsuite is now able to discover and find root causes of crashes **twice as fast** as before, and consistently keep its **crash rates below 1%**.

The resulting stability has led to increased user retention and improved app store ratings."

- Hootsuite

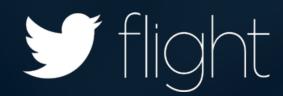

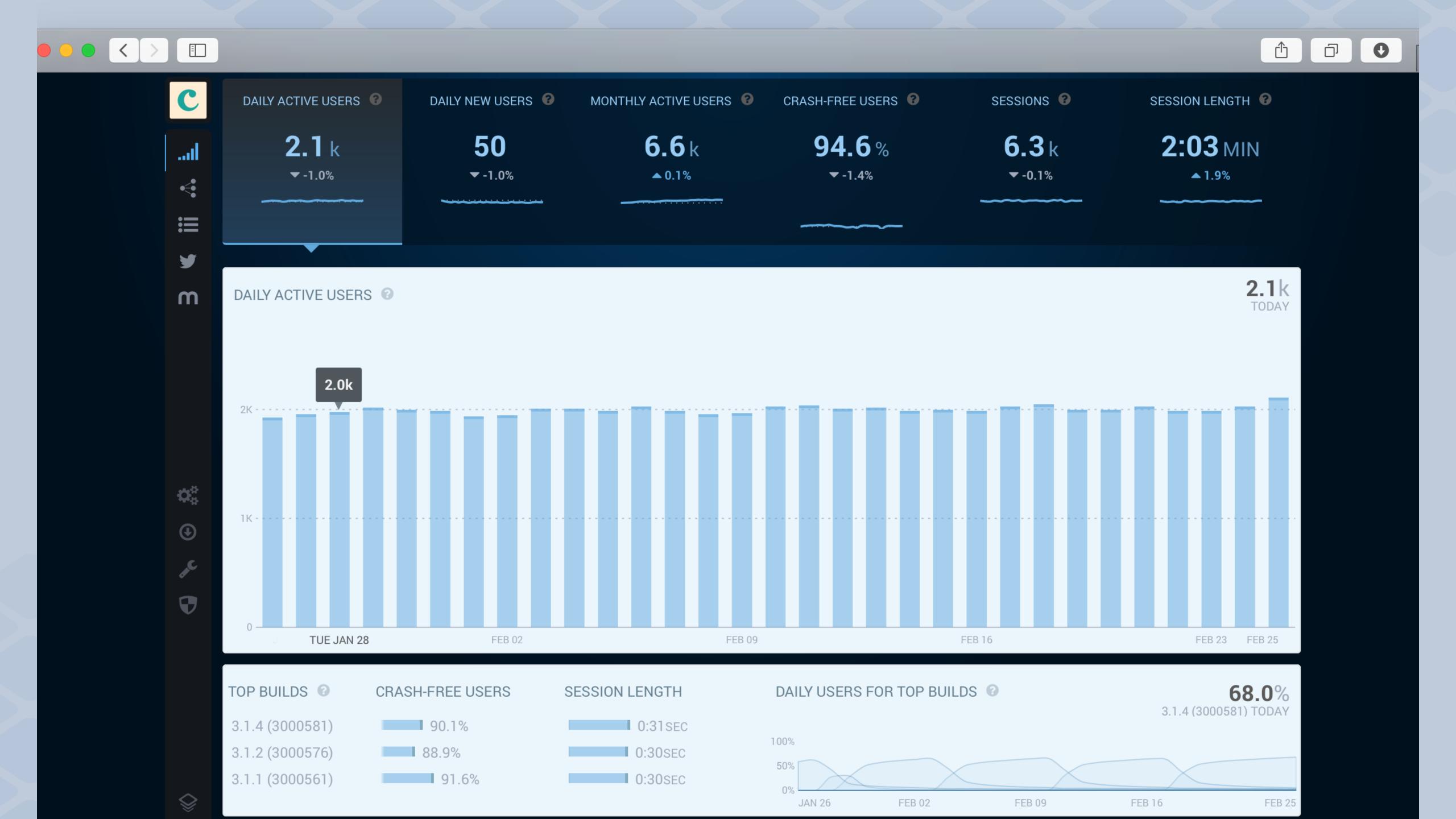

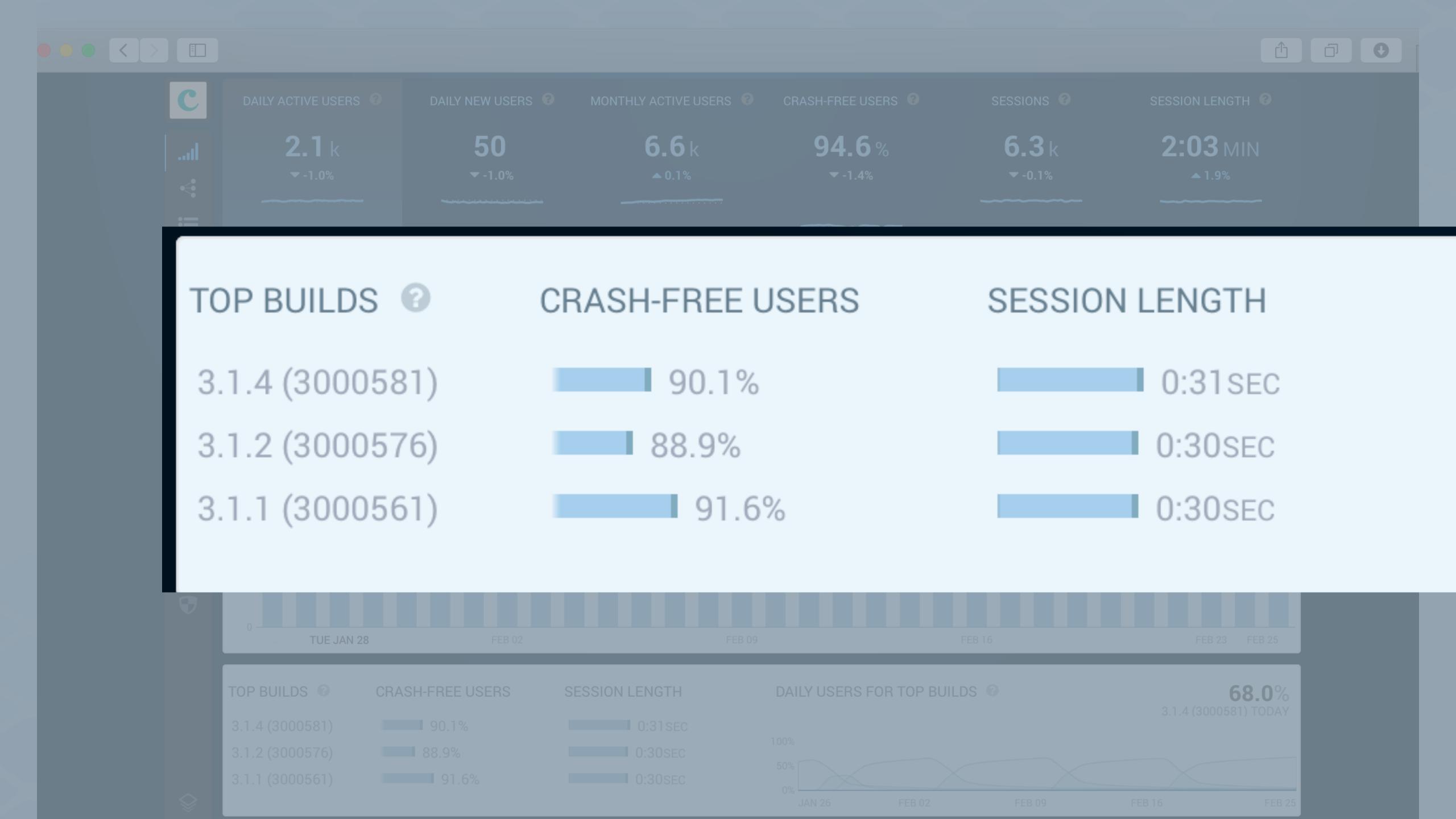

"With Answers by Crashlytics, Runkeeper saved 2 hours of developer time on release days.

We just launched a new version and it was amazing to **immediately compare its stability** to our previous versions. "

- Runkeeper

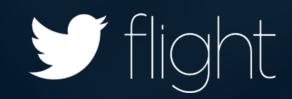

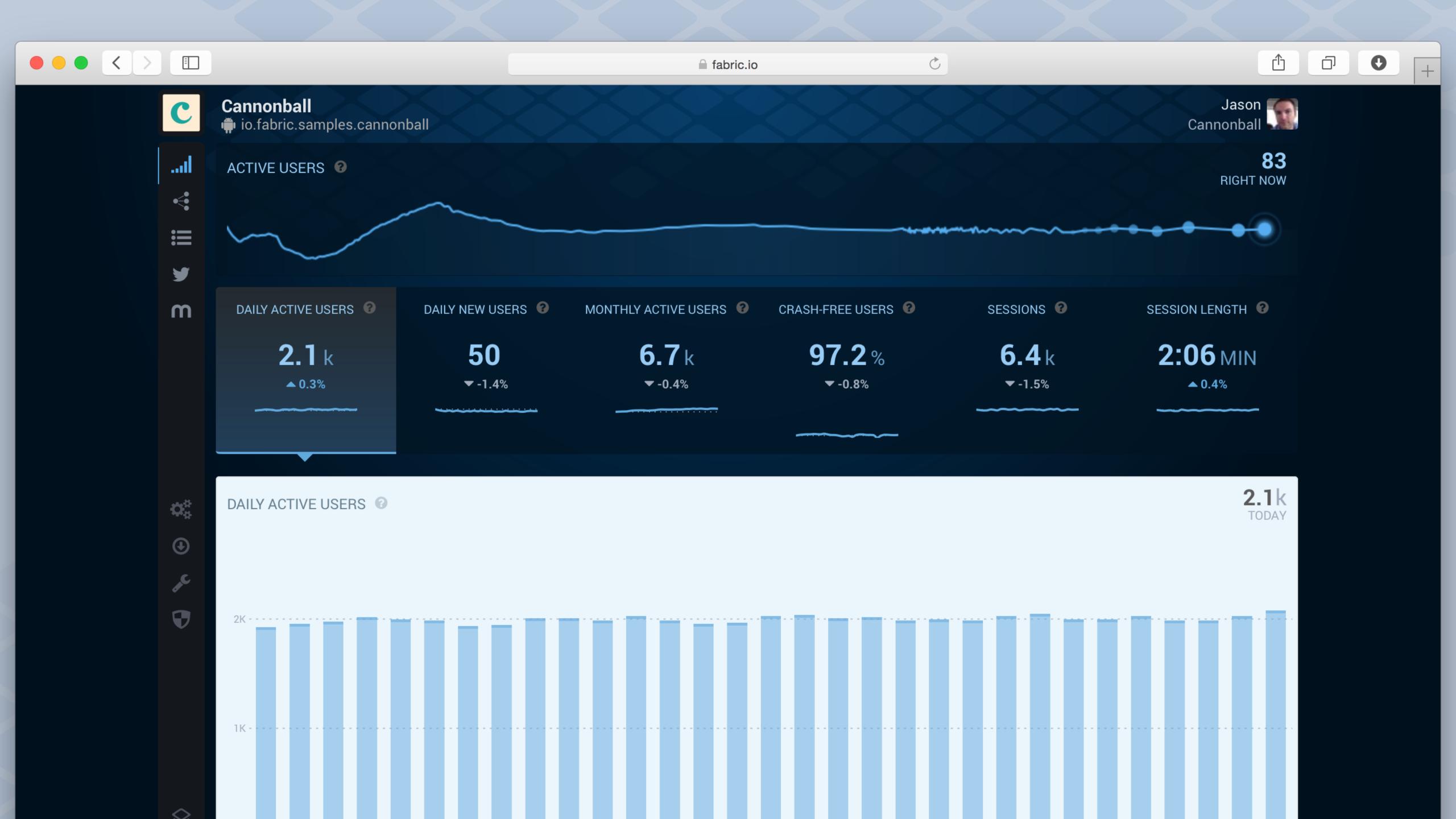

# Crashlytics Kit

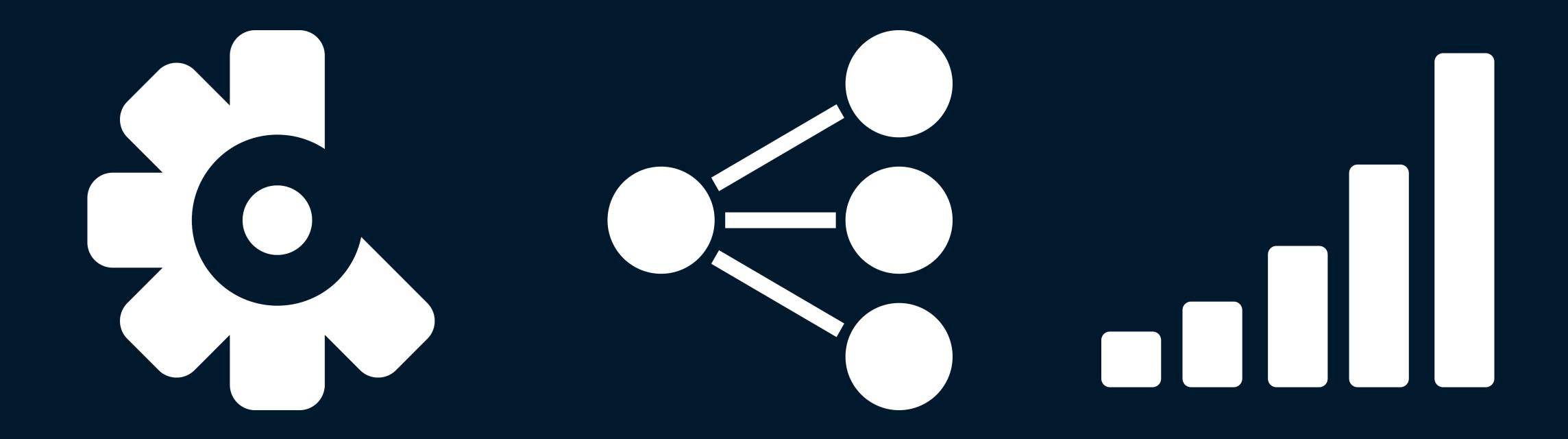

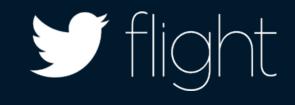

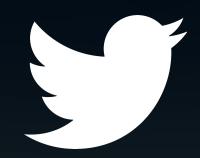

# Thank You